# **OASIS N**

# **Service Component Architecture Java Common Annotations and APIs Specification Version 1.1**

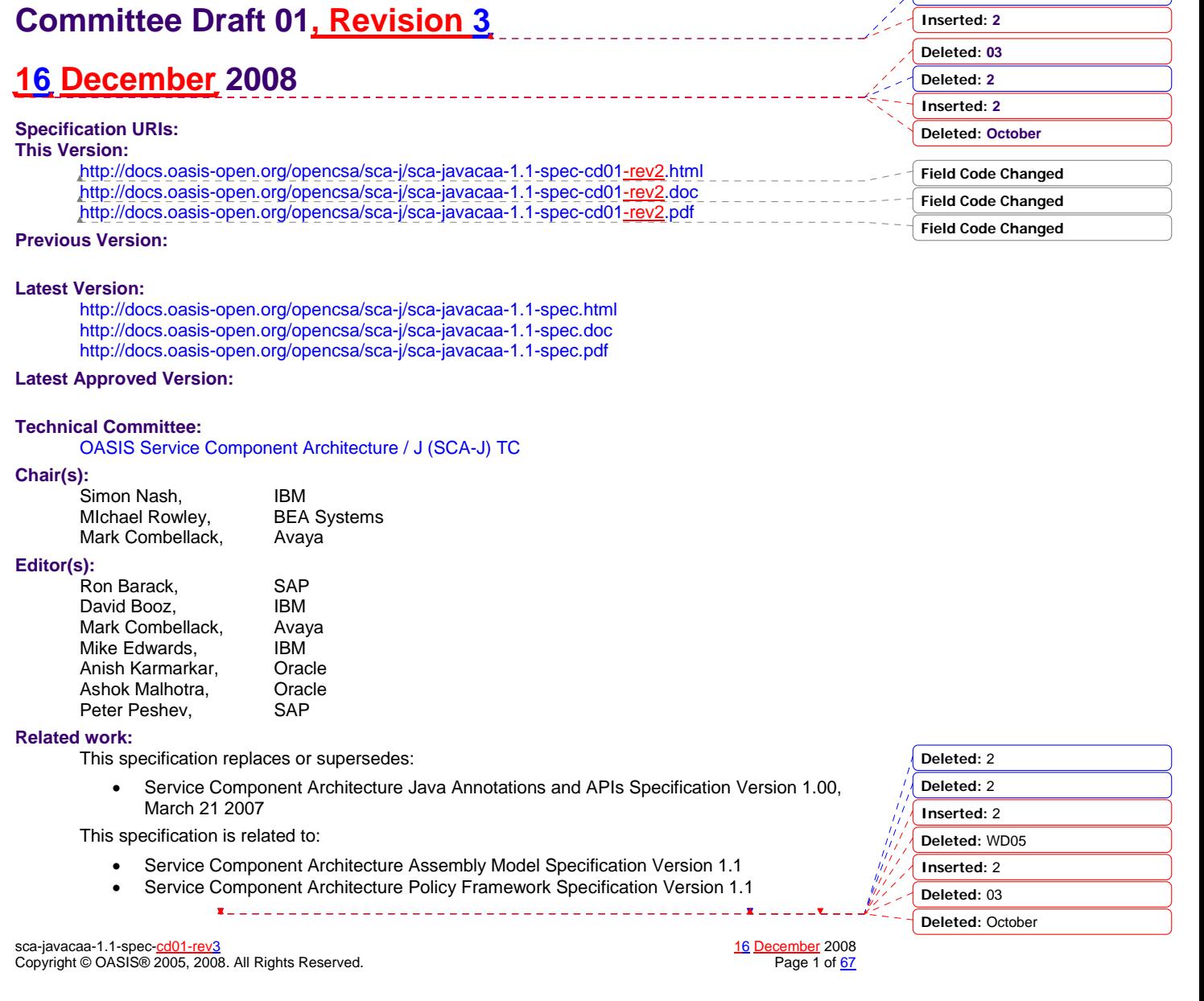

**Deleted: 2**

#### **Declared XML Namespace(s):**

http://docs.oasis-open.org/ns/opencsa/sca/200712

#### **Abstract:**

The SCA Java Common Annotation and APIs specify a Java syntax for programming concepts defined in the SCA Assembly Model Specification. It specifies a set of APIs and annotations that may be used by Java-based SCA specifications.

Specifically, this specification covers:

- 1. Implementation metadata for specifying component services, references, and properties
- 2. A client and component API
- 3. Metadata for asynchronous and conversational services
- 4. Metadata for callbacks
- 5. Definitions of standard component implementation scopes
- 6. Java to WSDL and WSDL to Java mappings
- 7. Security policy annotations

Note that individual programming models may chose to implement their own mappings of assembly model concepts using native APIs and idioms when appropriate.

#### **Status:**

This document was last revised or approved by the OASIS Service Component Architecture / J (SCA-J) TC on the above date. The level of approval is also listed above. Check the "Latest Version" or "Latest Approved Version" location noted above for possible later revisions of this document.

Technical Committee members should send comments on this specification to the Technical Committee's email list. Others should send comments to the Technical Committee by using the "Send A Comment" button on the Technical Committee's web page at http://www.oasisopen.org/committees/sca-j/.

For information on whether any patents have been disclosed that may be essential to implementing this specification, and any offers of patent licensing terms, please refer to the Intellectual Property Rights section of the Technical Committee web page (http://www.oasisopen.org/committees/sca-j/ipr.php.

The non-normative errata page for this specification is located at http://www.oasisopen.org/committees/sca-j/.

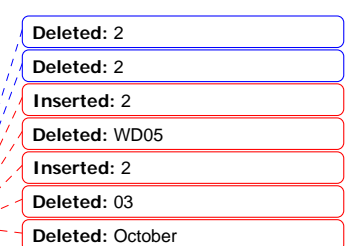

sca-javacaa-1.1-spec-<u>cd01-rev3</u><br>Copyright © OASIS® 2005, 2008. All Rights Reserved. Note that the second part of the second part of the Page 2 of <u>67</u> Copyright © OASIS® 2005, 2008. All Rights Reserved.

### **Notices**

Copyright © OASIS® 2005, 2008. All Rights Reserved.

All capitalized terms in the following text have the meanings assigned to them in the OASIS Intellectual Property Rights Policy (the "OASIS IPR Policy"). The full Policy may be found at the OASIS website.

This document and translations of it may be copied and furnished to others, and derivative works that comment on or otherwise explain it or assist in its implementation may be prepared, copied, published, and distributed, in whole or in part, without restriction of any kind, provided that the above copyright notice and this section are included on all such copies and derivative works. However, this document itself may not be modified in any way, including by removing the copyright notice or references to OASIS, except as needed for the purpose of developing any document or deliverable produced by an OASIS Technical Committee (in which case the rules applicable to copyrights, as set forth in the OASIS IPR Policy, must be followed) or as required to translate it into languages other than English.

The limited permissions granted above are perpetual and will not be revoked by OASIS or its successors or assigns.

This document and the information contained herein is provided on an "AS IS" basis and OASIS DISCLAIMS ALL WARRANTIES, EXPRESS OR IMPLIED, INCLUDING BUT NOT LIMITED TO ANY WARRANTY THAT THE USE OF THE INFORMATION HEREIN WILL NOT INFRINGE ANY OWNERSHIP RIGHTS OR ANY IMPLIED WARRANTIES OF MERCHANTABILITY OR FITNESS FOR A PARTICULAR PURPOSE.

OASIS requests that any OASIS Party or any other party that believes it has patent claims that would necessarily be infringed by implementations of this OASIS Committee Specification or OASIS Standard, to notify OASIS TC Administrator and provide an indication of its willingness to grant patent licenses to such patent claims in a manner consistent with the IPR Mode of the OASIS Technical Committee that produced this specification.

OASIS invites any party to contact the OASIS TC Administrator if it is aware of a claim of ownership of any patent claims that would necessarily be infringed by implementations of this specification by a patent holder that is not willing to provide a license to such patent claims in a manner consistent with the IPR Mode of the OASIS Technical Committee that produced this specification. OASIS may include such claims on its website, but disclaims any obligation to do so.

OASIS takes no position regarding the validity or scope of any intellectual property or other rights that might be claimed to pertain to the implementation or use of the technology described in this document or the extent to which any license under such rights might or might not be available; neither does it represent that it has made any effort to identify any such rights. Information on OASIS' procedures with respect to rights in any document or deliverable produced by an OASIS Technical Committee can be found on the OASIS website. Copies of claims of rights made available for publication and any assurances of licenses to be made available, or the result of an attempt made to obtain a general license or permission for the use of such proprietary rights by implementers or users of this OASIS Committee Specification or OASIS Standard, can be obtained from the OASIS TC Administrator. OASIS makes no representation that any information or list of intellectual property rights will at any time be complete, or that any claims in such list are, in fact, Essential Claims.

The names "OASIS", [insert specific trademarked names and abbreviations here] are trademarks of OASIS, the owner and developer of this specification, and should be used only to refer to the organization and its official outputs. OASIS welcomes reference to, and implementation and use of, specifications, while reserving the right to enforce its marks against misleading uses. Please see http://www.oasisopen.org/who/trademark.php for above guidance.

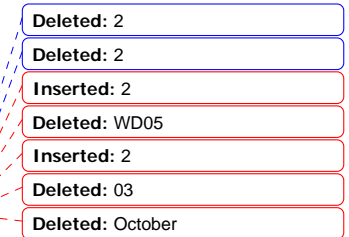

sca-javacaa-1.1-spec-cd01-rev3 16 December 2008 Copyright © OASIS® 2005, 2008. All Rights Reserved.

#### Deleted: 9 Deleted: 9 Deleted: 9 Deleted: 10 Deleted: 11 **Table of Contents** Deleted: 11 Deleted: 11 7, Deleted: 11 1.1 Terminology.  $7<sub>•</sub>$ Deleted: 11  $7.$ Deleted: 12  $\overline{8}$ Deleted: 12 Implementation Metadata ........................  $9$ Deleted: 12 <u>g</u> Deleted: 13 2.1.1 @Service .............  $9<sub>o</sub>$ Deleted: 13 2.1.2 Java Semantics of a Remotable Service..........................  $\mathbf{a}$ Deleted: 13  $\overline{a}$ Deleted: 15  $10$ Deleted: 15  $10$ Deleted: 15 2.2 Implementation Scopes: @Scope, @Init, @Destroy....  $10$ Deleted: 15  $11.$ Deleted: 15  $11<sub>1</sub>$ Deleted: 16 2.2.3 Conversation scope .......................  $11$ Deleted: 16  $12.$  $12$ Deleted: 16  $12$ Deleted: 16  $12$ Deleted: 16  $.12$ Deleted: 17  $13.$ Deleted: 18 4.1 Accessing Services from an SCA Component .......................  $13$ Deleted: 18  $13$ Deleted: 18  $.13.$ Deleted: 18 4.2.1 ComponentContext................................  $13$ Deleted: 19  $14.$ Deleted: 19  $15$ Deleted: 19  $15$ Deleted: 20  $15$ Deleted: 21  $.15.$ Deleted: 21 <u> 16.</u> Deleted: 21  $16$ Deleted: 21  $16$ Deleted: 21  $17<sub>•</sub>$ Deleted: 23  $18$ Deleted: 24 <u>. 18</u>  $18 -$ Deleted: 24  $18$ Deleted: 2  $18$ Deleted: 2  $20$ Inserted: 2 <u>21, </u> Deleted: WD05  $21$ Inserted: 2  $22$ Deleted: 03...October  $\sqrt{11}$ Deleted: 25 sca-javacaa-1.1-spec-cd01-rev3

Copyright © OASIS® 2005, 2008. All Rights Reserved.

16 December 2008 Page 4 of 67

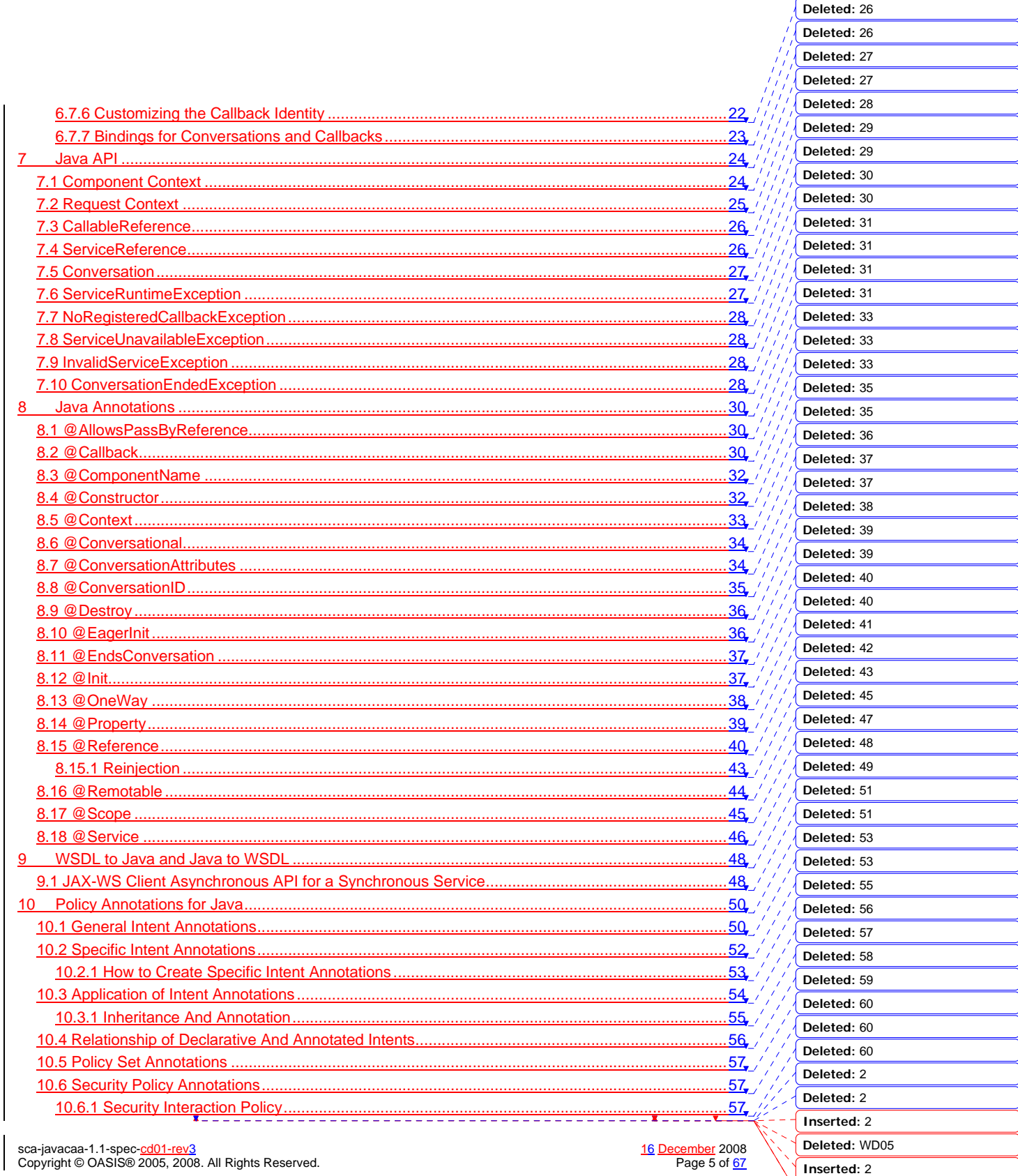

Deleted: 03...October

 $\lceil 2 \rceil$ 

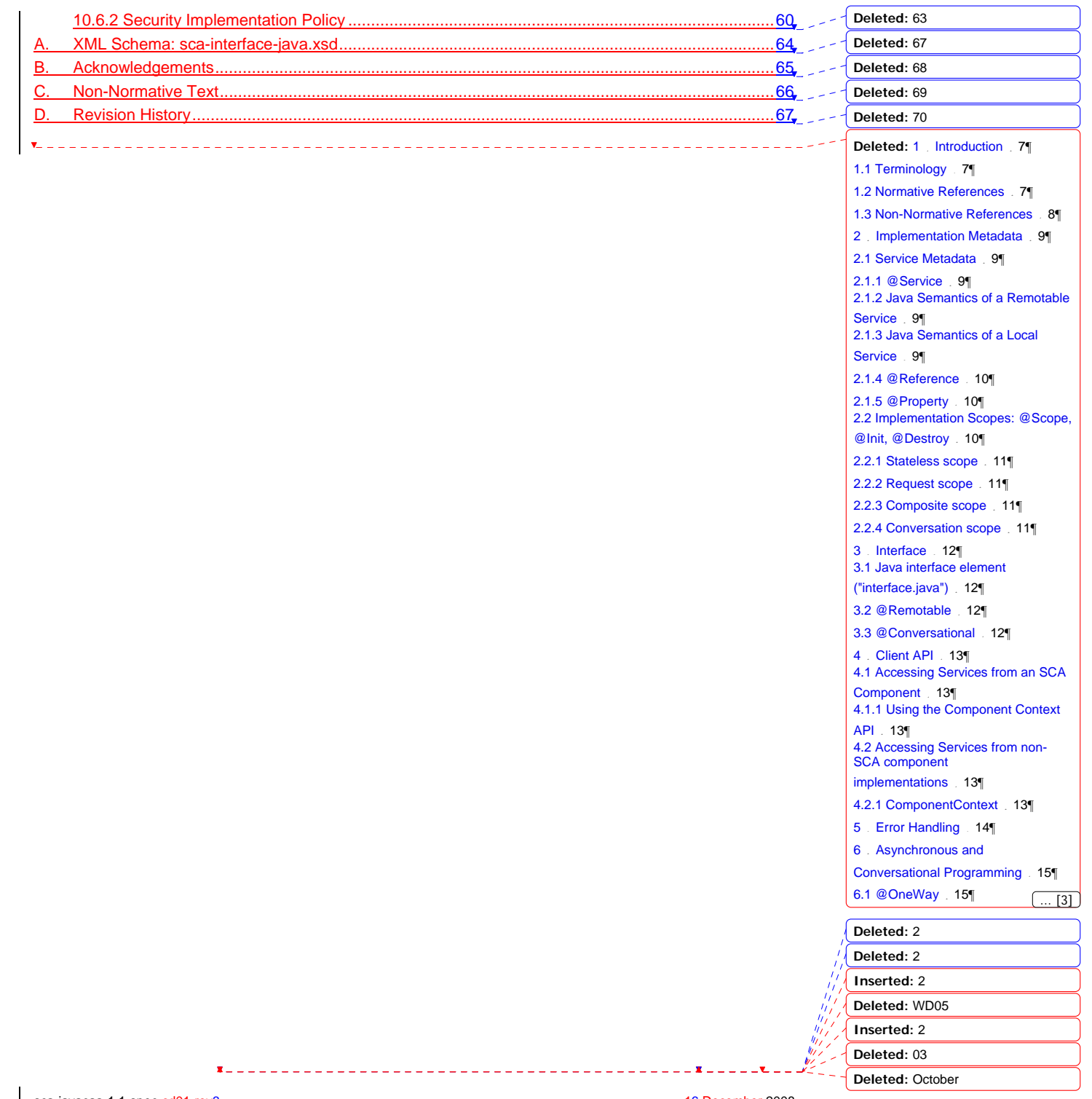

sca-javacaa-1.1-spec-<u>cd01-rev3</u> <u>16 December</u> 2008<br>Copyright © OASIS® 2005, 2008. All Rights Reserved. Page 6 of <u>67</u>

### <sup>1</sup>**1 Introduction**

2 The SCA Common Annotation, APIs, Client and Implementation Model specifies a Java syntax for<br>3 | programming concepts defined in the SCA Assembly Model Specification (ASSEMBLY). It specifies 3 | programming concepts defined in the SCA Assembly Model Specification  $[ASSEMBLY]$ . It specifies | a set of APIs and annotations that may be used by Java-based SCA specifications. a set of APIs and annotations that may be used by Java-based SCA specifications.

- 5 Specifically, this specification covers:
- 7 1. Implementation metadata for specifying component services, references, and properties
- 8 2. A client and component API
- 9 3. Metadata for asynchronous and conversational services
- 10 4. Metadata for callbacks
- 11 5. Definitions of standard component implementation scopes
- 12 6. Java to WSDL and WSDL to Java mappings
- 13 7. Security policy annotations
- 14 Note that individual programming models may chose to implement their own mappings of
- 15 assembly model concepts using native APIs and idioms when appropriate.
- 16

6

- 17 The goal of specifying the annotations, APIs, client and implementation model in this specification 18 is to promote consistency and reduce duplication across various Java-related component<br>19 implementation type specifications. The annotations. APIs, client and implementation mo 19 implementation type specifications. The annotations, APIs, client and implementation model<br>20 defined in this specification are designed to be used by other SCA Java-related specifications 20 defined in this specification are designed to be used by other SCA Java-related specifications in<br>21 either a partial or complete fashion. either a partial or complete fashion.
- This document defines implementation metadata using the annotation capability from JavaTM 22 2 Standard Edition (J2SE) 5. However, SCA also allows service clients and implementations to be 24 written using J2SE 1.4. All metadata that is represented by annotations can also be expressed<br>25 | using a component type side file, as defined in the SCA Assembly Specification *[ASSEMBLY]*. using a component type side file, as defined in the SCA Assembly Specification [ASSEMBLY].

### 26 **1.1 Terminology**

27 The key words "MUST", "MUST NOT", "REQUIRED", "SHALL", "SHALL NOT", "SHOULD", "SHOULD 28 NOT", "RECOMMENDED", "MAY", and "OPTIONAL" in this document are to be interpreted as described 29 in **[RFC2119]**.

#### 30 **1.2 Normative References**

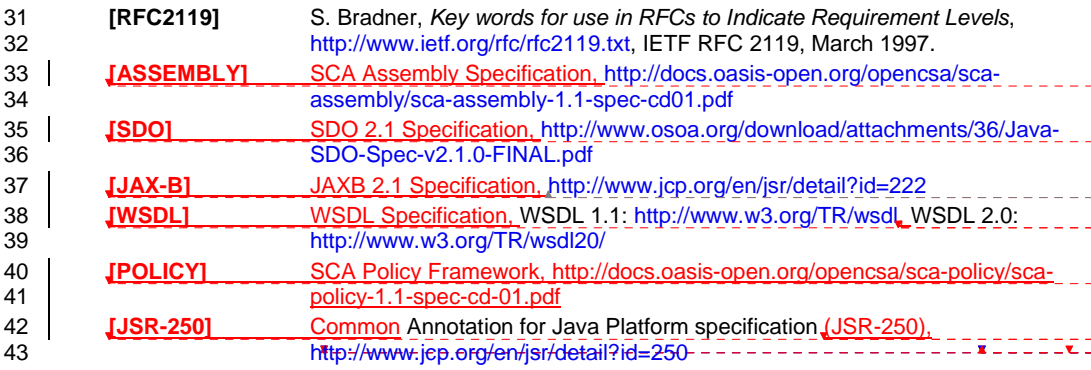

sca-javacaa-1.1-spec-cd01-rev3 16 December 2008 Copyright © OASIS® 2005, 2008. All Rights Reserved.

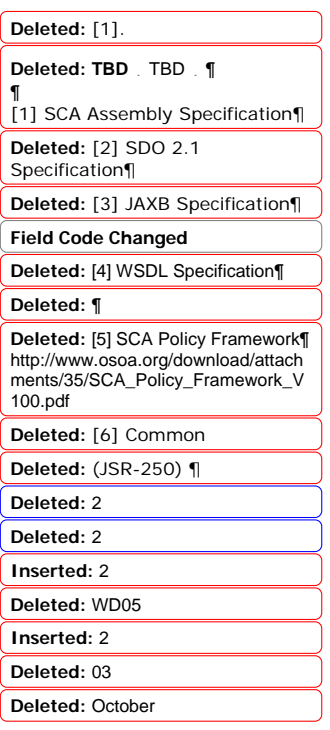

**Deleted:** [1].

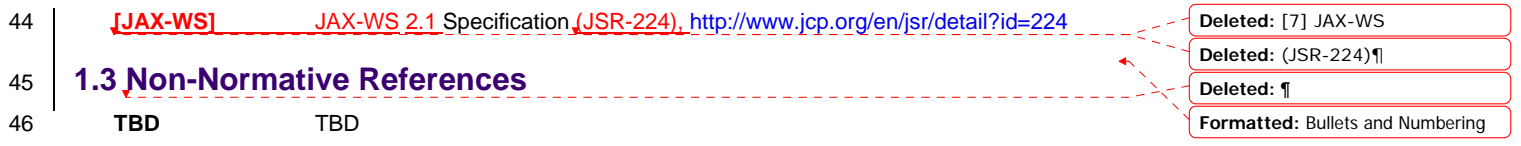

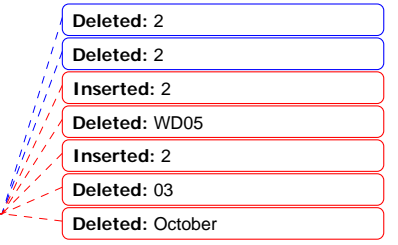

sca-javacaa-1.1-spec-<u>cd01-rev3</u> <u>16 December</u> 2008<br>Copyright © OASIS® 2005, 2008. All Rights Reserved. Page 8 of <u>67</u>

 $\mathbf{x}$  $=$   $-$ 

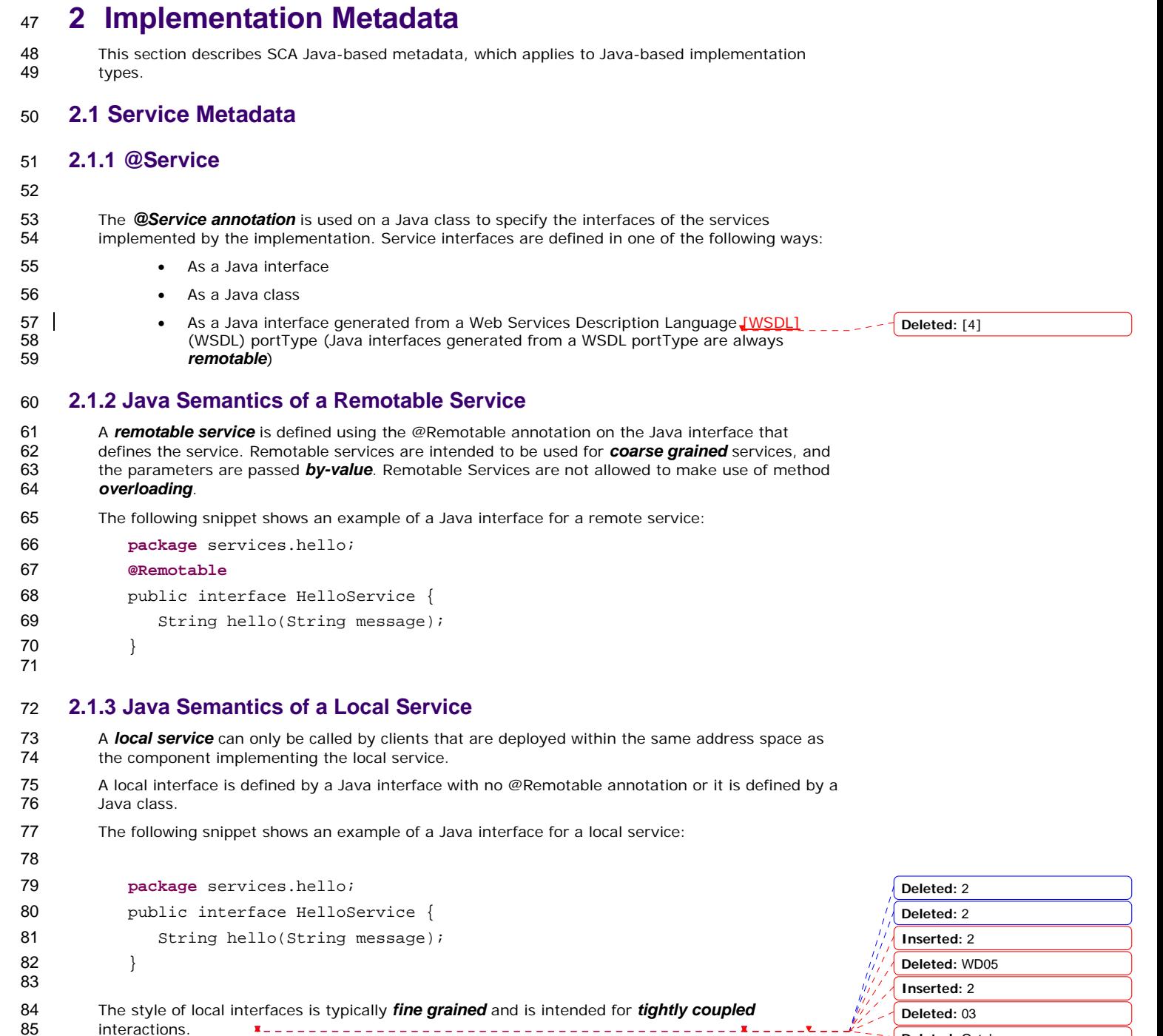

sca-javacaa-1.1-spec-<u>cd01-rev3</u> <u>16 December</u> 2008<br>Copyright © OASIS® 2005, 2008. All Rights Reserved. Page 9 of <u>67</u>

interactions.

**Deleted:** October

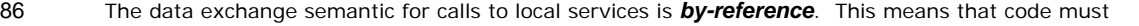

- 87 be written with the knowledge that changes made to parameters (other than simple types) by either the client or the provider of the service are visible to the other.
- either the client or the provider of the service are visible to the other.

#### 89 **2.1.4 @Reference**

96

90 Accessing a service using reference injection is done by defining a field, a setter method<br>91 | arameter, or a constructor parameter typed by the service interface and annotated with 91 parameter, or a constructor parameter typed by the service interface and annotated with  $a_r$  $\frac{1}{2}$ 92 *@Reference* annotation.

#### **Deleted:** n

<u>UU</u>

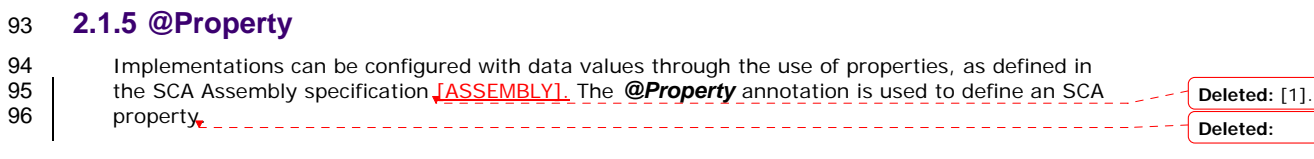

### 97 **2.2 Implementation Scopes: @Scope, @Init, @Destroy**

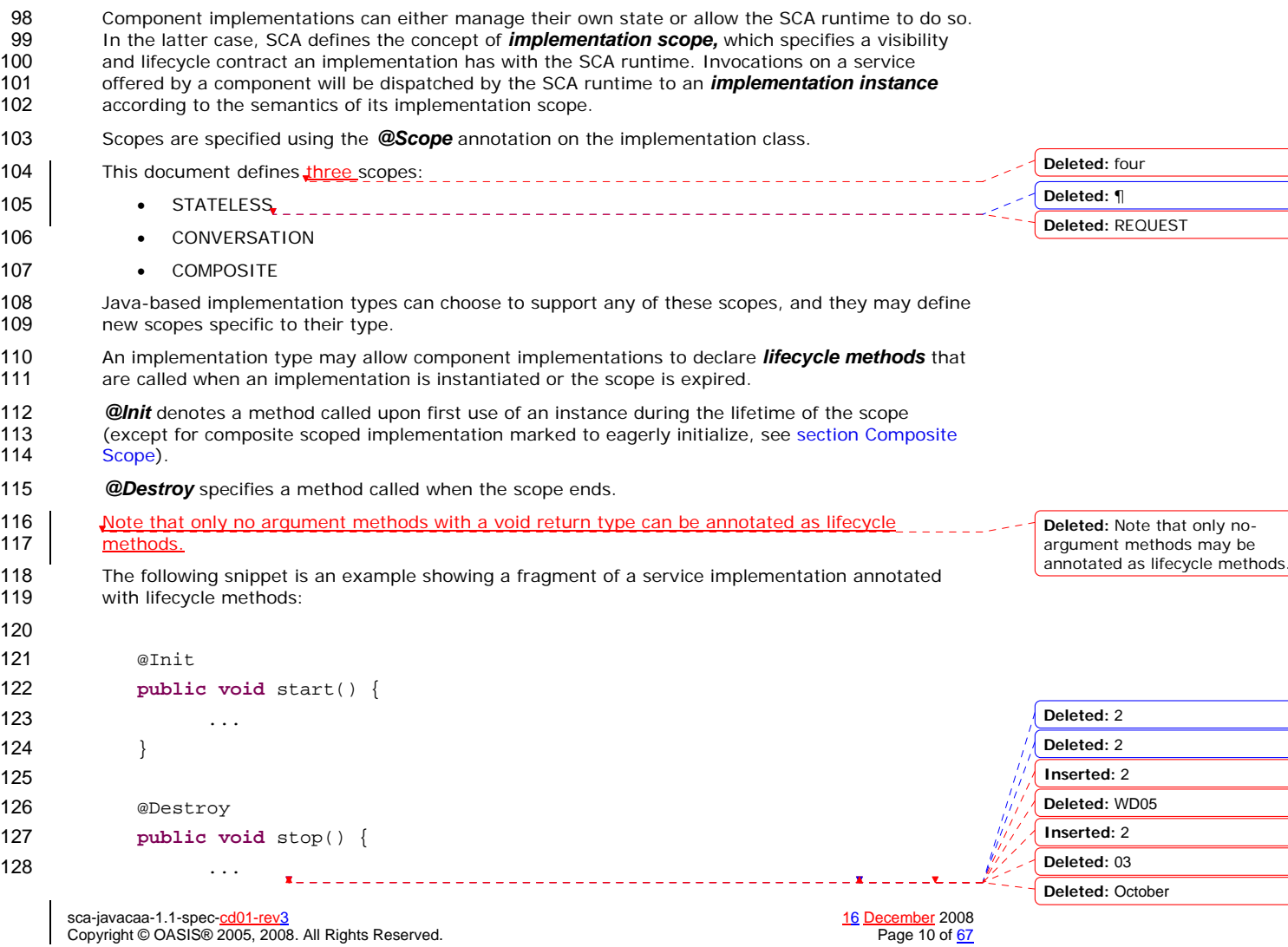

- 129 }
- 130
- 131 The following sections specify four standard scopes, which a Java-based implementation type may<br>132 Support support.

#### 133 **2.2.1 Stateless scope**

- 134 **For stateless scope components**, there is no implied correlation between implementation instances 135 used to dispatch service requests.
- 136 The concurrency model for the stateless scope is single threaded. This means that the SCA<br>137 Tuntime MUST ensure that a stateless scoped implementation instance object is only ever
- runtime MUST ensure that a stateless scoped implementation instance object is only ever
- 138 dispatched on one thread at any one time. In addition, within the SCA lifecycle of an instance, the
- 139 SCA runtime MUST only make a single invocation of one business method. Note that the SCA 140 lifecycle might not correspond to the Java object lifecycle due to runtime techniques such as 141
- 

#### 142 **2.2.2 Composite scope**

pooling.

143 All service requests are dispatched to the same implementation instance for the lifetime of the 144 containing composite. The lifetime of the containing composite is defined as the time it becomes<br>145 cactive in the runtime to the time it is deactivated, either normally or abnormally. active in the runtime to the time it is deactivated, either normally or abnormally.

- 146 A composite scoped implementation may also specify eager initialization using the *@EagerInit* 147 annotation. When marked for eager initialization, the composite scoped instance is created when 148 its containing component is started. If a method is marked with the @Init annotation, it is called 149 when the instance is created.
- 150 The concurrency model for the composite scope is multi-threaded. This means that the SCA<br>151 Tuntime MAY run multiple threads in a single composite scoped implementation instance obj 151 runtime MAY run multiple threads in a single composite scoped implementation instance object<br>152 and it MUST NOT perform any synchronization. and it MUST NOT perform any synchronization.

#### 153 **2.2.3 Conversation scope**

154 A *conversation* is defined as a series of correlated interactions between a client and a target 155 service. A conversational scope starts when the first service request is dispatched to an 156 inplementation instance offering a conversational service. A conversational scope comp implementation instance offering a conversational service. A conversational scope completes after 157 an end operation defined by the service contract is called and completes processing or the<br>158 conversation expires. A conversation may be long-running (for example, hours, days or we 158 conversation expires. A conversation may be long-running (for example, hours, days or weeks)<br>159 and the SCA runtime may choose to passivate implementation instances. If this occurs, the 159 and the SCA runtime may choose to passivate implementation instances. If this occurs, the runtime must quarantee that implementation instance state is preserved. runtime must quarantee that implementation instance state is preserved.

- 161 Note that in the case where a conversational service is implemented by a Java class marked as 162 conversation scoped, the SCA runtime will transparently handle implementation state. It is also 163 possible for an implementation to manage its own state. For example, a Java class having a 164 stateless (or other) scope could implement a conversational service.
- 165 A conversational scoped class MUST NOT expose a service using a non-conversational interface.<br>166 When a service has a conversational interface it MUST be implemented by a conversation-scope 166 When a service has a conversational interface it MUST be implemented by a conversation-scoped<br>167 | Component. If no scope is specified on the implementation, then conversation scope is implied. component. If no scope is specified on the implementation, then conversation scope is implied.
- 168 The concurrency model for the conversation scope is multi-threaded. This means that the SCA<br>169 Tuntime MAY run multiple threads in a single conversational scoped implementation instance
- runtime MAY run multiple threads in a single conversational scoped implementation instance 170 **bigior** object and it MUST NOT perform any synchronization.

**Deleted:** 

#### **Deleted: <#>Request scope¶**

The lifecycle of request scope extends from the point a request on a remotable interface enters the SCA runtime and a thread processes that request until the thread completes synchronously processing the request. During that time, all service requests are delegated to the same implementation instance of a request-scoped component.¶ There are times when a local request scoped service is called without there being a remotable service earlier in the call stack, such as when a local service is called from a non-SCA entity. In these cases, a remote request is always considered to be present, but the lifetime of the request is implementation dependent. For example, a timer event could be treated as a remote request.¶

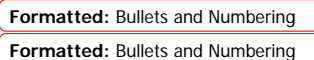

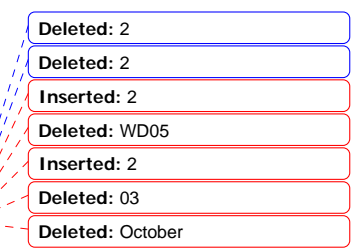

sca-javacaa-1.1-spec-<u>cd01-rev3</u><br>Copyright © OASIS® 2005, 2008. All Rights Reserved. <br>Page 11 of <u>67</u> Copyright © OASIS® 2005, 2008. All Rights Reserved.

### <sup>171</sup>**3 Interface**

172 This section describes the SCA Java interface element and the SCA metadata for Java interfaces.

#### 173 **3.1 Java interface element ("interface.java")**

174 The following snippet shows the schema for the Java interface element. 175 176 <interface.java interface="NCName" … /> 177 178 The interface.java element has the following attributes: 179 • *interface* – the fully qualified name of the Java interface 180 181 The following snippet shows an example of the Java interface element: 182 183  $\cdot$ interface.java interface="services.stockquote.StockQuoteService"/> 184 185 Here, the Java interface is defined in the Java class file 186 . /services/stockquote/StockQuoteService.class, where the root directory is defined by the 187 contribution in which the interface exists. 188 For the Java interface type system, **parameters and return types** of the service methods are 189 described using Java classes or simple Java types. Service Data Objects [SDO] are the preferred 190 form of Java class because of their integration with XML technologies. 191

#### **Deleted:** *arguments*  **Deleted:** *values* **Deleted:** Service Data Objects [2] **Deleted:** Service Data Objects [2]

#### 192 **3.2 @Remotable**

- 193 The *@Remotable* annotation on a Java interface indicates that the interface is designed to be
- 194 used for remote communication. Remotable interfaces are intended to be used for *coarse*
- 195 *grained* services. Operations' parameters and return values are passed *by-value*. Remotable 196 Services are not allowed to make use of method *overloading*.
- 

### 197 **3.3 @Conversational**

- 198 Java service interfaces may be annotated to specify whether their contract is conversational as 199 described in the Assembly Specification **[ASSEMBLY]** by using the **@Conversational** annotation. A 200 conversational service indicates that requests to the service are correlated in some way.
- 201 When @Conversational is not specified on a service interface, the service contract is *stateless*.

#### 202 **3.4 @Callback**

203 A callback interface is declared by using a @Callback annotation on a Java service interface, with 204 the Java Class object of the callback interface as a parameter. There is another form of the 205 | @Callback annotation, without any parameters, that specifies callback injection for a setter method 206 or a field of an implementation.

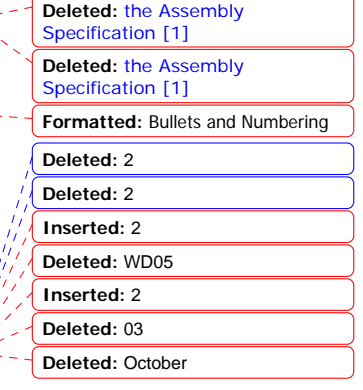

sca-javacaa-1.1-spec-<u>cd01-rev3</u><br>Copyright © OASIS® 2005, 2008. All Rights Reserved. <br>Page 12 of <u>67</u> Copyright © OASIS® 2005, 2008. All Rights Reserved.

 $\mathbf{r}$ 

 $\eta$ ŵ

### <sup>207</sup>**4 Client API**

208 This section describes how SCA services may be programmatically accessed from components and 209 also from non-managed code. i.e. code not running as an SCA component. also from non-managed code, i.e. code not running as an SCA component.

#### 210 **4.1 Accessing Services from an SCA Component**

- 211 An SCA component may obtain a service reference either through injection or programmatically
- 212 through the **ComponentContext** API. Using reference injection is the recommended way to 213 access a service, since it results in code with minimal use of middleware APIs. The
- access a service, since it results in code with minimal use of middleware APIs. The
- 214 ComponentContext API is provided for use in cases where reference injection is not possible.

#### 215 **4.1.1 Using the Component Context API**

- 216 When a component implementation needs access to a service where the reference to the service is<br>217 hot known at compile time, the reference can be located using the component's not known at compile time, the reference can be located using the component's
- 218 ComponentContext.

227

#### 219 **4.2 Accessing Services from non-SCA component implementations**

220 This section describes how Java code not running as an SCA component that is part of an SCA 221 composite accesses SCA services via references.

#### 222 **4.2.1 ComponentContext**

- 223 Non-SCA client code can use the ComponentContext API to perform operations against a 224 component in an SCA domain. How client code obtains a reference to a ComponentContext is<br>225 runtime specific. runtime specific.
- 226 The following example demonstrates the use of the component Context API by non-SCA code:
- 228 ComponentContext context = // obtained through host environment-specific means
- 229 HelloService helloService =
- 230 context.getService(HelloService.class,"HelloService");
- 231 String result = helloService.hello("Hello World!");

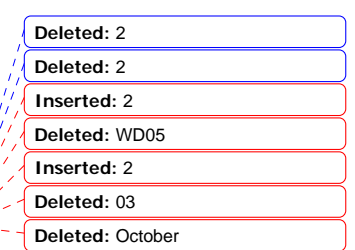

sca-javacaa-1.1-spec-<u>cd01-rev3</u> <u>16 December</u> 2008<br>Copyright © OASIS® 2005, 2008. All Rights Reserved. Page 13 of <u>67</u> Copyright © OASIS® 2005, 2008. All Rights Reserved.

### <sup>232</sup>**5 Error Handling**

- 233 Clients calling service methods may experience business exceptions and SCA runtime exceptions.
- 234 Business exceptions are thrown by the implementation of the called service method, and are defined as checked exceptions on the interface that types the service. defined as checked exceptions on the interface that types the service.
- 
- 236 SCA runtime exceptions are raised by the SCA runtime and signal problems in management of component execution or problems interacting with remote services. The SCA runtime exception 237 component execution or problems interacting with remote services. The SCA runtime exceptions<br>238 are defined in the Java API section. are defined in the Java API section.

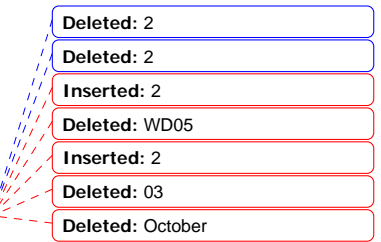

sca-javacaa-1.1-spec-<u>cd01-rev3</u> <u>16 December</u> 2008<br>Copyright © OASIS® 2005, 2008. All Rights Reserved. Page 14 of <u>67</u>

### <sup>239</sup>**6 Asynchronous and Conversational Programming**

240 Asynchronous programming of a service is where a client invokes a service and carries on<br>241 executing without waiting for the service to execute. Typically, the invoked service execu 241 executing without waiting for the service to execute. Typically, the invoked service executes at 242 some later time. Output from the invoked service, if any, must be fed back to the client through 242 some later time. Output from the invoked service, if any, must be fed back to the client through a<br>243 separate mechanism, since no output is available at the point where the service is invoked. This is separate mechanism, since no output is available at the point where the service is invoked. This is 244 in contrast to the call-and-return style of synchronous programming, where the invoked service executes and returns any output to the client before the client continues. The SCA asynchronous 246 programming model consists of:

- 247 support for non-blocking method calls
- 248 conversational services
- 249 callbacks

250 Each of these topics is discussed in the following sections.

251 Conversational services are services where there is an ongoing sequence of interactions between 252 the client and the service provider, which involve some set of state data – in contrast to the<br>253 simple case of stateless interactions between a client and a provider. Asynchronous services

253 simple case of stateless interactions between a client and a provider. Asynchronous services may<br>254 often involve the use of a conversation, although this is not mandatory. often involve the use of a conversation, although this is not mandatory.

#### 255 **6.1 @OneWay**

#### 256 *Nonblocking calls* represent the simplest form of asynchronous programming, where the client of 257 the service invokes the service and continues processing immediately, without waiting for the 258 service to execute.

- 259 Any method with a void return type and has no declared exceptions may be marked with  $a_r$ <br>260 **@OneWav** annotation. This means that the method is non-blocking and communication wit 260 *@OneWay* annotation. This means that the method is non-blocking and communication with the 261 service provider may use a binding that buffers the requests and sends it at some later time.
- 262 For a Java client to make a non-blocking call to methods that either return values or which throw
- 263 exceptions, a Java client can use the JAX-WS asynchronous client API model that is described in 264 section 9. It is considered to be a best practice that service designers define one-way methods as
- 265 often as possible, in order to give the greatest degree of binding flexibility to deployers.

#### 266 **6.2 Conversational Services**

- 267 A service may be declared as conversational by marking its Java interface with  $a_{-}$ <br>268 **Conversational** appotation if a service interface is not marked with a @Conver
- @Conversational annotation. If a service interface is not marked with a @Conversational, it is 269 stateless.

#### 270 **6.2.1 ConversationAttributes**

- 271 A Java-based implementation class may be marked with a *@ConversationAttributes* annotation, 272 which is used to specify the expiration rules for conversational implementation instances.
- 273 An example of the @**ConversationAttributes** is shown below:
- 274 package com.bigbank;
- 275 **import** org.osoa.sca.annotations.ConversationAttributes; 276 277 @ConversationAttributes(maxAge="30 days"); 278 **public class** LoanServiceImpl **implements** LoanService { 279 280 } **Deleted:** 2 **Deleted:** 2 **Inserted:** 2 **Deleted:** WD05 **Inserted:** 2 **Deleted:** 03

sca-javacaa-1.1-spec-<u>cd01-rev3</u><br>Copyright © OASIS® 2005, 2008. All Rights Reserved. <br>Page 15 of <u>67</u> Copyright © OASIS® 2005, 2008. All Rights Reserved.

**Deleted:** n

**Deleted:** n

**Deleted:** n

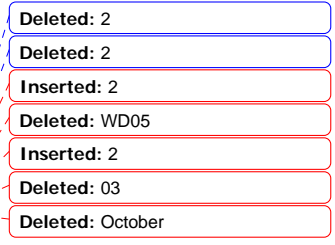

#### 281 **6.2.2 @EndsConversation**

- 282 A method of a conversational interface may be marked with an @EndsConversation annotation.<br>283 Once a method marked with @EndsConversation has been called, the conversation between clie
- 283 Once a method marked with @EndsConversation has been called, the conversation between client 284 and service provider is at an end, which implies no further methods may be called on that service and service provider is at an end, which implies no further methods may be called on that service
- 285 within the same conversation. This enables both the client and the service provider to free up 286 resources that were associated with the conversation.
- 
- 287 It is also possible to mark a method on a callback interface (described later) with<br>288 @EndsConversation, in order for the service provider to be the party that chooses 288 @EndsConversation, in order for the service provider to be the party that chooses to end the 289 conversation.
- 290 If a conversation is ended with an explicit outbound call to an @EndsConversation method or 291 through a call to the ServiceReference.endConversation() method, then any subsequent call to 291 through a call to the ServiceReference.endConversation() method, then any subsequent call to an 292 operation on the service reference will start a new conversation. If the conversation ends for any<br>293 other reason (e.g. a timeout occurred), then until ServiceReference.getConversation().end() is
- other reason (e.g. a timeout occurred), then until ServiceReference.getConversation().end() is
- 294 called, the ConversationEndedException is thrown by any conversational operation.

#### 295 **6.3 Passing Conversational Services as Parameters**

- 296 The service reference which represents a single conversation can be passed as a parameter to 297 another service, even if that other service is remote. This may be used to allow one componer 297 another service, even if that other service is remote. This may be used to allow one component to 298 continue a conversation that had been started by another. continue a conversation that had been started by another.
- 299 A service provider may also create a service reference for itself that it can pass to other services. 300 A service implementation does this with a call to the createSelfReference(…) method:
- 301 interface ComponentContext{

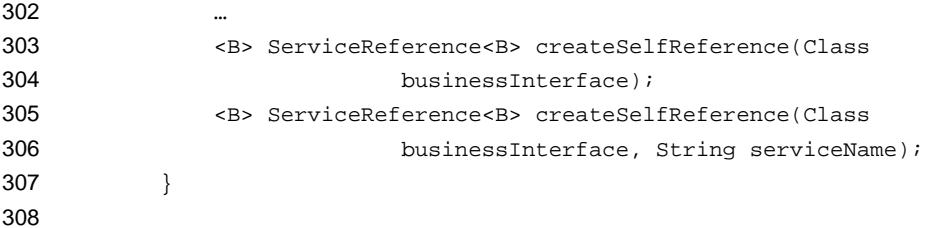

- 309 The second variant, which takes an additional *serviceName* parameter, must be used if the 310 component implements multiple services.
- 311 This capability may be used to support complex callback patterns, such as when a callback is 312 applicable only to a subset of a larger conversation. Simple callback patterns are handled by the 313 built-in callback support described later.

#### 314 **6.4 Conversational Client**

315 The client of a conversational service does not need to be coded in a special way. The client can<br>316 take advantage of the conversational nature of the interface through the relationship of the 316 take advantage of the conversational nature of the interface through the relationship of the 317 different methods in the interface and any data they may share in common. If the service is different methods in the interface and any data they may share in common. If the service is 318 asynchronous, the client may like to use a feature such as the conversationID to keep track of any 319 state data relating to the conversation.

- 320 The developer of the client knows that the service is conversational by introspecting the service<br>321 contract. The following shows how a client accesses the conversational service described above contract. The following shows how a client accesses the conversational service described above:
- 322
- 323 @Reference
- 324 LoanService loanService;
- 325 // Known to be conversational because the interface is marked as
- 326 // conversational

sca-javacaa-1.1-spec-<u>cd01-rev3</u><br>Copyright © OASIS® 2005, 2008. All Rights Reserved. <br>Page 16 of <u>67</u> Copyright © OASIS® 2005, 2008. All Rights Reserved.

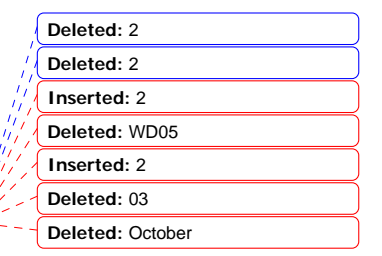

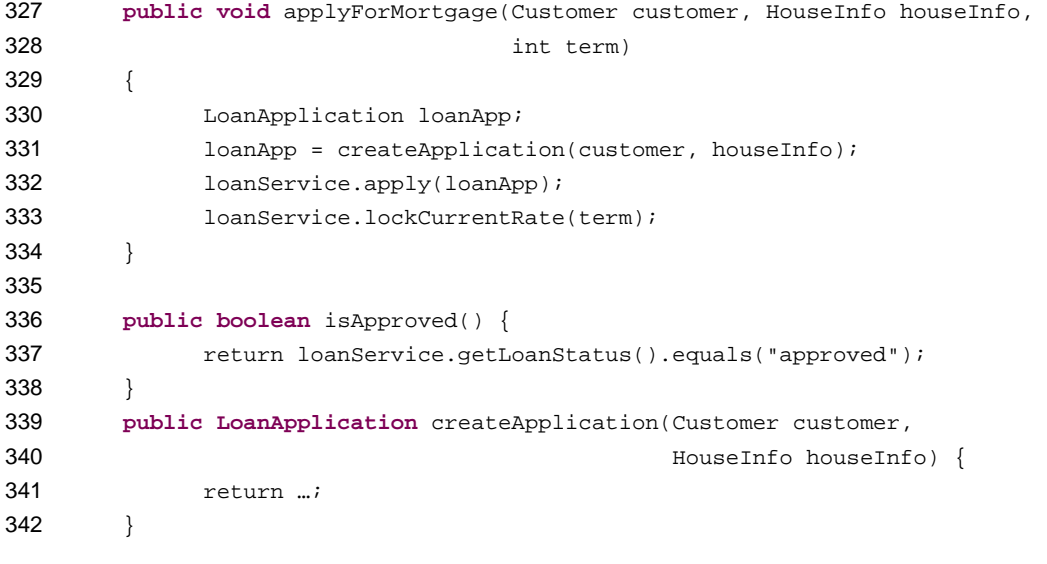

#### **6.5 Conversation Lifetime Summary**

#### *Starting conversations*  Conversations start on the client side when one of the following occur: 346 • A @Reference to a conversational service is injected 347 • A call is made to CompositeContext.getServiceReference and then a method of the service is called. *Continuing conversations*  The client can continue an existing conversation, by: • Holding the service reference that was created when the conversation started 353 • Getting the service reference object passed as a parameter from another service, even 354 remotely • Loading a service reference that had been written to some form of persistent storage *Ending conversations*  A conversation ends, and any state associated with the conversation is freed up, when: • A service operation that has been annotated @EndsConveration has been called • The server calls an @EndsConversation method on the @Callback reference 361 • The server's conversation lifetime timeout occurs 362 • The client calls Conversation.end() • Any non-business exception is thrown by a conversational operation 365 If a method is invoked on a service reference after an @EndsConversation method has been called<br>366 then a new conversation will automatically be started. If 366 then a new conversation will automatically be started. If serviceReference.getConversationID() is called after 367 ServiceReference.getConversationID() is called after the @EndsConversation method is called,<br>368 but before the next conversation has been started, it returns nult.---------------------but before the next conversation has been started, it returns null.  $-1$ sca-javacaa-1.1-spec-<u>cd01-rev3</u> <u>16 December</u> 2008<br>Copyright © OASIS® 2005, 2008. All Rights Reserved. Page 17 of <u>67</u>

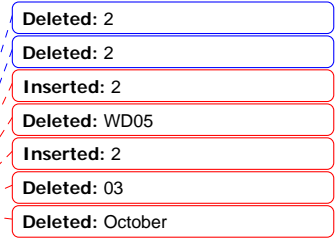

- 369 If a service reference is used after the service provider's conversation timeout has caused the
- 370 conversation to be ended, then ConversationEndedException is thrown. In order to use that
- 371 service reference for a new conversation, its endConversation () method must be called. 372

#### 373 **6.6 Conversation ID**

- 374 Every conversation has a *conversation ID*. The conversation ID can be generated by the system, 375 or it can be supplied by the client component.
- 376 If a field or setter method is annotated with **@ConversationID**, then the conversation ID for the 377 conversation is injected. The type of the field is not necessarily String. System generated
- 377 conversation is injected. The type of the field is not necessarily String. System generated<br>378 conversation IDs are always strings, but application generated conversation IDs may be off
- 378 conversation IDs are always strings, but application generated conversation IDs may be other<br>379 complex types. complex types.

#### 380 **6.6.1 Application Specified Conversation IDs**

- 381 It is possible to take advantage of the state management aspects of conversational services while<br>382 using a client-provided conversation ID. To do this, the client does not use reference injection, using a client-provided conversation ID. To do this, the client does not use reference injection, 383 but uses the *ServiceReference.setConversationID()* API.
- 384 The conversation ID that is passed into this method should be an instance of either a String or of 385 an object that is serializable into XML. The ID must be unique to the client component over all 386 time. If the client is not an SCA component, then the ID must be alobally unique. time. If the client is not an SCA component, then the ID must be globally unique.
- 387 Not all conversational service bindings support application-specified conversation IDs or may only 388 support application-specified conversation IDs that are Strings.

#### 389 **6.6.2 Accessing Conversation IDs from Clients**

- 390 Whether the conversation ID is chosen by the client or is generated by the system, the client may
- 391 access the conversation ID by calling getConversationID() on the current conversation 392 object.
- 393 If the conversation ID is not application specified, then the
- 394 ServiceReference.getConversationID() method is only guaranteed to return a valid value
- 395 after the first operation has been invoked, otherwise it returns null.

#### 396 **6.7 Callbacks**

- 397 A *callback service* is a service that is used for *asynchronous* communication from a service 398 provider back to its client, in contrast to the communication through return values from<br>399 synchronous operations. Callbacks are used by **bidirectional services**, which are servic synchronous operations. Callbacks are used by **bidirectional services**, which are services that 400 have two interfaces:
- 401 an interface for the provided service
- 402 a callback interface that must be provided by the client
- 403 Callbacks may be used for both remotable and local services. Either both interfaces of a<br>404 bidirectional service must be remotable, or both must be local. It is illegal to mix the two 404 bidirectional service must be remotable, or both must be local. It is illegal to mix the two. There<br>405 are two basic forms of callbacks: stateless callbacks and stateful callbacks. are two basic forms of callbacks: stateless callbacks and stateful callbacks.
- 406 A callback interface is declared by using a *@Callback* annotation on a service interface, with the 407 Java Class object of the interface as a parameter. The annotation may also be applied to a method<br>408 or to a field of an implementation, which is used in order to have a callback injected, as explained or to a field of an implementation, which is used in order to have a callback injected, as explained 409 in the next section.

#### 410 **6.7.1 Stateful Callbacks**

411 A *stateful* callback represents a specific implementation instance of the component that is the 412 client of the service. The interface of a stateful callback should be marked as *conversational*.

sca-javacaa-1.1-spec-<u>cd01-rev3</u><br>Copyright © OASIS® 2005, 2008. All Rights Reserved. <br>Page 18 of <u>67</u> Copyright © OASIS® 2005, 2008. All Rights Reserved.

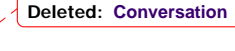

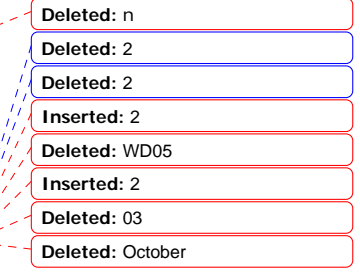

```
413 The following example interfaces show an interaction over a stateful callback. 
414 package somepackage;
415 import org.osoa.sca.annotations.Callback; 
416 import org.osoa.sca.annotations.Conversational;<br>417 import org.osoa.sca.annotations.Remotable;
             import org.osoa.sca.annotations.Remotable;
418 @Remotable 
419 @Conversational 
420 @Callback(MyServiceCallback.class) 
421 public interface MyService { 
422 
423 void someMethod(String arg);
424 } 
425 
426 @Remotable 
427 @Conversational 
428 public interface MyServiceCallback { 
429 
430 void receiveResult(String result); 
431 }
432 
433 An implementation of the service in this example could use the @Callback annotation to request<br>434 that a stateful callback be injected. The following is a fragment of an implementation of the
434 that a stateful callback be injected. The following is a fragment of an implementation of the 435 example service. In this example, the request is passed on to some other component, so the
             example service. In this example, the request is passed on to some other component, so that the
436 example service acts essentially as an intermediary. If the example service is conversation<br>437 scoped, the callback will still be available when the backend service sends back its asynchro
437 scoped, the callback will still be available when the backend service sends back its asynchronous<br>438 sesponse.
             response.
439 When an interface and its callback interface are both marked as conversational, then there is only<br>440 one conversation that applies in both directions and it has the same lifetime. In this case, if both
             one conversation that applies in both directions and it has the same lifetime. In this case, if both
441 interfaces declare a @ConversationAttributes annotation, then only the annotation on the main<br>442 interface applies.
             interface applies.
443<br>444
             @Callback
445 protected MyServiceCallback callback; 
446 
447 @Reference<br>448 protected 1
            protected MyService backendService;
449<br>450
450 public void someMethod(String arg) {<br>451 backendService.someMethod(ar
                         backendService.someMethod(arg);
452 } 
453 
454 public void receiveResult(String result) {<br>455 callback.receiveResult(result);
             %% callback.receiveResult(result);<br>}
                                                                                                                                       Deleted: 2
456 }
                                                                                                                                       Deleted: 2
457 
                                                                                                                                       Inserted: 2
458 This fragment must come from an implementation that offers two services, one that it offers to its 
                                                                                                                                       Deleted: WD05
459 clients (MyService) and one that is used for receiving callbacks from the back end<br>460 (MyServiceCallback). The code snippet below is taken from the client of this servi
460 (MyServiceCallback). The code snippet below is taken from the client of this service, which also<br>461 mplements the methods defined in MyServiceCallback.
                                                                                                                                       Inserted: 2
             implements the methods defined in MyServiceCallback.
                                                                                                                                       Deleted: 03
                                                         _________________________________________
462 
                                                                                                                                       Deleted: Octobersca-javacaa-1.1-spec-<u>cd01-rev3</u><br>Copyright © OASIS® 2005, 2008. All Rights Reserved. 16 December 2008 Page 19 of 67
        Copyright © OASIS® 2005, 2008. All Rights Reserved.
```

```
463<br>464
         private MyService myService;
465<br>466
466 @Reference<br>467 public voi
467 public void setMyService(MyService service) {<br>468 myService = service;
                    mvservice = service;469 } 
470 
471 public void aClientMethod() { 
472 ...<br>473 myServ
                myService.someMethod(arg);
474 } 
475<br>476
476 public void receiveResult(String result) { 
          %// code to process the result
478 }
479
```
480 Stateful callbacks support some of the same use cases as are supported by the ability to pass<br>481 Service references as parameters. The primary difference is that stateful callbacks do not reg 481 service references as parameters. The primary difference is that stateful callbacks do not require<br>482 any additional parameters be passed with service operations. This can be a great convenience. It 482 any additional parameters be passed with service operations. This can be a great convenience. If<br>483 the service has many operations and any of those operations could be the first operation of the the service has many operations and any of those operations could be the first operation of the 484 conversation, it would be unwieldy to have to take a callback parameter as part of every 485 operation, just in case it is the first operation of the conversation. It is also more natural than<br>486 requiring application developers to invoke an explicit operation whose only purpose is to pass t 486 requiring application developers to invoke an explicit operation whose only purpose is to pass the 487 callback object that should be used. callback object that should be used.

#### 488 **6.7.2 Stateless Callbacks**

499

489 A stateless callback interface is a callback whose interface is not marked as *conversational*. 490 Unlike stateful services, a client that uses stateless callbacks will not have callback methods<br>491 vouted to an instance of the client that contains any state that is relevant to the conversation 491 routed to an instance of the client that contains any state that is relevant to the conversation. As<br>492 such, it is the responsibility of such a client to perform any persistent state management itself. such, it is the responsibility of such a client to perform any persistent state management itself. 493 The only information that the client has to work with (other than the parameters of the callback<br>494 method) is a callback ID object that is passed with requests to the service and is quaranteed to 494 method) is a callback ID object that is passed with requests to the service and is guaranteed to be<br>495 returned with any callback. returned with any callback.

496 The following is a repeat of the client code fragment above, but with the assumption that in this 497 case the MyServiceCallback is stateless. The client in this case needs to set the callback ID before 497 case the MyServiceCallback is stateless. The client in this case needs to set the callback ID before<br>498 invoking the service and then needs to get the callback ID when the response is received. invoking the service and then needs to get the callback ID when the response is received.

```
500 private ServiceReference<MyService> myService;
```

```
sca-javacaa-1.1-spec-<u>cd01-rev3</u><br>Copyright © OASIS® 2005, 2008. All Rights Reserved. <br>Page 20 of <u>67</u>
501<br>502
502 @Reference 
503 public void setMyService(ServiceReference<MyService> service) {<br>504 myService = service;
               myService = service;505 } 
506 
507 public void aClientMethod() {<br>508 budy String someKey = "1234";
508 String someKey = "1234"; 
                509 ... 
510 
511 myService.setCallbackID(someKey);<br>512 myService.getService().someMethod
           myService.getService().someMethod(arg);<br>}
513 }
514 
515 @Context RequestContext context;
516 
517 public void receiveResult(String result) { 
                                                                                                                 Deleted: 2
                                                                                                                 Deleted: 2
                                                                                                                 Inserted: 2
                                                                                                                 Deleted: WD05
                                                                                                                 Inserted: 2
                                                                                                                 Deleted: 03
                                                                                                                 Deleted: October
```
Copyright © OASIS® 2005, 2008. All Rights Reserved.

```
518 Object key = <u>context.getServiceReference()</u>.getCallbackID();<br>519 // Lookup any relevant state based on "key"
519 \frac{1}{20} // Lookup any relevant state based on "key"<br>520 \frac{1}{20} // code to process the result
               // code to process the result }
521 } 
522 
523 Just as with stateful callbacks, a service implementation gets access to the callback object by 
524 annotating a field or setter method with the @Callback annotation, such as the following: 
525<br>526
526 @Callback<br>527 protected
               protected MyServiceCallback callback;
528 
529 The difference for stateless services is that the callback field would not be available if the 530 component is servicing a request for anything other than the original client. So, the techn
530 component is servicing a request for anything other than the original client. So, the technique 531 used in the previous section, where there was a response from the backendService which was
531 used in the previous section, where there was a response from the backendService which was<br>532 forwarded as a callback from MyService would not work because the callback field would be nu
532 forwarded as a callback from MyService would not work because the callback field would be null 533 when the message from the backend system was received.
               when the message from the backend system was received.
                                                                                                                                                                Deleted: myService
```
#### 534 **6.7.3 Implementing Multiple Bidirectional Interfaces**

535 Since it is possible for a single implementation class to implement multiple services, it is also<br>536 sources possible for callbacks to be defined for each of the services that it implements. The service 536 possible for callbacks to be defined for each of the services that it implements. The service<br>537 implementation can include an injected field for each of its callbacks. The runtime injects the 537 implementation can include an injected field for each of its callbacks. The runtime injects the<br>538 callback onto the appropriate field based on the type of the callback. The following shows the callback onto the appropriate field based on the type of the callback. The following shows the 539 declaration of two fields, each of which corresponds to a particular service offered by the 540 implementation. 541 542 @Callback<br>543 protected protected MyService1Callback callback1; 544 545 @Callback<br>546 protected protected MyService2Callback callback2; 547 548 If a single callback has a type that is compatible with multiple declared callback fields, then all of 549 them will be set.

#### 550 **6.7.4 Accessing Callbacks**

 $-$ 

- 551 In addition to injecting a reference to a callback service, it is also possible to obtain a reference to 552 a Callback instance by annotating a field or method with the *@Callback* annotation.
- 553 554 A reference implementing the callback service interface may be obtained using<br>555 CallableReference.getService().
- CallableReference.getService().
- 556 The following example fragments come from a service implementation that uses the callback API:

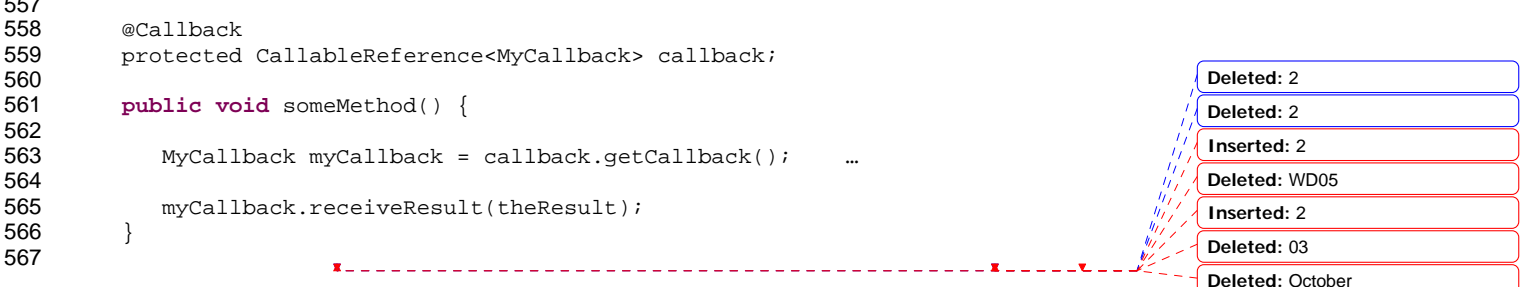

sca-javacaa-1.1-spec-<u>cd01-rev3</u><br>Copyright © OASIS® 2005, 2008. All Rights Reserved. <br>Page 21 of <u>67</u> Copyright © OASIS® 2005, 2008. All Rights Reserved.

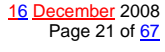

- 568 Alternatively, a callback may be retrieved programmatically using the *RequestContext* API. The 569 snippet below shows how to retrieve a callback in a method programmatically: 570 571 **public void** someMethod() { 572 573 MyCallback myCallback = 574 ComponentContext.getRequestContext().getCallback(); 575 576 … 577 578 myCallback.receiveResult(theResult); 579 } 580 581  $\vert$  On the client side, the service that implements the callback can access the callback ID that was  $\vert$   $\vert$  = 582 returned with the callback operation by accessing the request context, as follows: returned with the callback operation by accessing the request context, as follows: 583 584 @Context<br>585 protecte protected RequestContext requestContext; 586 587 void receiveResult(Object theResult) { 588 589 Object refParams = 590 requestContext.getServiceReference().getCallbackID(); 591 … 592 } 593 594 On the client side, the object returned by the getServiceReference() method represents the service reference for the callback. The object returned by getCallbackID() represents the 595 service reference <u>for the callback</u>. The object returned by getCallbackID() represents the 596 significant represents the callback. Which may be a single String or may be an object (as 596 identity associated with the callback, which may be a single String or may be an object (as 597 described below in "Customizing the Callback Identity"). 598 **6.7.5 Customizing the Callback**  599 By default, the client component of a service is assumed to be the callback service for the 500 bidirectional service. However, it is possible to change the callback by using the 600 bidirectional service. However, it is possible to change the callback by using the 601 **ServiceReference.setCallback**() method. The object passed as the callback sho 601 *ServiceReference.setCallback()* method. The object passed as the callback should implement 602 the interface defined for the callback, including any additional SCA semantics on that interface such as whether or not it is remotable. 604 Since a service other than the client can be used as the callback implementation, SCA does not 605 generate a deployment-time error if a client does not implement the callback interface of one of its<br>606 feferences. However, if a call is made on such a reference without the setCallback () method 606 references. However, if a call is made on such a reference without the setCallback() method 607 having been called, then a **NoRegisteredCallbackException** is thrown on the client. having been called, then a *NoRegisteredCallbackException* is thrown on the client. 608 A callback object for a stateful callback interface has the additional requirement that it must be 609 serializable. The SCA runtime may serialize a callback object and persistently store it. 610 A callback object may be a service reference to another service. In that case, the callback 611 messages go directly to the service that has been set as the callback. If the callback object is not 612 a service reference, then callback messages go to the client and are then routed to the specific 613 instance that has been registered as the callback object. However, if the callback interface has a service reference. stateless scope, then the callback object **must** be a service reference. 615 **6.7.6 Customizing the Callback Identity Deleted:** (i.e., reference parameters) **Deleted:** that was used to send the original request **Deleted:** 2 **Deleted:** 2 **Inserted:** 2 **Deleted:** WD05 **Inserted:** 2 **Deleted:** 03
- 616 The identity that is used to identify a callback request is initially generated by the system.<br>617 However, it is possible to provide an application specified identity to identify the callback b However, it is possible to provide an application specified identity to identify the callback by calling

sca-javacaa-1.1-spec-<u>cd01-rev3</u><br>Copyright © OASIS® 2005, 2008. All Rights Reserved. <br>Page 22 of <u>67</u> Copyright © OASIS® 2005, 2008. All Rights Reserved.

**Deleted:** October

- 618 the *ServiceReference.setCallbackID()* method. This can be used both for stateful and for
- 619 stateless callbacks. The identity is sent to the service provider, and the binding must guarantee 620 that the service provider will send the ID back when any callback method is invoked. that the service provider will send the ID back when any callback method is invoked.
- 621 The callback identity has the same restrictions as the conversation ID. It should either be a string 622 or an object that can be serialized into XML. Bindings determine the particular mechanisms to use
- 622 or an object that can be serialized into XML. Bindings determine the particular mechanisms to use 623 for transmission of the identity and these may lead to further restrictions when using a given
- 623 for transmission of the identity and these may lead to further restrictions when using a given binding.

#### 625 **6.7.7 Bindings for Conversations and Callbacks**

- 626 There are potentially many ways of representing the conversation ID for conversational services<br>627 depending on the type of binding that is used. For example, it may be possible WS-RM sequence 627 depending on the type of binding that is used. For example, it may be possible WS-RM sequence<br>628 ids for the conversation ID if reliable messaging is used in a Web services binding. WS-Eventing ids for the conversation ID if reliable messaging is used in a Web services binding. WS-Eventing 629 uses a different technique (the wse: Identity header). There is also a WS-Context OASIS TC that 630 is creating a general purpose mechanism for exactly this purpose. is creating a general purpose mechanism for exactly this purpose.
- 631 SCA's programming model supports conversations, but it leaves up to the binding the means by 632 which the conversation ID is represented on the wire.

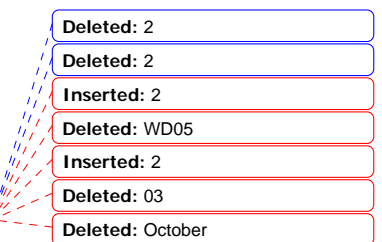

sca-javacaa-1.1-spec-<u>cd01-rev3</u> <u>16 December</u> 2008<br>Copyright © OASIS® 2005, 2008. All Rights Reserved. Page 23 of <u>67</u>

### **7 Java API**

This section provides a reference for the Java API offered by SCA.

#### **7.1 Component Context**

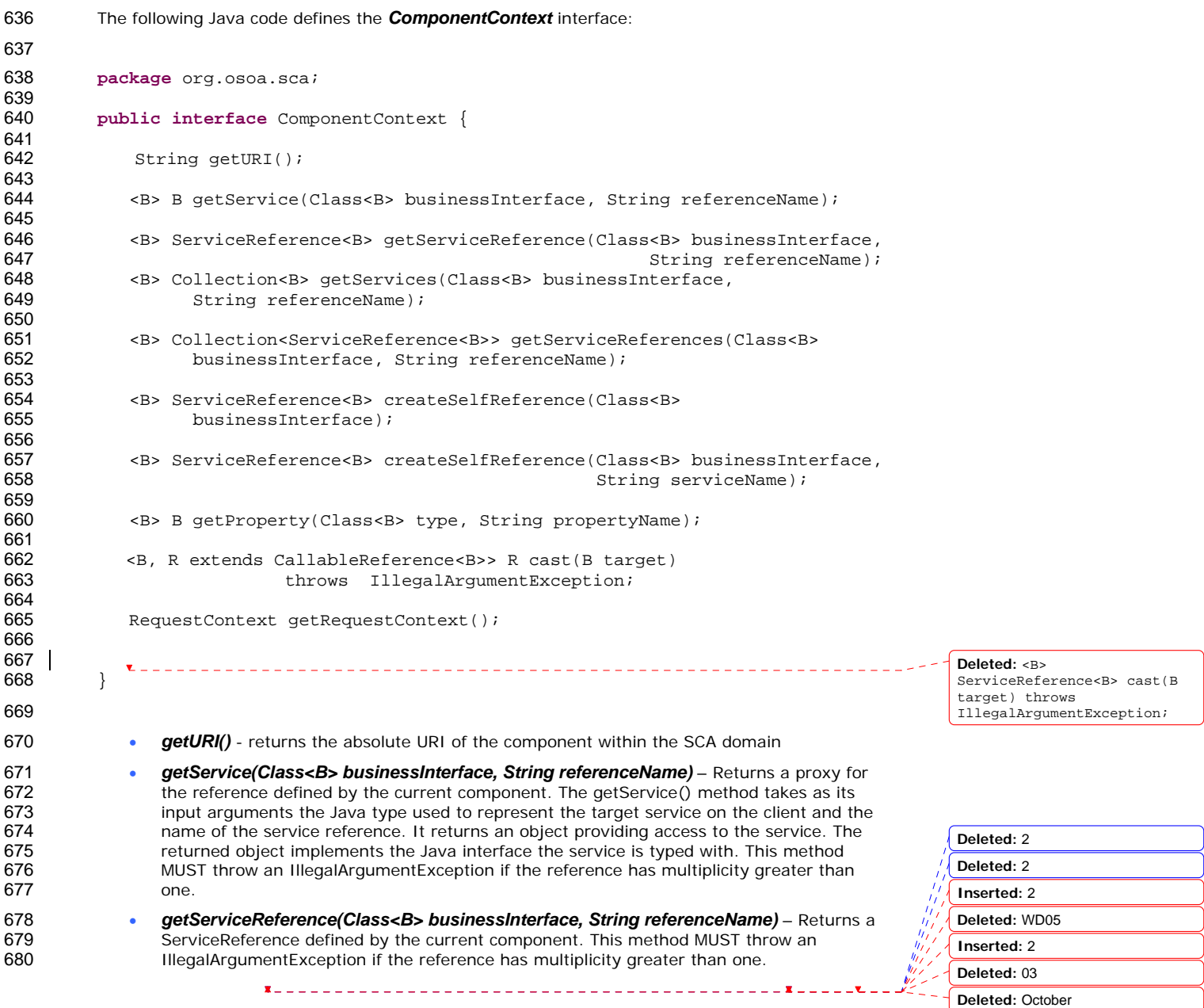

sca-javacaa-1.1-spec-<u>cd01-rev3</u> <u>16 December</u> 2008<br>Copyright © OASIS® 2005, 2008. All Rights Reserved. Page 24 of <u>67</u>

```
681 • getServices(Class<B> businessInterface, String referenceName) - Returns a list of
682 typed service proxies for a business interface type and a reference name. 
683 • getServiceReferences(Class<B> businessInterface, String referenceName) –Returns a<br>684 <b>bist typed service references for a business interface type and a reference name.
                  list typed service references for a business interface type and a reference name.
685 • createSelfReference(Class<B> businessInterface) – Returns a ServiceReference that can 686 be used to invoke this component over the designated service.
                  be used to invoke this component over the designated service.
687 • createSelfReference(Class<B> businessInterface, String serviceName) - Returns a
688 ServiceReference that can be used to invoke this component over the designated service.
689 Service name explicitly declares the service name to invoke 
690 • getProperty (Class<B> type, String propertyName) - Returns the value of an SCA 
691 property defined by this component. 
692 • getRequestContext() - Returns the context for the current SCA service request, or null if 
693 there is no current request or if the context is unavailable. This method MUST return non-
694 null when invoked during the execution of a Java business method for a service operation 
695 695 or callback operation, on the same thread that the SCA runtime provided, and MUST 696
                  return null in all other cases.
697 • cast(B target) - Casts a type-safe reference to a CallableReference 
698 A component may access its component context by defining a field or setter method typed by 
699 org.osoa.sca.ComponentContext and annotated with @Context. To access the target service, 
700 the component uses ComponentContext.getService(..).
701 
702 The following shows an example of component context usage in a Java class using the @Context 
703 annotation. 
704 private ComponentContext componentContext; 
705 
706 @Context<br>707 public v
707 public void setContext(ComponentContext context) {<br>708 componentContext = context;
              componentContext = context;
709 } 
710 
711 public void doSomething() { 
712 BelloWorld service =<br>713 componentContext.get
713 componentContext.getService(HelloWorld.class,"HelloWorldComponent");<br>714 service.hello("hello");
              service.hello("hello");
715 }
716 
717 Similarly, non-SCA client code can use the ComponentContext API to perform operations against a 
718 component in an SCA domain. How the non-SCA client code obtains a reference to a<br>719 componentContext is runtime specific
           ComponentContext is runtime specific.
720 7.2 Request Context 
721 The following shows the RequestContext interface: 
722 
723 package org.osoa.sca; 
724 
           import javax.security.auth.Subject;
726
```
727 **public interface** RequestContext { 728

Subject getSecuritySubject();

**Deleted:** 2 **Deleted:** 2 **Inserted:** 2 **Deleted:** WD05 **Inserted:** 2 **Deleted:** 03 **Deleted:** October

sca-javacaa-1.1-spec-<u>cd01-rev3</u><br>Copyright © OASIS® 2005, 2008. All Rights Reserved. **16 December 2008** Page 25 of <u>67</u> Copyright © OASIS® 2005, 2008. All Rights Reserved.

730

```
731 String getServiceName();<br>732 <CB> CallableReference<C
732 <CB> CallableReference<CB> getCallbackReference();<br>733 <CB> CB qetCallback();
733 <CB> CB getCallback(); 
               734 <B> CallableReference<B> getServiceReference(); 
735
```
737 738 The RequestContext interface has the following methods:

- 739 *getSecuritySubject()* Returns the JAAS Subject of the current request
- 740 *getServiceName()* Returns the name of the service on the Java implementation the request came in on request came in on
- 742  **getCallbackReference()** Returns a callable reference to the callback as specified by the 743 caller
- 744 *getCallback()* Returns a proxy for the callback as specified by the caller
- 745 *getServiceReference()* When invoked during the execution of a service operation, this 746 method MUST return a CallableReference that represents the service that was invoked.<br>747 Mhen invoked during the execution of a callback operation, this method MUST return a When invoked during the execution of a callback operation, this method MUST return a 748 CallableReference that represents the callback that was invoked.

#### 749 **7.3 CallableReference**

736 }

```
750 The following Java code defines the CallableReference interface: 
751 
752 package org.osoa.sca; 
753 
         754 public interface CallableReference<B> extends java.io.Serializable { 
755 
             B getService();
757 Class<B> getBusinessInterface(); 
758 boolean isConversational(); 
             Conversation getConversation();
760 Object getCallbackID();<br>761 }
761 } 
762 
763 The CallableReference interface has the following methods: 
764 
765 • getService() - Returns a type-safe reference to the target of this reference. The instance 
766 returned is guaranteed to implement the business interface for this reference. The value 
767 returned is a proxy to the target that implements the business interface associated with this 
768 reference. 
769 • getBusinessInterface() – Returns the Java class for the business interface associated with 
770 this reference.
771 • isConversational() – Returns true if this reference is conversational. 
772 • getConversation() – Returns the conversation associated with this reference. Returns null if 
773 no conversation is currently active. 
774 • getCallbackID() – Returns the callback ID. 
775 7.4 ServiceReference 
776
```
sca-javacaa-1.1-spec-<u>cd01-rev3</u><br>Copyright © OASIS® 2005, 2008. All Rights Reserved. <br>Page 26 of 67 Copyright © OASIS® 2005, 2008. All Rights Reserved.

**Deleted:** 2 **Deleted:** 2 **Inserted:** 2 **Deleted:** WD05 **Inserted:** 2 **Deleted:** 03 **Deleted:** October

- 777 ServiceReferences may be injected using the @Reference annotation on a field, a setter method, 778 or constructor parameter taking the type ServiceReference. The detailed description of the usage 779 of these methods is described in the section on Asynchronous Programming in this document. 780 The following Java code defines the ServiceReference interface: 781 782 **package** org.osoa.sca; 783 784 **public interface** ServiceReference<B> extends CallableReference<B> { 785 786 Object getConversationID();<br>787 void setConversationID(Obje 787 void setConversationID(Object conversationId) **throws** 788 IllegalStateException;<br>789 void setCallbackID(Object c 789 void setCallbackID(Object callbackID); 790 Object getCallback(); void setCallback(Object callback);<br>} 792 } 793 794 The ServiceReference interface has the methods of CallableReference plus the following: 795 796 **•** *getConversationID()* - Returns the id supplied by the user that will be associated with 797 **future conversations initiated through this reference, or null if no ID has been set by the**<br>798 states. user. 799 • **setConversationID(***Object conversationId***)** – Set the ID, supplied by the user, to associate with any future conversation started through this reference. If the value supplied is null then 801 the id will be generated by the implementation. Throws an IllegalStateException if a 802 conversation is currently associated with this reference. 803 • **setCallbackID(***Object callbackID***)** – Sets the callback ID. 804 **• getCallback()** – Returns the callback object. 805 • **setCallback(***Object callaback***)** – Sets the callback object. 806 **7.5 Conversation**  807 The following snippet defines Conversation: 808 809 **package** org.osoa.sca; 810 811 **public interface** Conversation {<br>812 **b** Object getConversationID(); Object getConversationID(); 813 **void** end(); 814 } 815 816 The Conversation interface has the following methods: 817 • **getConversationID()** – Returns the identifier for this conversation. If a user-defined identity 818 had been supplied for this reference then its value will be returned; otherwise the identity 819 generated by the system when the conversation was initiated will be returned. 820 **• end()** – Ends this conversation. 821 **7.6 ServiceRuntimeException**
- 

822 The following snippet shows the **ServiceRuntimeException**.

sca-javacaa-1.1-spec-<u>cd01-rev3</u><br>Copyright © OASIS® 2005, 2008. All Rights Reserved. <br>Page 27 of <u>67</u> Copyright © OASIS® 2005, 2008. All Rights Reserved.

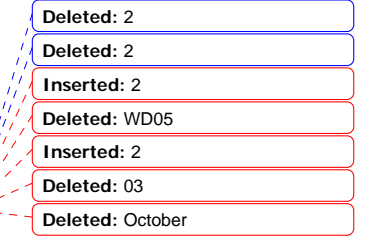

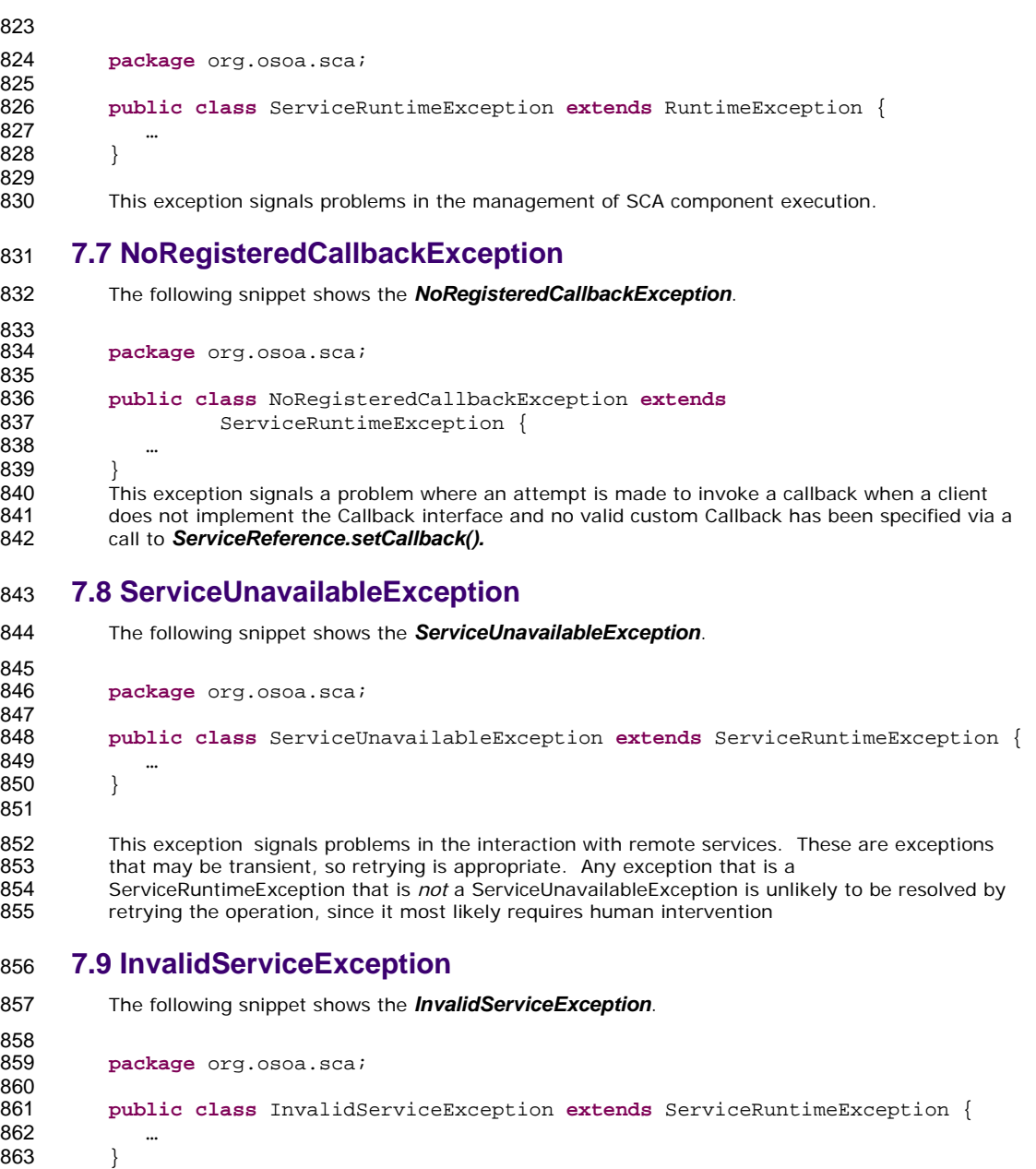

865 This exception signals that the ServiceReference is no longer valid. This can happen when the 866 target of the reference is undeployed. This exception is not transient and therefore is unlikely 866 target of the reference is undeployed. This exception is not transient and therefore is unlikely to

867 be resolved by retrying the operation and will most likely require human intervention.

**Deleted:** 2 **Deleted:** 2 **Inserted:** 2 **Deleted:** WD05 **Inserted:** 2 **Deleted:** 03 **Deleted:** October

869 The following snippet shows the **ConversationEndedException**.....

**7.10 ConversationEndedException** 

sca-javacaa-1.1-spec-<u>cd01-rev3</u> <u>16 December</u> 2008<br>Copyright © OASIS® 2005, 2008. All Rights Reserved. Page 28 of <u>67</u>

870<br>871 package org.osoa.sca;  $872$ <br> $873$ 873 **public class** ConversationEndedException **extends** ServiceRuntimeException {  $874$  …<br>875 } 875 } 876

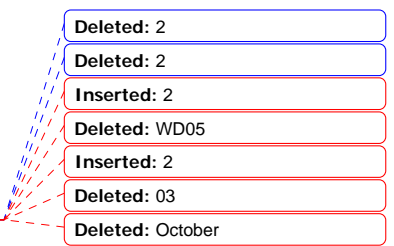

sca-javacaa-1.1-spec-<u>cd01-rev3</u> <u>16 December</u> 2008<br>Copyright © OASIS® 2005, 2008. All Rights Reserved. Page 29 of <u>67</u>

### <sup>877</sup>**8 Java Annotations**

878 This section provides definitions of all the Java annotations which apply to SCA.

#### 879 **8.1 @AllowsPassByReference**

```
880 The following Java code defines the @AllowsPassByReference annotation: 
881 
882 package org.osoa.sca.annotations; 
883 
884 import static java.lang.annotation.ElementType.TYPE;<br>885 import static java.lang.annotation.ElementType.METHO
885 import static java.lang.annotation.ElementType.METHOD;<br>886 import static java.lang.annotation.RetentionPolicy.RUN
886 import static java.lang.annotation.RetentionPolicy.RUNTIME;<br>887 import java.lang.annotation.Retention;
887 import java.lang.annotation.Retention;<br>888 import java.lang.annotation.Target;
              import java.lang.annotation.Target;
889 
890 @Target({TYPE, METHOD})<br>891 @Retention(RUNTIME)
891 @Retention(RUNTIME)<br>892 public @interface A
              892 public @interface AllowsPassByReference { 
893 
894 } 
895 
896 The @AllowsPassByReference annotation is used on implementations of remotable interfaces to 
897 indicate that interactions with the service from a client within the same address space are allowed<br>898 to use pass by reference data exchange semantics. The implementation promises that its by-value
              to use pass by reference data exchange semantics. The implementation promises that its by-value
899 semantics will be maintained even if the parameters and return values are actually passed by-<br>800 seference. This means that the service will not modify any operation input parameter or return
900 reference. This means that the service will not modify any operation input parameter or return<br>901 value, even after returning from the operation. Either a whole class implementing a remotable
901 value, even after returning from the operation. Either a whole class implementing a remotable<br>902 service or an individual remotable service method implementation can be annotated using the
              service or an individual remotable service method implementation can be annotated using the
903 @AllowsPassByReference annotation.
904 @AllowsPassByReference has no attributes 
905 
906 The following snippet shows a sample where @AllowsPassByReference is defined for the 907 implementation of a service method on the Java component implementation of a service method on the Java component implementation 
              implementation of a service method on the Java component implementation class.
908 
909 @AllowsPassByReference<br>910 public String hello(St
              public String hello(String message) {
\begin{array}{cc} 911 & & \\ 912 & & \end{array}912 } 
913 8.2 @Callback 
914 The following Java code defines shows the @Callback annotation: 
915 
916 package org.osoa.sca.annotations; 
917<br>918
918 import static java.lang.annotation.ElementType.TYPE;<br>919 import static java.lang.annotation.ElementType.METHO
919 import static java.lang.annotation.ElementType.METHOD;<br>920 import static java.lang.annotation.ElementType.FIELD;
920 import static java.lang.annotation.ElementType.FIELD;<br>921 import static java.lang.annotation.RetentionPolicy.RU
921 import static java.lang.annotation.RetentionPolicy.RUNTIME; 
              import java.lang.annotation.Retention;
```
**Deleted:** 2 **Deleted:** 2 **Inserted:** 2 **Deleted:** WD05 **Inserted:** 2 **Deleted:** 03 **Deleted:** October

sca-javacaa-1.1-spec-<u>cd01-rev3</u> <u>16 December</u> 2008<br>Copyright © OASIS® 2005, 2008. All Rights Reserved. Page 30 of <u>67</u>

```
923 import java.lang.annotation.Target; 
924 
925 @Target(TYPE, METHOD, FIELD)<br>926 @Retention(RUNTIME)
           @Retention(RUNTIME)
927 public @interface Callback { 
928<br>929
                929 Class<?> value() default Void.class; 
930 } 
931 
932<br>933
933 The @Callback annotation is used to annotate a service interface with a callback interface, which<br>934 takes the Java Class object of the callback interface as a parameter.
            takes the Java Class object of the callback interface as a parameter.
935 The @Callback annotation has the following attribute:
936 • value – the name of a Java class file containing the callback interface
937 
938 The @Callback annotation may also be used to annotate a method or a field of an SCA<br>939 implementation class, in order to have a callback object injected
            implementation class, in order to have a callback object injected
940 
                                                                                                                         Deleted: c
941 | The following snippet shows a @Callback annotation on an interface:
                                                                                      <u> 222222222</u>
942 
943 @Remotable<br>944 @Callback(
           944 @Callback(MyServiceCallback.class) 
945 public interface MyService { 
946 
947 void someAsyncMethod(String arg);
948 } 
949 
950 An example use of the @Callback annotation to declare a callback interface follows: 
951 
952 package somepackage;<br>953 import org.osoa.sca.
953 import org.osoa.sca.annotations.Callback; 
954 import org.osoa.sca.annotations.Remotable;<br>955 @Remotable
955 @Remotable<br>956 @Callback(1
           956 @Callback(MyServiceCallback.class) 
957 public interface MyService { 
958 
959 void someMethod(String arg);
960 } 
961 
962 @Remotable<br>963 public inte
           963 public interface MyServiceCallback { 
964<br>965
            void receiveResult(String result);<br>}
966 } 
967 
                                                                                                                          Deleted: 2
968 In this example, the implied component type is: 
                                                                                                                          Deleted: 2
                                                                                                                          Inserted: 2
969 
970 <componentType xmlns="http://docs.oasis-open.org/ns/opencsa/sca/200712" >
                                                                                                                          Deleted: WD05
971 
                                                                                                                          Inserted: 2
972 <service name="MyService"><br>973 <interface.java_inter>
                                                                                                                          Deleted: 03
                        <interface.java interface="somepackage.MyService"
                                                                                                                          Deleted: Octobersca-javacaa-1.1-spec-<u>cd01-rev3</u>                                    <u>16 December</u> 2008<br>Copyright © OASIS® 2005, 2008. All Rights Reserved.                             Page 31 of <u>67</u>
```
974 callbackInterface="somepackage.MyServiceCallback"/><br>975 </service>

975 </service><br>976 </componentTy 976 </componentType>

#### 977 **8.3 @ComponentName**

```
978 The following Java code defines the @ComponentName annotation: 
 979 
 980 package org.osoa.sca.annotations; 
 981<br>982
 982 import static java.lang.annotation.ElementType.METHOD;<br>983 import static java.lang.annotation.ElementType.FIELD;
 983 import static java.lang.annotation.ElementType.FIELD;<br>984 import static java.lang.annotation.RetentionPolicy.RU
 984 import static java.lang.annotation.RetentionPolicy.RUNTIME;<br>985 import java.lang.annotation.Retention;
 985 import java.lang.annotation.Retention;<br>986 import java.lang.annotation.Target;
             import java.lang.annotation.Target;
 987 
 988 @Target({METHOD, FIELD})<br>989 @Retention(RUNTIME)
 989 @Retention(RUNTIME)<br>990 public @interface C
            public @interface ComponentName {
 991 
 992 } 
 993 
 994 The @ComponentName annotation is used to denote a Java class field or setter method that is 
 995 used to inject the component name. 
 996 
 997 The following snippet shows a component name field definition sample.
 998 
999 @ComponentName<br>1000 private String
             private String componentName;
1001 
1002 The following snippet shows a component name setter method sample. 
1003 
1004 @ComponentName<br>1005 public void set
1005 public void setComponentName(String name) {<br>1006 //...
1006 //… 
1007 }
```
#### 1008 **8.4 @Constructor**

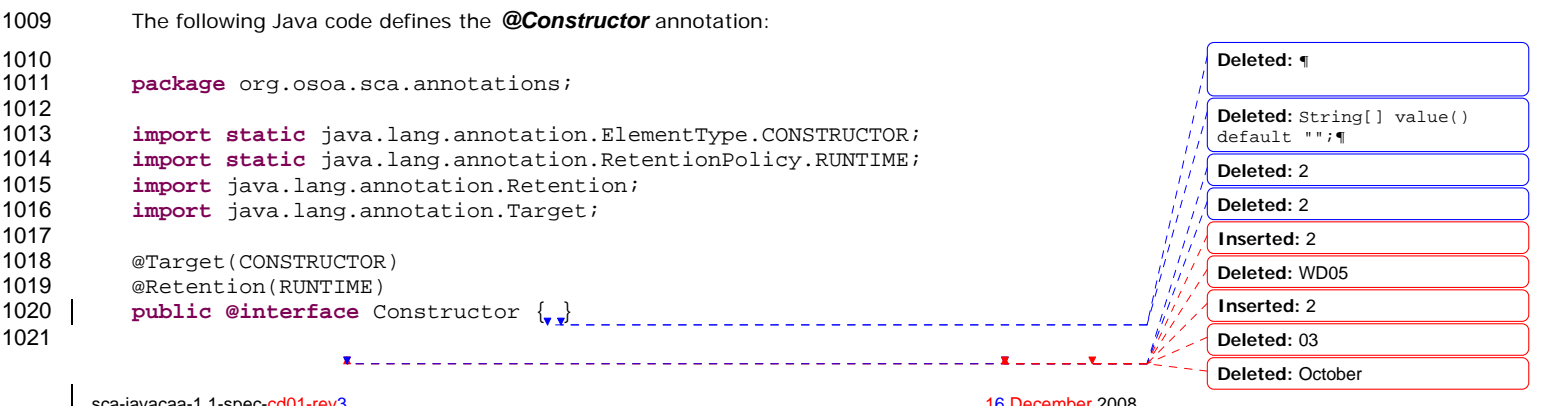

sca-javacaa-1.1-spec-<u>cd01-rev3</u> <u>16 December</u> 2008<br>Copyright © OASIS® 2005, 2008. All Rights Reserved. Page 32 of <u>67</u>

```
1022 The @Constructor annotation is used to mark a particular constructor to use when instantiating a<br>1023 | Java component implementation. If this constructor has parameters, each of these parameters
            Java component implementation. If this constructor has parameters, each of these parameters
1024 | MUST have either a @Property annotation or a @Reference annotation.
1025 The following snippet shows a sample for the @Constructor annotation.
1026 
1027 public class HelloServiceImpl implements HelloService { 
1028 
1029 public HelloServiceImpl(){ 
1030 ...<br>1031 }
1031 } 
1032 
1033 @Constructor<br>1034 | public Hello
1034 public HelloServiceImpl(@Property(name="someProperty") String<br>1035 someProperty ){
            someProperty ) {
1036 ... 
1037 } 
1038 
1039 public String hello(String message) { 
1040<br>1041 }
1041<br>1042 }
1042 }
```
1043 **8.5 @Context** 

```
sca-javacaa-1.1-spec-<u>cd01-rev3</u><br>Copyright © OASIS® 2005, 2008. All Rights Reserved. Next produce the community of the CASIS® 2005, 2008. All Rights Reserved.
         Copyright © OASIS® 2005, 2008. All Rights Reserved.
1044 The following Java code defines the @Context annotation: 
1045 
1046 package org.osoa.sca.annotations; 
1047 
1048 import static java.lang.annotation.ElementType.METHOD; 
1049 import static java.lang.annotation.ElementType.FIELD;<br>1050 import static java.lang.annotation.RetentionPolicy.RU
1050 import static java.lang.annotation.RetentionPolicy.RUNTIME;<br>1051 import java.lang.annotation.Retention;
1051 import java.lang.annotation.Retention;<br>1052 import java.lang.annotation.Target;
              import java.lang.annotation.Target;
1053<br>1054
1054 @Target({METHOD, FIELD})<br>1055 @Retention(RUNTIME)
1055 @Retention(RUNTIME)<br>1056 public @interface C
              public @interface Context {
1057 
1058 } 
1059 
1060 The @Context annotation is used to denote a Java class field or a setter method that is used to<br>1061 iniect a composite context for the component. The type of context to be iniected is defined by t
              inject a composite context for the component. The type of context to be injected is defined by the
1062 type of the Java class field or type of the setter method input argument; the type is either 1063 ComponentContext or RequestContext.
              ComponentContext or RequestContext.
1064 The @Context annotation has no attributes. 
1065 
1066 The following snippet shows a ComponentContext field definition sample. 
1067 
1068 @Context<br>1069 protecte
              protected ComponentContext context;
1070 
1071 The following snippet shows a Request Context-field definition sample. ---------
                                                                                                                                        Deleted: 2
                                                                                                                                        Deleted: 2
                                                                                                                                        Inserted: 2
                                                                                                                                        Deleted: WD05
                                                                                                                                        Inserted: 2
                                                                                                                                        Deleted: 03
                                                                                                                                        Deleted: October
```
**Deleted:** The @Constructor annotation has the following attribute:¶ <#>*value (optional)* – identifies the property/reference names that correspond to each of the constructor arguments. The position in the array determines which of the arguments are being named.  $\P$ 

1073 @Context<br>1074 protecte protected RequestContext context;

#### 1075 **8.6 @Conversational**

1072

```
1076 The following Java code defines the @Conversational annotation: 
1077 
1078 package org.osoa.sca.annotations; 
1079 
1080 import static java.lang.annotation.ElementType.TYPE;<br>1081 import static java.lang.annotation.RetentionPolicy.R
1081 import static java.lang.annotation.RetentionPolicy.RUNTIME;<br>1082 import java.lang.annotation.Retention;
1082 import java.lang.annotation.Retention;<br>1083 import java.lang.annotation.Target;
1083 import java.lang.annotation.Target;<br>1084 @Target(TYPE)
1084 @Target(TYPE)<br>1085 @Retention(RU
1085 @Retention(RUNTIME)<br>1086 public @interface C
            public @interface Conversational {
1087
1088 
            The @Conversational annotation is used on a Java interface to denote a conversational service
1090 contract. 
1091 The @Conversational annotation has no attributes.
1092 The following snippet shows a sample for the @Conversational annotation.
1093 package services.hello; 
1094 
            import org.osoa.sca.annotations.Conversational;
1096 
1097 @Conversational<br>1098 public interfac
            1098 public interface HelloService { 
1099 void setName(String name); 
1100 String sayHello();<br>1101 }
1101 }
1102 8.7 @ConversationAttributes 
1103 The following Java code defines the @ConversationAttributes annotation: 
1104 
1105 package org.osoa.sca.annotations; 
1106 
1107 import static java.lang.annotation.ElementType.TYPE; 
1108 import static java.lang.annotation.RetentionPolicy.RUNTIME;<br>1109 import java.lang.annotation.Retention;
1109 import java.lang.annotation.Retention;<br>1110 import java.lang.annotation.Target;
            import java.lang.annotation.Target;
1111 
1112 @Target(TYPE)<br>1113 @Retention(RU
1113 @Retention(RUNTIME)<br>1114 public @interface C
                                                                                                                 Deleted: 2
           public @interface ConversationAttributes {
                                                                                                                 Deleted: 2
1115 
1116 String maxIdleTime() default ""; 
                                                                                                                 Inserted: 2
               String maxAge() default "";
                                                                                                                 Deleted: WD05
1118 boolean singlePrincipal() default false;<br>1119 }
1119 } 
                                                                                                                 Inserted: 2
1120 
                                                                                                                 Deleted: 03
                               Deleted: October
```
sca-javacaa-1.1-spec-<u>cd01-rev3</u><br>Copyright © OASIS® 2005, 2008. All Rights Reserved. **16 December 2008**<br>Page 34 of 67 Copyright © OASIS® 2005, 2008. All Rights Reserved.

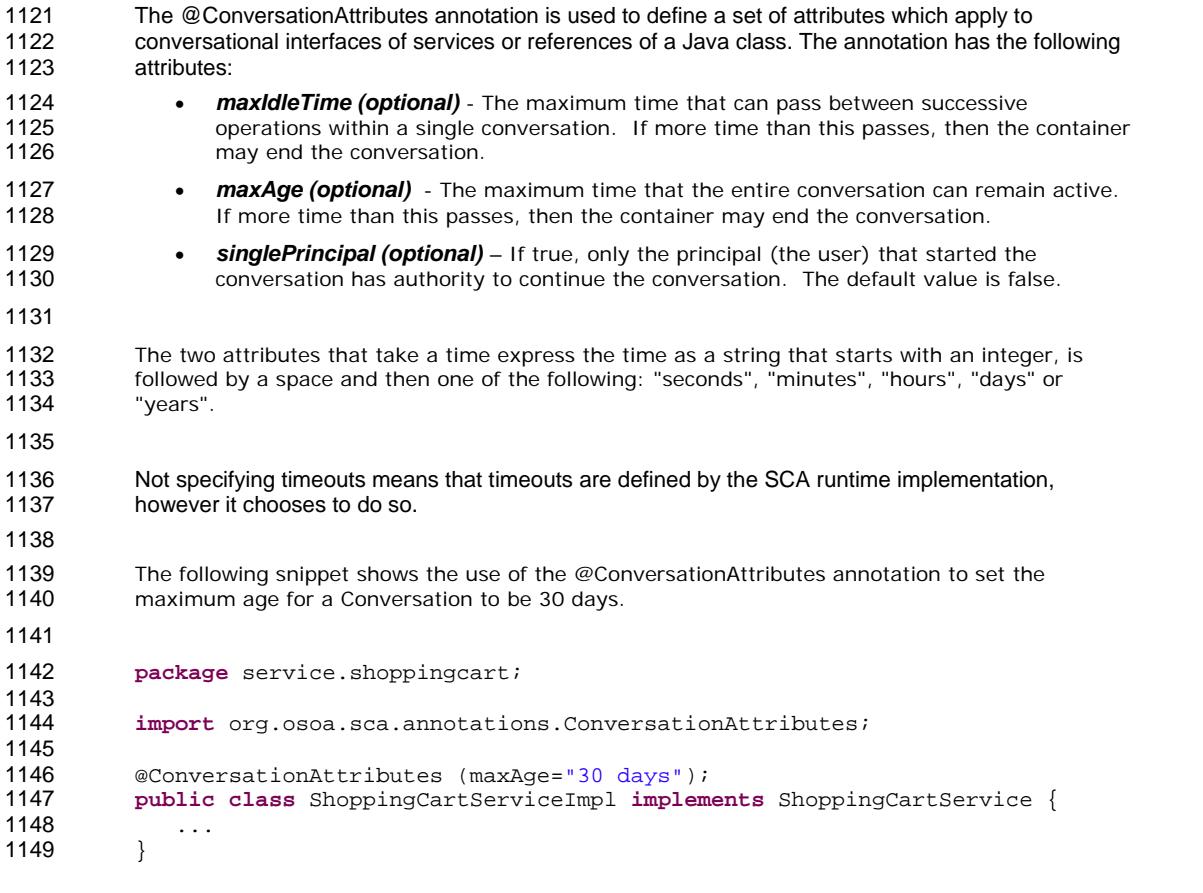

### **8.8 @ConversationID**

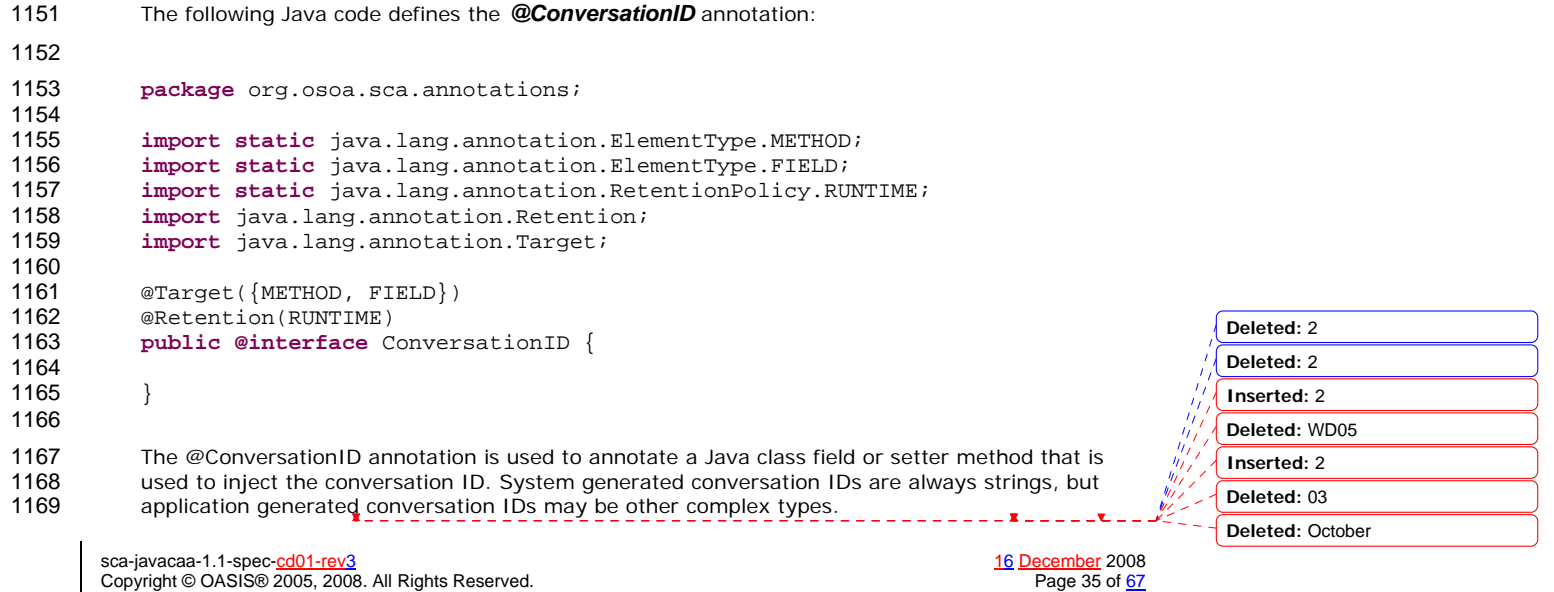

```
sca-javacaa-1.1-spec-<u>cd01-rev3</u><br>Copyright © OASIS® 2005, 2008. All Rights Reserved. <br>Page 36 of 67
1170 The following snippet shows a conversation ID field definition sample. 
1171 
1172 @ConversationID 
1173 private String conversationID; 
1174 
1175 The type of the field is not necessarily String. 
1176 
1177 8.9 @Destroy 
1178 The following Java code defines the @Destroy annotation: 
1179 
1180 package org.osoa.sca.annotations; 
1181<br>1182
1182 import static java.lang.annotation.ElementType.METHOD;<br>1183 import static java.lang.annotation.RetentionPolicy.RUN
            1183 import static java.lang.annotation.RetentionPolicy.RUNTIME; 
1184 import java.lang.annotation.Retention;<br>1185 import java.lang.annotation.Target;
            import java.lang.annotation.Target;
1186 
1187 @Target(METHOD)<br>1188 @Retention(RUNT
1188 @Retention(RUNTIME)<br>1189 public @interface D
            public @interface Destroy {
1190 
1191 }
1192 
1193 The @Destroy annotation is used to denote a single Java class method that will be called when the 
1194 scope defined for the implementation class ends. The method MAY have any access modifier and 
1195 | MUST have a void return type and no arguments.
1196 If there is a method that matches these criteria, the SCA runtime MUST call the annotated method
1197 when the scope defined for the implementation class ends. If the implementation class has a<br>1198 method with an @Destroy annotation that does not match these criteria, the SCA runtime MU
            method with an @Destroy annotation that does not match these criteria, the SCA runtime MUST
1199 NOT instantiate the implementation class.
1200 
1201 The following snippet shows a sample for a destroy method definition. 
1202 
1203 @Destroy<br>1204 | public v
            1204 public void myDestroyMethod() { 
1205 …
1206 }
1207 8.10 @EagerInit 
1208 The following Java code defines the @EagerInit annotation: 
1209 
1210 package org.osoa.sca.annotations; 
1211 
            import static java.lang.annotation.ElementType.TYPE;
1213 import static java.lang.annotation.RetentionPolicy.RUNTIME;<br>1214 import java.lang.annotation.Retention;
1214 import java.lang.annotation.Retention;<br>1215 import java.lang.annotation.Target;
            import java.lang.annotation.Target;
1216 
                                                                                                                       Deleted: value 
                                                                                                                       Deleted: 2
                                                                                                                       Deleted: 2
                                                                                                                       Inserted: 2
                                                                                                                       Deleted: WD05
                                                                                                                       Inserted: 2
                                                                                                                       Deleted: 03
                                                                                                                       Deleted: October
```
Copyright © OASIS® 2005, 2008. All Rights Reserved.

```
1217 @Target(TYPE) 
1218 @Retention(RUNTIME)<br>1219 public @interface E.
            1219 public @interface EagerInit { 
1220 
1221 }
1222 
            The @EagerInit annotation is used to annotate the Java class of a COMPOSITE scoped
                                                                                                                      Formatted: Font: Verdana, 9 pt,
1224 implementation for eager initialization. When marked for eager initialization, the composite scoped 
                                                                                                                      Complex Script Font: 9 pt
1225 instance is created when its containing component is started.
                                                                                                                      Formatted: Font: Verdana, 9 pt,
                                                                                                                      Bold, Italic, Complex Script Font: 9
1226 8.11 @EndsConversation 
                                                                                                                      pt, Bold, Italic
                                                 _______________________
                                                                                                                      Formatted: Font: Verdana, 9 pt,
1227 The following Java code defines the @EndsConversation annotation: 
                                                                                                                      Complex Script Font: 9 pt
1228 
                                                                                                                      Deleted: The @EagerInit 
                                                                                                                      annotation is used to annotate 
1229 package org.osoa.sca.annotations; 
                                                                                                                      the Java class of a COMPOSITE 
1230 
                                                                                                                      scoped implementation for eager 
1231 import static java.lang.annotation.ElementType.METHOD; 
                                                                                                                      initialization. When marked for 
1232 import static java.lang.annotation.RetentionPolicy.RUNTIME;<br>1233 import java lang annotation Retention;
                                                                                                                      eager initialization, the 
                                                                                                                      composite scoped instance is 
1233 import java.lang.annotation.Retention;<br>1234 import java.lang.annotation.Target;
                                                                                                                      created when its containing 
            import java.lang.annotation.Target;
                                                                                                                      component is started.
1235<br>1236
                                                                                                                      Formatted: Bullets and Numbering
1236 @Target(METHOD)<br>1237 @Retention(RUNT
1237 @Retention(RUNTIME)<br>1238 public @interface E
                                                                                                                      Deleted: ¶
            public @interface EndsConversation {
1239 
1240 
1241 }
1242 
1243 The @EndsConversation annotation is used to denote a method on a Java interface that is called<br>1244 to end a conversation.
            to end a conversation.
1245 The @EndsConversation annotation has no attributes. 
1246 The following snippet shows a sample using the @EndsConversation annotation. 
1247 package services.shoppingbasket; 
1248 
            import org.osoa.sca.annotations.EndsConversation;
1250 
            1251 public interface ShoppingBasket { 
1252 void addItem(String itemID, int quantity); 
1253 
1254 @EndsConversation<br>1255 void buy();
            void buy();
1256 } 
1257 8.12 @Init 
1258 The following Java code defines the @Init annotation: 
                                                                                                                      Deleted: 2
1259 
                                                                                                                      Deleted: 2
1260 package org.osoa.sca.annotations; 
1261<br>1262
                                                                                                                      Inserted: 2
1262 import static java.lang.annotation.ElementType.METHOD; 
                                                                                                                      Deleted: WD05
1263 import static java.lang.annotation.RetentionPolicy.RUNTIME;<br>1264 import java.lang.annotation.Retention;
                                                                                                                      Inserted: 2
1264 import java.lang.annotation.Retention;<br>1265 import java.lang.annotation.Target;
```
sca-javacaa-1.1-spec-<u>cd01-rev3</u> 16 December 2008<br>Copyright © OASIS® 2005, 2008. All Rights Reserved. Next produce the state of the special copyright © OASIS® 2005, 2008. All Rights Reserved. Copyright © OASIS® 2005, 2008. All Rights Reserved.

1266

import java.lang.annotation.Target;

**Deleted:** 03 **Deleted:** October

```
1267 @Target(METHOD)<br>1268 @Retention(RUNT
1268 @Retention(RUNTIME)<br>1269 public @interface I
             public @interface Init {
1270 
1271 
1272 }
1273 
1274 The @Init annotation is used to denote a single Java class method that is called when the scope<br>1275 defined for the implementation class starts. The method MAY have any access modifier and MUS
             defined for the implementation class starts. The method MAY have any access modifier and MUST
1276 have a void return type and no arguments.
1277 If there is a method that matches these criteria, the SCA runtime MUST call the annotated method<br>1278 after all property and reference injection is complete. If the implementation class has a method
             after all property and reference injection is complete. If the implementation class has a method
1279 with an @Init annotation that does not match these criteria, the SCA runtime MUST NOT 1280 instantiate the implementation class.
             instantiate the implementation class.
1281 The following snippet shows an example of an init method definition. 
1282 
1283 @Init<br>1284 public
             public void myInitMethod() {
1285 … 
1286 }
1287 8.13 @OneWay 
1288 The following Java code defines the @OneWay annotation: 
1289 
1290 package org.osoa.sca.annotations; 
1291 
1292 import static java.lang.annotation.ElementType.METHOD; 
1293 import static java.lang.annotation.RetentionPolicy.RUNTIME;<br>1294 import java.lang.annotation.Retention;
1294 import java.lang.annotation.Retention;<br>1295 import java.lang.annotation.Target;
             import java.lang.annotation.Target;
1296 
1297 @Target(METHOD)<br>1298 @Retention(RUNT
1298 @Retention(RUNTIME)<br>1299 public @interface 0
             public @interface OneWay {
1300 
1301 
1302 } 
1303 
1304 The @OneWay annotation is used on a Java interface or class method to indicate that invocations<br>1305 will be dispatched in a non-blocking fashion as described in the section on Asynchronous
             will be dispatched in a non-blocking fashion as described in the section on Asynchronous
1306 Programming. 
1307 The @OneWay annotation has no attributes.
1308 The following snippet shows the use of the @OneWay annotation on an interface.
1309 package services.hello; 
1310 
1311 import org.osoa.sca.annotations.OneWay; 
1312 
1313 public interface HelloService { 
1314 @OneWay
                   void hello(String name);
1316 } 
                                                                                                                              Deleted: value 
                                                                                                                              Deleted: 2
                                                                                                                              Deleted: 2
                                                                                                                              Inserted: 2
                                                                                                                              Deleted: WD05
                                                                                                                              Inserted: 2
                                                                                                                              Deleted: 03
```
sca-javacaa-1.1-spec-<u>cd01-rev3</u><br>Copyright © OASIS® 2005, 2008. All Rights Reserved. <br>Page 38 of 67 Copyright © OASIS® 2005, 2008. All Rights Reserved.

**Deleted:** October

### 1317 **8.14 @Property**

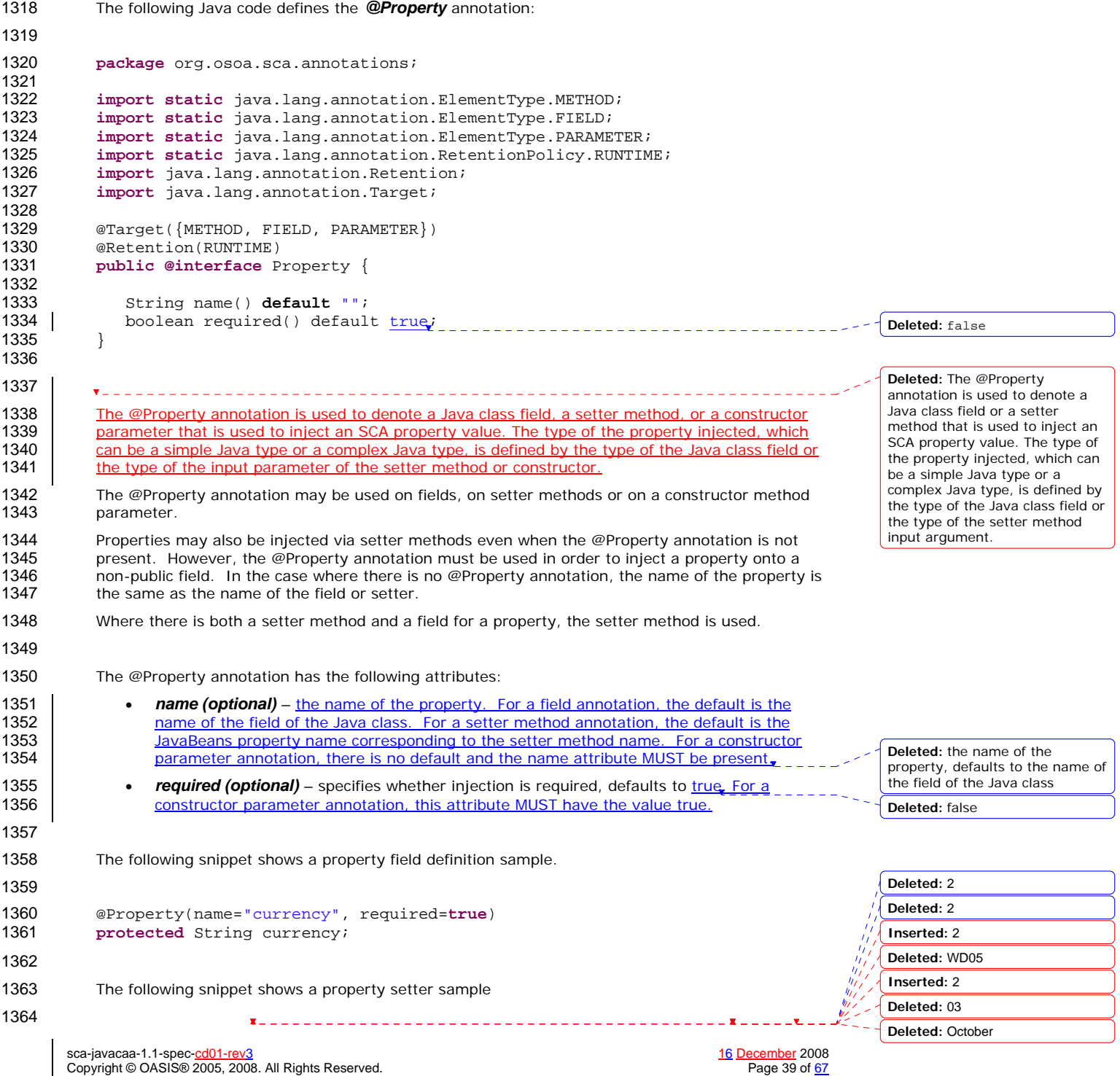

```
1365 @Property(name="currency", required=true) 
           public void setCurrency( String theCurrency ) {
1367 .... 
1368 }
1369 
1370 If the property is defined as an array or as any type that extends or implements 
1371 java.util.Collection, then the implied component type has a property with a many attribute set to 
1372 true. 
1373 
1374 The following snippet shows the definition of a configuration property using the @Property<br>1375 annotation for a collection
           annotation for a collection.
1376 
1377 ...<br>1378 ...
           private List<String> helloConfigurationProperty;
1379 
1380 @Property(required=true) 
1381 public void setHelloConfigurationProperty(List<String> property) {<br>1382 helloConfigurationProperty = property;
                      helloConfigurationProperty = property;
1383 } 
1384 ...
```
#### 1385 **8.15 @Reference**

```
sca-javacaa-1.1-spec-<u>cd01-rev3</u><br>Copyright © OASIS® 2005, 2008. All Rights Reserved. <br>Page 40 of <u>67</u>
         Copyright © OASIS® 2005, 2008. All Rights Reserved.
1386 The following Java code defines the @Reference annotation: 
1387 
1388 package org.osoa.sca.annotations; 
1389 
1390 import static java.lang.annotation.ElementType.METHOD; 
              import static java.lang.annotation.ElementType.FIELD;
1392 import static java.lang.annotation.ElementType.PARAMETER; 
1393 import static java.lang.annotation.RetentionPolicy.RUNTIME;<br>1394 import java.lang.annotation.Retention;
              import java.lang.annotation.Retention;
1395 import java.lang.annotation.Target; 
1396 @Target({METHOD, FIELD, PARAMETER})<br>1397 @Retention(RUNTIME)
1397 @Retention(RUNTIME)<br>1398 public @interface Re
             public @interface Reference {
1399 
1400 String name() default ""; 
              boolean required() default true;<br>}
1402 } 
1403 
1404 The @Reference annotation type is used to annotate a Java class field, a setter method, or a<br>1405 constructor parameter that is used to inject a service that resolves the reference. The interfac
              constructor parameter that is used to inject a service that resolves the reference. The interface of
1406 the service injected is defined by the type of the Java class field or the type of the input parameter<br>1407 of the setter method or constructor.
              of the setter method or constructor.
1408 References may also be injected via setter methods even when the @Reference annotation is not 1409 present. However, the @Reference annotation must be used in order to inject a reference onto a
1409 present. However, the @Reference annotation must be used in order to inject a reference onto a<br>1410 property lied. In the case where there is no @Reference annotation, the name of the reference
1410 non-public field. In the case where there is no @Reference annotation, the name of the reference 1411 is the same as the name of the field or setter.
              is the same as the name of the field or setter.
1412 Where there is both a setter method and a field for a reference, the setter method is used. 
1413 The @Reference annotation has the following attributes: ____________________
                                                                                                                                  Deleted: denote 
                                                                                                                                  Deleted: input argument
                                                                                                                                  Deleted: 2
                                                                                                                                  Deleted: 2
                                                                                                                                  Inserted: 2
                                                                                                                                  Deleted: WD05
                                                                                                                                  Inserted: 2
                                                                                                                                  Deleted: 03
                                                                                                                                  Deleted: October
```
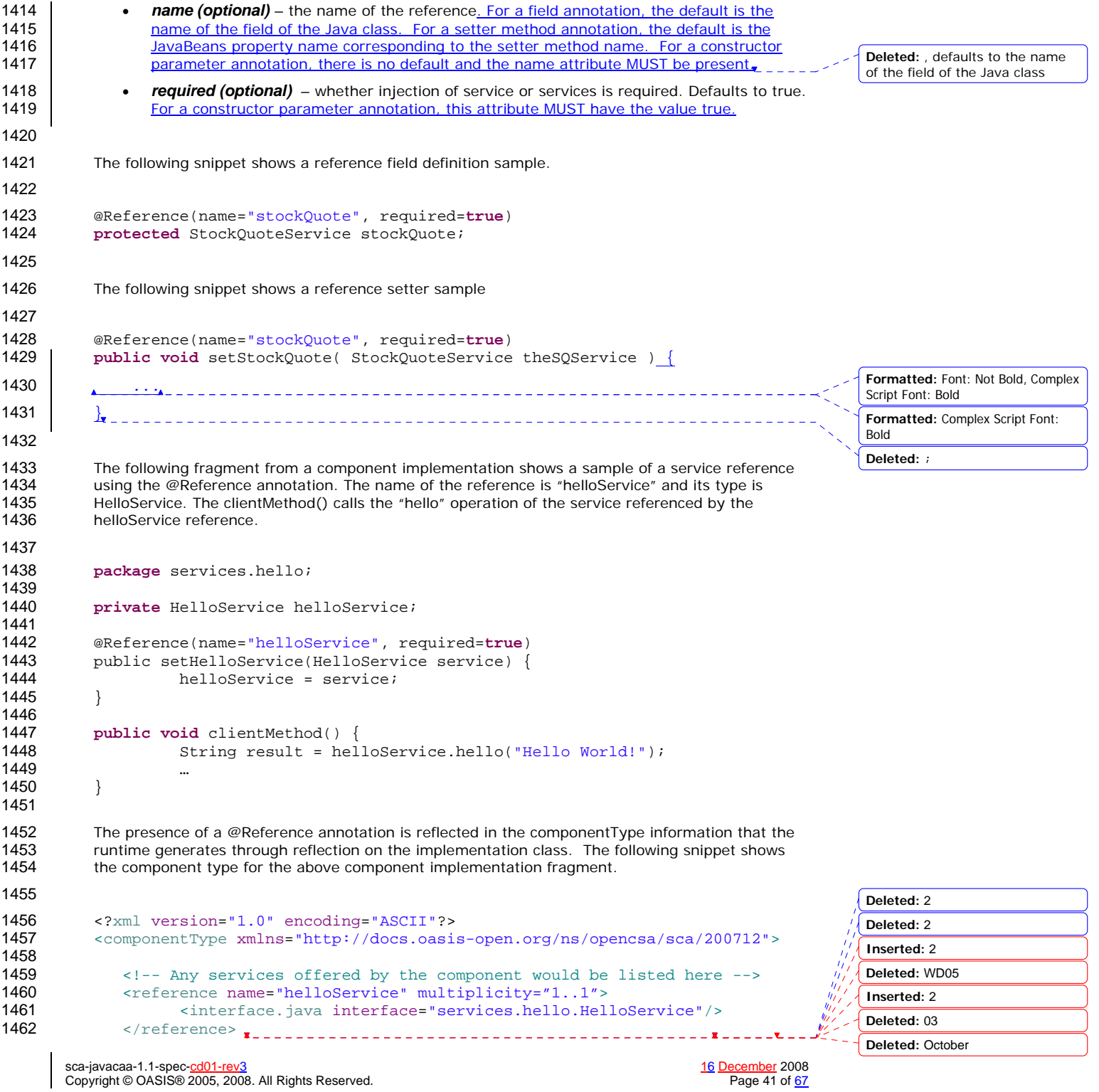

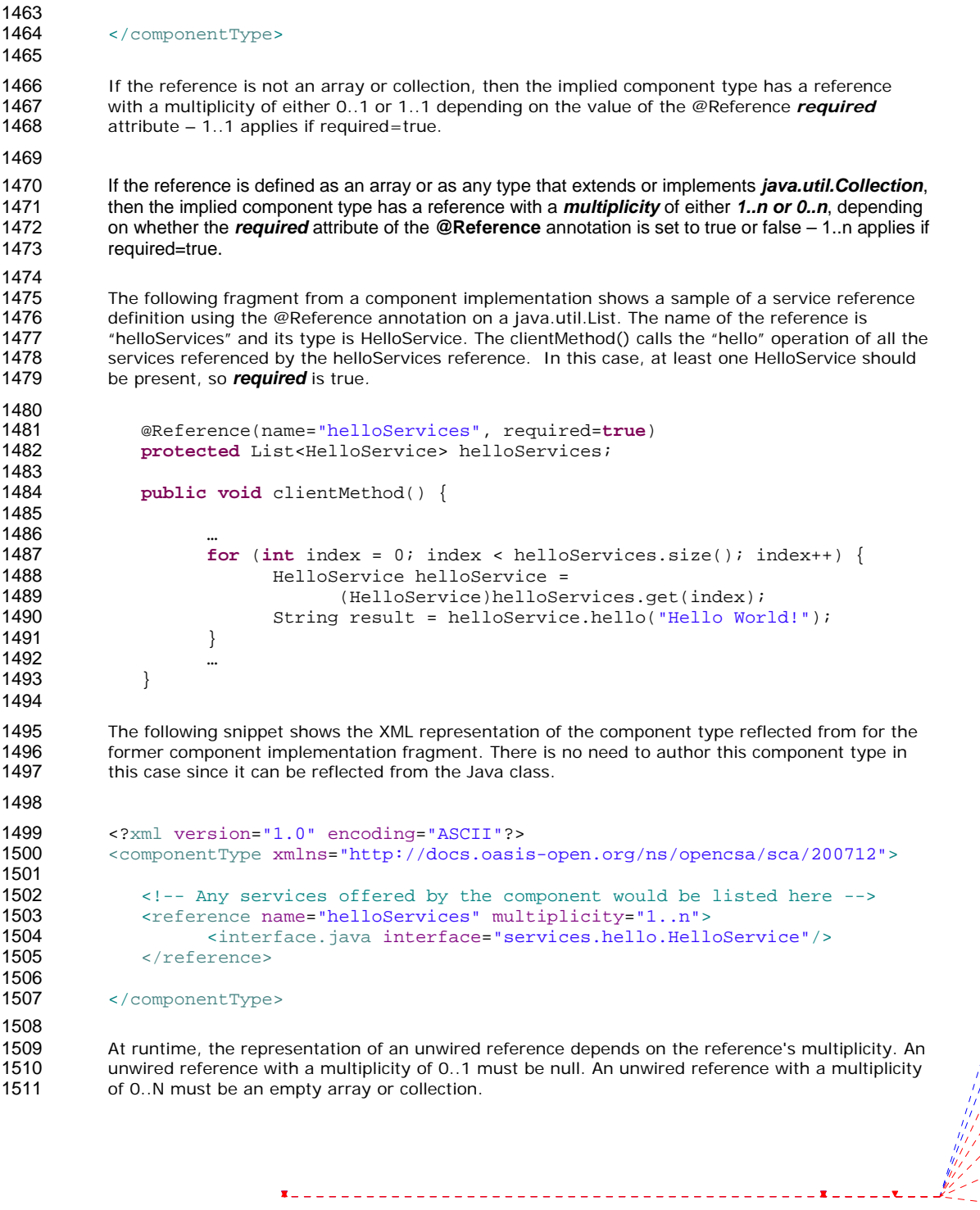

**Deleted:** 2 **Inserted:** 2 **Deleted:** WD05 **Inserted:** 2 **Deleted:** 03 **Deleted:** October

**Deleted:** 2

sca-javacaa-1.1-spec-<u>cd01-rev3</u> <u>16 December</u> 2008<br>Copyright © OASIS® 2005, 2008. All Rights Reserved. Page 42 of <u>67</u>

#### 1512 **8.15.1 Reinjection**

1513 References MAY be reinjected after the initial creation of a component if the reference target 1514 changes due to a change in wiring that has occurred since the component was initialized. In 1514 changes due to a change in wiring that has occurred since the component was initialized. In order<br>1515 for reinjection to occur, the following MUST be true: for reinjection to occur, the following MUST be true:

- 
- 1516 1. The component MUST NOT be STATELESS scoped.
- 1517 2. The reference MUST use either field-based injection or setter injection. References that are<br>1518 injected through constructor injection MUST NOT be changed. Setter injection allows for 1518 injected through constructor injection MUST NOT be changed. Setter injection allows for<br>1519 code in the setter method to perform processing in reaction to a change. code in the setter method to perform processing in reaction to a change.
- 1520 3. If the reference has a conversational interface, then reinjection MUST NOT occur while the 1521 conversation is active.
- 1522 If a reference target changes and the reference is not reinjected, the reference MUST continue to 1523 work as if the reference target was not changed.
- 1524 If an operation is called on a reference where the target of that reference has been undeployed, 1525 the SCA runtime SHOULD throw InvalidServiceException. If an operation is called on a reference<br>1526 where the target of the reference has become unavailable for some reason, the SCA runtime 1526 where the target of the reference has become unavailable for some reason, the SCA runtime<br>1527 SHOULD throw ServiceUnavailableException. If the target of the reference is changed, the SHOULD throw ServiceUnavailableException. If the target of the reference is changed, the 1528 reference MAY continue to work, depending on the runtime and the type of change that was made.<br>1529 If it doesn't work, the exception thrown will depend on the runtime and the cause of the failure. If it doesn't work, the exception thrown will depend on the runtime and the cause of the failure.
- 1530 A ServiceReference that has been obtained from a reference by ComponentContext.cast() 1531 corresponds to the reference that is passed as a parameter to cast(). If the reference is 1532 subsequently reinjected, the ServiceReference obtained from the original reference MUS 1532 subsequently reinjected, the ServiceReference obtained from the original reference MUST continue<br>1533 to work as if the reference target was not changed. If the target of a ServiceReference has been to work as if the reference target was not changed. If the target of a ServiceReference has been 1534 undeployed, the SCA runtime SHOULD throw InvalidServiceException when an operation is<br>1535 invoked on the ServiceReference. If the target of a ServiceReference has become unavailab invoked on the ServiceReference. If the target of a ServiceReference has become unavailable, the 1536 SCA runtime SHOULD throw ServiceUnavailableException when an operation is invoked on the<br>1537 ServiceReference. If the target of a ServiceReference is changed, the reference MAY continue t 1537 ServiceReference. If the target of a ServiceReference is changed, the reference MAY continue to 1538 work, depending on the runtime and the type of change that was made. If it doesn't work, the 1538 work, depending on the runtime and the type of change that was made. If it doesn't work, the 1539 exception thrown will depend on the runtime and the cause of the failure. exception thrown will depend on the runtime and the cause of the failure.
- 1540 A reference or ServiceReference accessed through the component context by calling getService() 1541 or getServiceReference() MUST correspond to the current configuration of the domain. This 1542 applies whether or not reinjection has taken place. If the target has been undeployed or has<br>1543 become unavailable, the result SHOULD be a reference to the undeployed or unavailable served 1543 become unavailable, the result SHOULD be a reference to the undeployed or unavailable service,<br>1544 and attempts to call business methods SHOULD throw an exception as described above. If the 1544 and attempts to call business methods SHOULD throw an exception as described above. If the 1545 target has changed, the result SHOULD be a reference to the changed service. target has changed, the result SHOULD be a reference to the changed service.
- 1546 The rules for reference reinjection also apply to references with a multiplicity of 0..N or 1..N. This 1547 means that in the cases listed above where reference reinjection is not allowed, the array or 1548 Collection for the reference MUST NOT change its contents. In cases where the contents of a<br>1549 reference collection MAY change, then for references that use setter injection, the setter meth 1549 reference collection MAY change, then for references that use setter injection, the setter method<br>1550 MUST be called for any change to the contents. The reinjected array or Collection MUST NOT be MUST be called for any change to the contents. The reinjected array or Collection MUST NOT be 1551 the same array or Collection object previously injected to the component.
- 1552

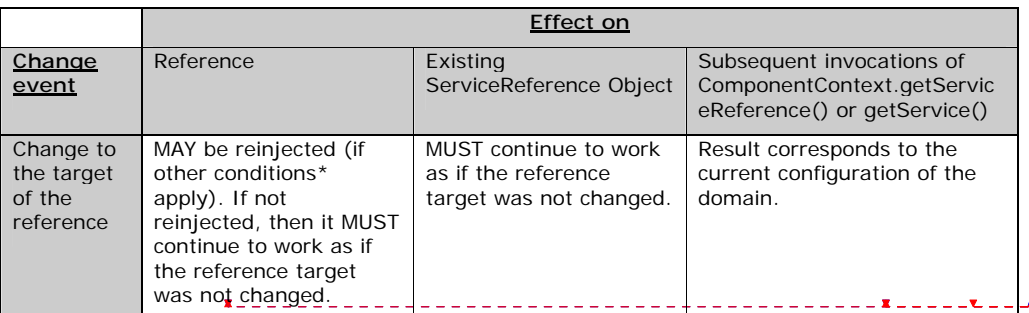

**Deleted:** 2 **Deleted:** 2 **Inserted:** 2 **Deleted:** WD05 **Inserted:** 2 **Deleted:** 03 **Deleted:** October

sca-javacaa-1.1-spec-<u>cd01-rev3</u><br>Copyright © OASIS® 2005, 2008. All Rights Reserved. <br>Page 43 of <u>67</u> Copyright © OASIS® 2005, 2008. All Rights Reserved.

**Deleted:** or REQUEST

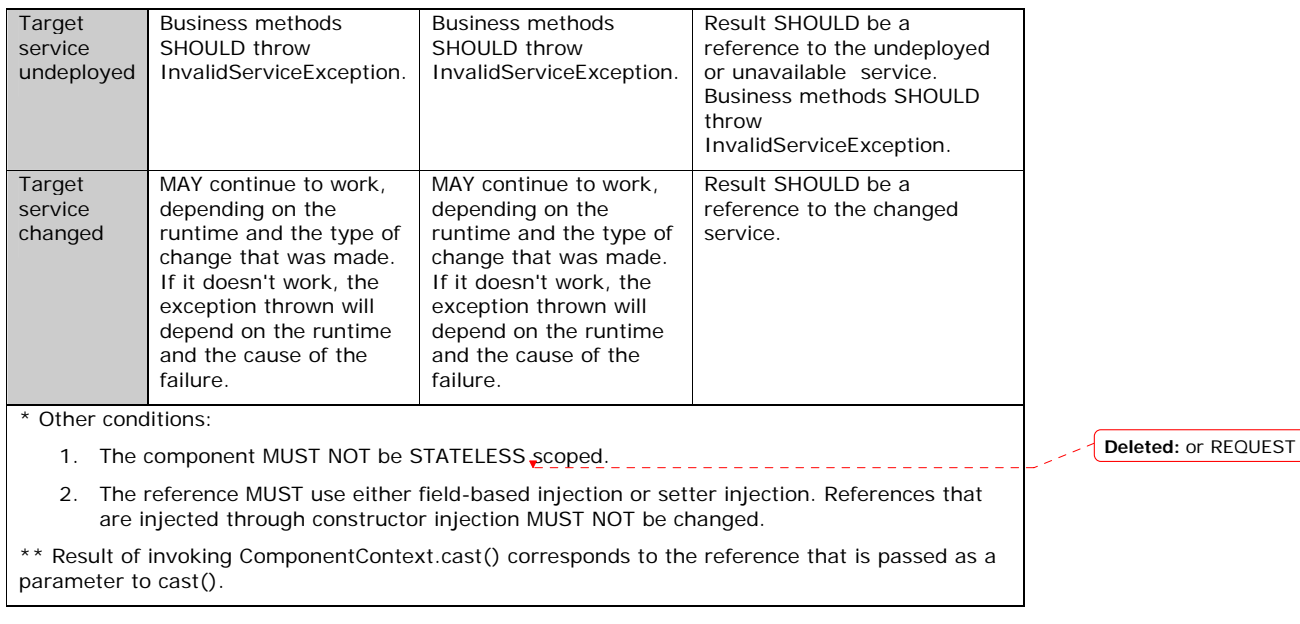

1553

 $\overline{\phantom{a}}$ 

### 1554 **8.16 @Remotable**

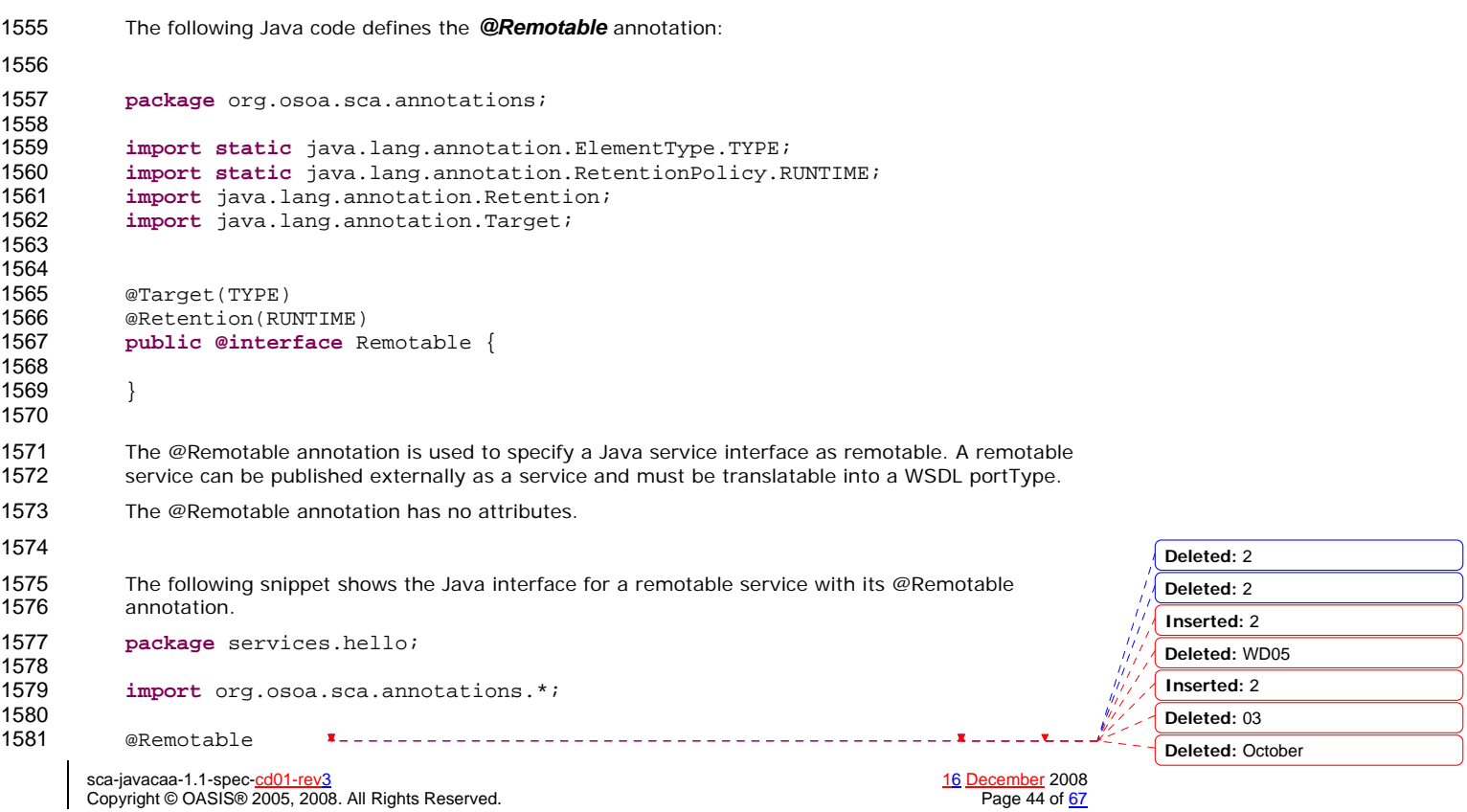

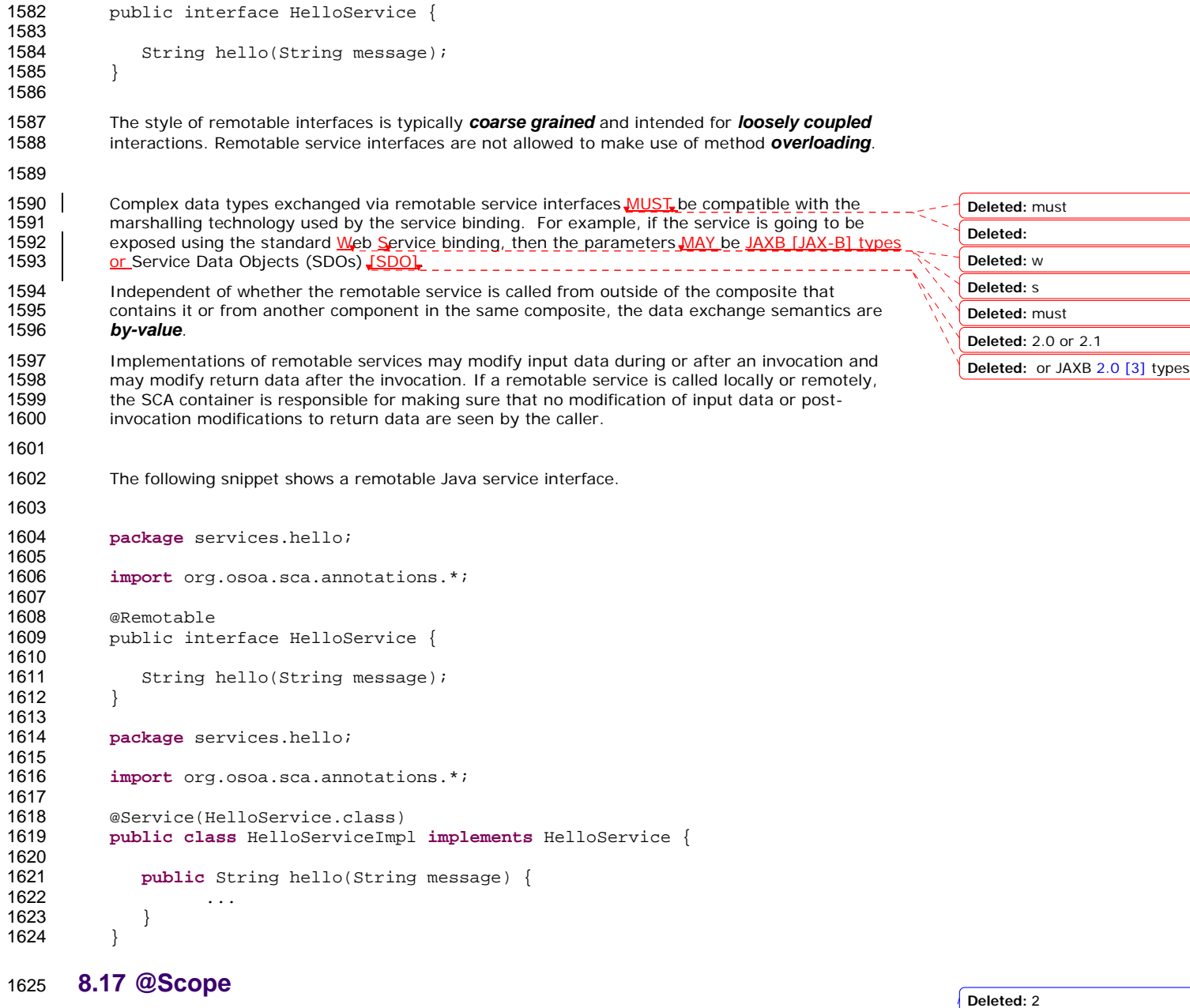

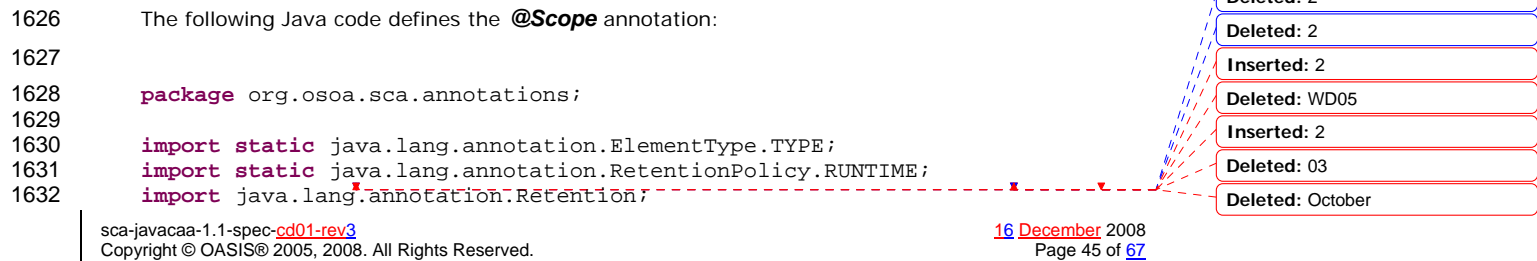

```
1633 import java.lang.annotation.Target; 
                                                                                                                     Formatted: English U.S.
1634 
1635 @Target(TYPE)<br>1636 @Retention(RU
            @Retention(RUNTIME)
1637 public @interface Scope { 
1638 
                String value() default "STATELESS";
1640 } 
1641 The @Scope annotation may only be used on a service's implementation class. It is an error to use
1642 this annotation on an interface.
1643 The @Scope annotation has the following attribute: 
1644 • value – the name of the scope.<br>1645 • For 'STATELESS' implementation
                    For 'STATELESS' implementations, a different implementation instance may be used to
                                                                                                                     Deleted: The default value is 
1646 service each request. Implementation instances may be newly created or be drawn from a
                                                                                                                     'STATELESS'.
1647 pool of instances.<br>1648 SCA defines the fi
1648 SCA defines the following scope names, but others can be defined by particular Java-<br>1649 Sased implementation types:
                    based implementation types:
1650 STATELESS<br>1651 COMPOSITI
                    COMPOSITE
                                                                                                                     Deleted: REQUEST
                                            1652 CONVERSATION 
1653 The default value is STATELESS, except for an implementation offering a @Conversational service,<br>1654 which has a default scope of CONVERSATION. See section 2.2 for more details of the SCA-defined
1654 which has a default scope of CONVERSATION. See section 2.2 for more details of the SCA-defined<br>1655 scopes.
            scopes.
1656 The following snippet shows a sample for a CONVERSATION scoped service implementation: 
1657 package services.hello; 
1658 
1659 import org.osoa.sca.annotations.*; 
1660<br>1661
            @Service(HelloService.class)
1662 @Scope("CONVERSATION")<br>1663 public class HelloServ
            1663 public class HelloServiceImpl implements HelloService { 
1664<br>1665
                public String hello(String message) {
1666 ... 
\begin{array}{cc} 1667 & & \ & 1668 & \ & & \ \end{array}1668 }
1669 
1670 8.18 @Service 
1671 The following Java code defines the @Service annotation: 
1672 
1673 package org.osoa.sca.annotations; 
1674 
            import static java.lang.annotation.ElementType.TYPE;
1676 import static java.lang.annotation.RetentionPolicy.RUNTIME;<br>1677 import java.lang.annotation.Retention;
1677 import java.lang.annotation.Retention;<br>1678 import java.lang.annotation.Target;
                                                                                                                     Deleted: 2
            import java.lang.annotation.Target;
                                                                                                                     Deleted: 2
1679 
                                                                                                                     Inserted: 2
            @Target(TYPE)
1681 @Retention(RUNTIME)<br>1682 public @interface S
                                                                                                                     Deleted: WD05
            public @interface Service {
                                                                                                                     Inserted: 2
1683<br>1684
                                                                                                                     Deleted: 03
1684 Class<?>[] interfaces() default {};<br>1685 Class<?> value() default Void.class
                Class<?> value() default Void.class; ------------------
                                                                                                                     Deleted: October
```
sca-javacaa-1.1-spec-<u>cd01-rev3</u><br>Copyright © OASIS® 2005, 2008. All Rights Reserved. <br>Page 46 of 67 Copyright © OASIS® 2005, 2008. All Rights Reserved.

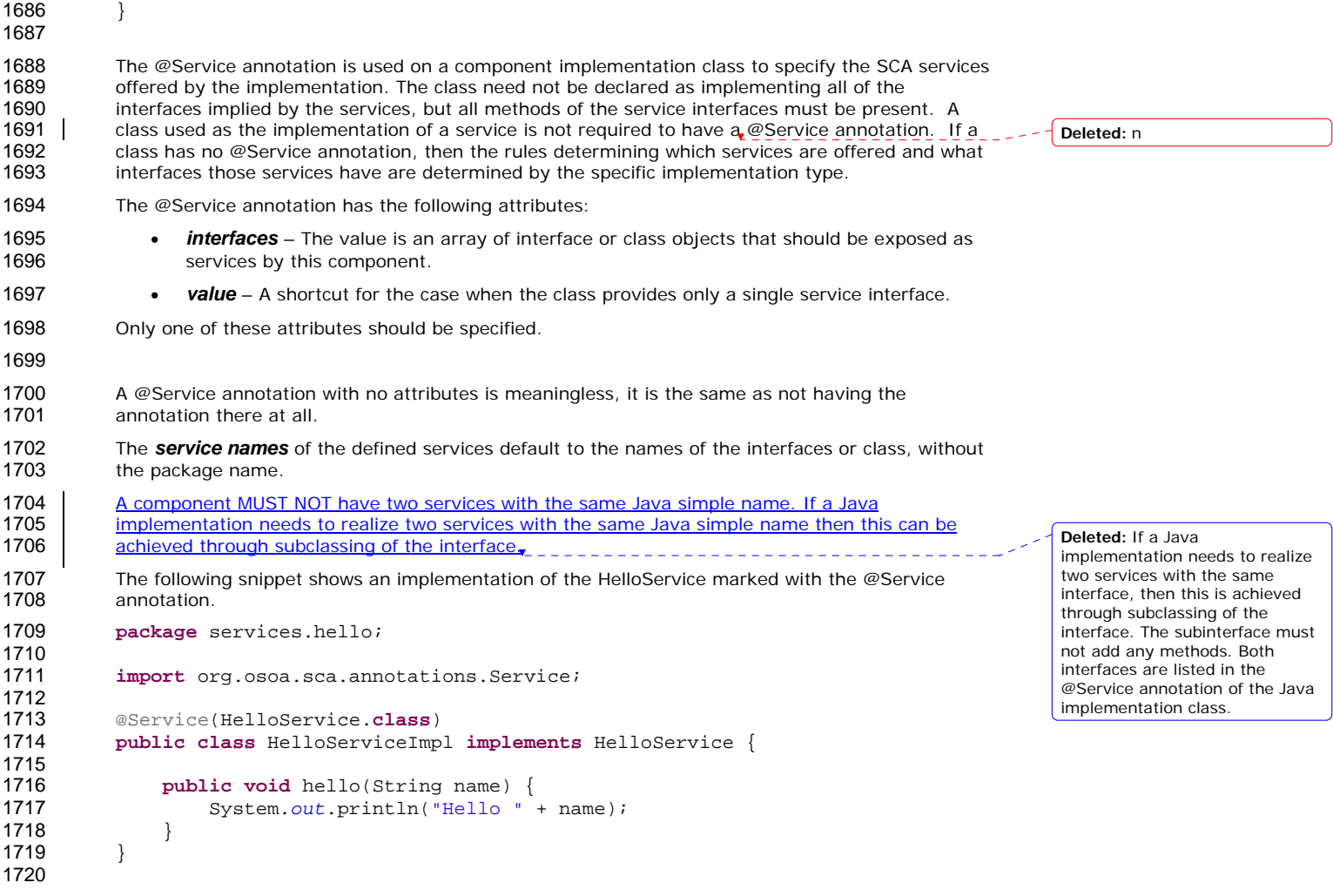

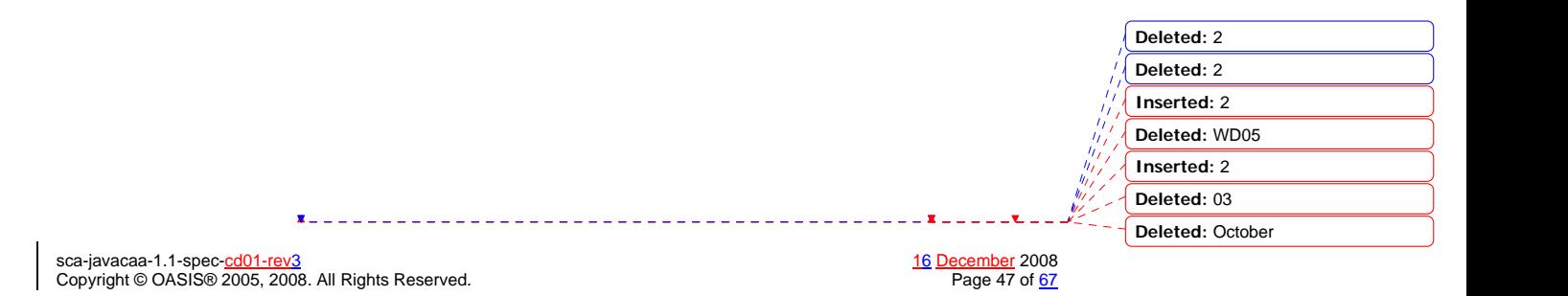

### <sup>1721</sup>**9 WSDL to Java and Java to WSDL**

1722 The SCA Client and Implementation Model for Java applies the WSDL to Java and Java to WSDL<br>1723 1 mapping rules as defined by the JAX-WS specification JJAX-WSI for generating remotable Java 1723 mapping rules as defined by the JAX-WS specification *[JAX-WS]* for generating remotable Java\_\_\_<br>1724 htterfaces from WSDL portTypes and vice versa. interfaces from WSDL portTypes and vice versa. **Deleted:** [7]

1725 For the purposes of the Java-to-WSDL mapping algorithm, the interface is treated as if it had a<br>1726 | @WebService annotation on the class, even if it doesn't, and the @org.osoa.annotations.OneWa 1726 eWebService annotation on the class, even if it doesn't, and the <u>@org</u>.osoa.annotations.OneWay<br>1727 annotation should be treated as a synonym for the @javax.jws.OneWay annotation. For the annotation should be treated as a synonym for the @javax.jws.OneWay annotation. For the 1728 WSDL-to-Java mapping, the generated @WebService annotation implies that the interface is

- 1729 @Remotable.
- 1730 For the mapping from Java types to XML schema types, SCA permits both the JAXB 2.1 [JAX-B] 1731 mapping and the SDO 2.1 **[SDO]** mapping. SCA runtimes MUST support the JAXB 2.1 mapping 1732 and MAY support the SDO 2.1 mapping. Having a choice of binding technologies is allowed, as<br>1733 hoted in the first paragraph of section 5 of the JSR 181 (version 2) specification, which is noted in the first paragraph of section 5 of the JSR 181 (version 2) specification, which is 1734 referenced by the JAX-WS specification. **Deleted:** supports **Deleted:** [2] **Deleted:** and the JAXB 2.0 [3] mapping
- 1735 The JAX-WS mappings are applied with the following restrictions:
- 1736 No support for holders
- 1737
- 1738 *Note:* This specification needs more examples and discussion of how JAX-WS's client asynchronous 1739 model is used.

### 1740 **9.1 JAX-WS Client Asynchronous API for a Synchronous Service**

- 1741 The JAX-WS specification defines a mapping of a synchronous service invocation, which provides a client
- 1742 application with a means of invoking that service asynchronously, so that the client can invoke a service
- 1743 operation and proceed to do other work without waiting for the service operation to complete its
- 1744 processing. The client application can retrieve the results of the service either through a polling
- 1745 mechanism or via a callback method which is invoked when the operation completes.
- 1746 For SCA reference interfaces defined using interface.java, the Java interface MAY contain the additional
- 1747 client-side asynchronous polling and callback methods defined by JAX-WS. For SCA service interfaces
- 1748 defined using interface.java, the Java interface MUST NOT contain these methods. If these methods are
- 1749 present, SCA Runtimes MUST NOT include them in the SCA reference interface as defined by the 1750 Assembly specification. These methods are recognized as follows.
- 1751 For each method M in the interface, if another method P in the interface has
- 1752 a. a method name that is M's method name with the characters "Async" appended, and
- 1753 b. the same parameter signature as M, and
- 1754 c. a return type of Response<R> where R is the return type of M
- 1755 then P is a JAX-WS polling method that isn't part of the SCA interface contract.
- 1756 For each method M in the interface, if another method C in the interface has
- 1757 a. a method name that is M's method name with the characters "Async" appended, and
- 1758 b. a parameter signature that is M's parameter signature with an additional final parameter of type 1759 AsyncHandler<R> where R is the return type of M, and
- 1760 c. a return type of Future<?>
- 1761 then C is a JAX-WS callback method that isn't part of the SCA interface contract.
- 1762 As an example, an interface may be defined in WSDL as follows:

1763 <!-- WSDL extract --><br>1764 < message name="getPri <message name="getPrice">

> sca-javacaa-1.1-spec-<u>cd01-rev3</u><br>Copyright © OASIS® 2005, 2008. All Rights Reserved. **16 December 2008** Page 48 of 67 Copyright © OASIS® 2005, 2008. All Rights Reserved.

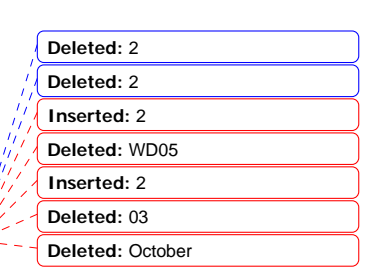

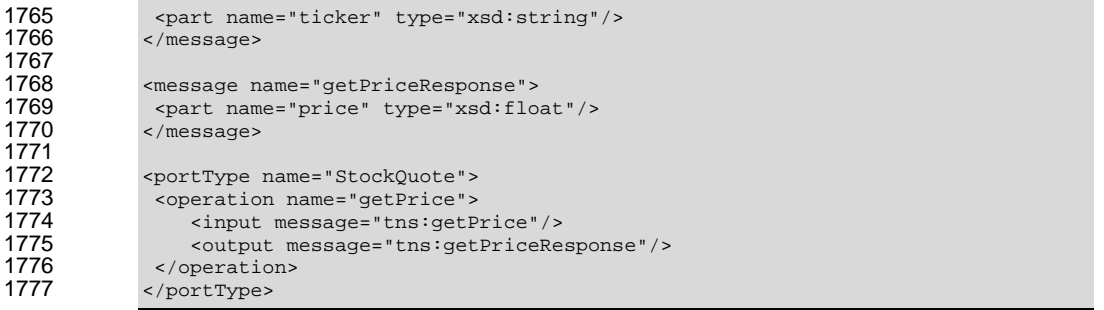

1778

1779 The JAX-WS asynchronous mapping will produce the following Java interface:

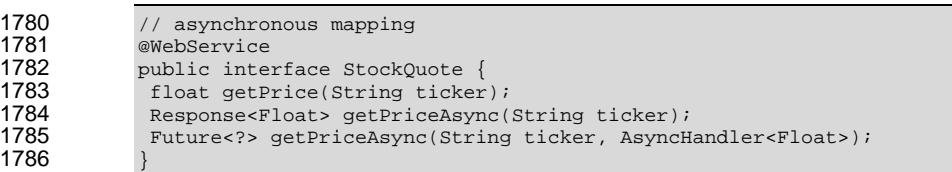

1788 For SCA interface definition purposes, this is treated as equivalent to the following:

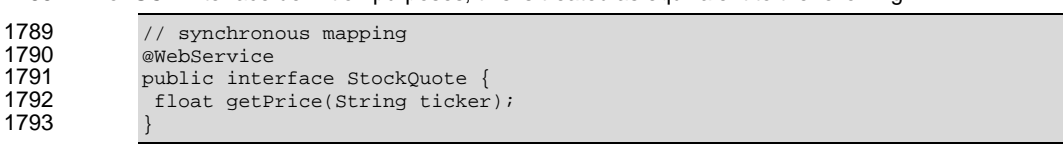

1794

1787

1795 SCA runtimes MUST support the use of the JAX-WS client asynchronous model. In the above<br>1796 example, if the client implementation uses the asynchronous form of the interface, the two 1796 example, if the client implementation uses the asynchronous form of the interface, the two<br>1797 additional getPriceAsync() methods can be used for polling and callbacks as defined by the 1797 additional getPriceAsync() methods can be used for polling and callbacks as defined by the JAX-<br>1798 WS specification.

WS specification.

**Deleted:** 2 **Deleted:** 2 **Inserted:** 2 **Deleted:** WD05 **Inserted:** 2 **Deleted:** 03 **Deleted:** October

sca-javacaa-1.1-spec-<u>cd01-rev3</u> <u>16 December</u> 2008<br>Copyright © OASIS® 2005, 2008. All Rights Reserved. Page 49 of <u>67</u>

### <sup>1799</sup>**10 Policy Annotations for Java**

1800 SCA provides facilities for the attachment of policy-related metadata to SCA assemblies, which<br>1801 **STAC EXA ENTERNA ENTERNA ENTERNA AND THE SETA AND ENTERNA ENTERNA ENTERNA ENTERNA ENTERNA ENTERNA ENTERN** 1801 influence how implementations, services and references behave at runtime. The policy facilities<br>1802 | are described in the SCA Policy Framework specification [POLICY]. In particular, the facilities 1802 are described in the SCA Policy Framework specification *[POLICY]*. In particular, the facilities 1803 include Intents and Policy Sets, where intents express abstract, high-level policy requirements include Intents and Policy Sets, where intents express abstract, high-level policy requirements and 1804 policy sets express low-level detailed concrete policies.

1805 Policy metadata can be added to SCA assemblies through the means of declarative statements 1806 placed into Composite documents and into Component Type documents. These annotations are<br>1807 completely independent of implementation code, allowing policy to be applied during the assemt 1807 completely independent of implementation code, allowing policy to be applied during the assembly<br>1808 and deployment phases of application development. and deployment phases of application development.

1809 However, it can be useful and more natural to attach policy metadata directly to the code of 1810<br>1810 **In all and the standard on the content** where the policies concerned are relied on b 1810 implementations. This is particularly important where the policies concerned are relied on by the 1811 code itself. An example of this from the Security domain is where the implementation code 1811 code itself. An example of this from the Security domain is where the implementation code<br>1812 expects to run under a specific security Role and where any service operations invoked on the expects to run under a specific security Role and where any service operations invoked on the 1813 implementation must be authorized to ensure that the client has the correct rights to use the 1814 operations concerned. By annotating the code with appropriate policy metadata, the develop operations concerned. By annotating the code with appropriate policy metadata, the developer 1815 can rest assured that this metadata is not lost or forgotten during the assembly and deployment<br>1816 hases phases.

1817 The SCA Java Common Annotations specification provides a series of annotations which provide 1818 the capability for the developer to attach policy information to Java implementation code. The 1819 annotations concerned first provide general facilities for attaching SCA Intents and Policy Sets to 1820 Java code. Secondly, there are further specific annotations that deal with particular policy intents<br>1821 for certain policy domains such as Security for certain policy domains such as Security.

1822 The SCA Java Common Annotations specification supports using the Common Annotation for Java<br>1823 | Platform specification (JSR-250) JJSR-2501. An implication of adopting the common annotation Platform specification (JSR-250) [JSR-250]. An implication of adopting the common annotation 1824 for Java platform specification is that the SCA Java specification support consistent annotation and<br>1825 Java class inheritance relationships. Java class inheritance relationships.

1826

#### 1827 **10.1 General Intent Annotations**

1828 SCA provides the annotation *@Requires* for the attachment of any intent to a Java class, to a 1829 Java interface or to elements within classes and interfaces such as methods and fields.

1830 The @Requires annotation can attach one or multiple intents in a single statement.

1831 Each intent is expressed as a string. Intents are XML QNames, which consist of a Namespace URI 1832 followed by the name of the Intent. The precise form used follows the string representation used<br>1833 by the javax.xml.namespace.QName class. which is as follows: by the javax.xml.namespace.QName class, which is as follows:

1834 *"{" + Namespace URI + "}" + intentname*

1835 Intents may be qualified, in which case the string consists of the base intent name, followed by a<br>1836 **Inter the string of the string of the qualifier.** There may also be multiple levels of qualification ".", followed by the name of the qualifier. There may also be multiple levels of qualification.

1837 This representation is quite verbose, so we expect that reusable String constants will be defined<br>1838 for the namespace part of this string, as well as for each intent that is used by Java code. SCA for the namespace part of this string, as well as for each intent that is used by Java code. SCA 1839 defines constants for intents such as the following:

1840 public static final String SCA\_PREFIX="{http://docs.oasis-<br>1841 open.org/ns/opencsa/sca/200712}": open.org/ns/opencsa/sca/200712}";

- 1842 public static final String CONFIDENTIALITY = SCA\_PREFIX + "confidentiality";
- 1843 public static final String CONFIDENTIALITY\_MESSAGE = CONFIDENTIALITY + ".message";

sca-javacaa-1.1-spec-<u>cd01-rev3</u><br>Copyright © OASIS® 2005, 2008. All Rights Reserved. <br>Page 50 of <u>67</u> Copyright © OASIS® 2005, 2008. All Rights Reserved.

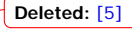

**Deleted:** [6]

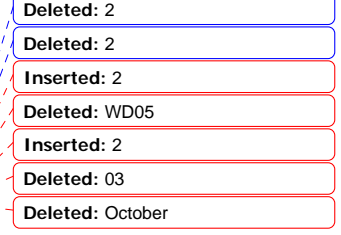

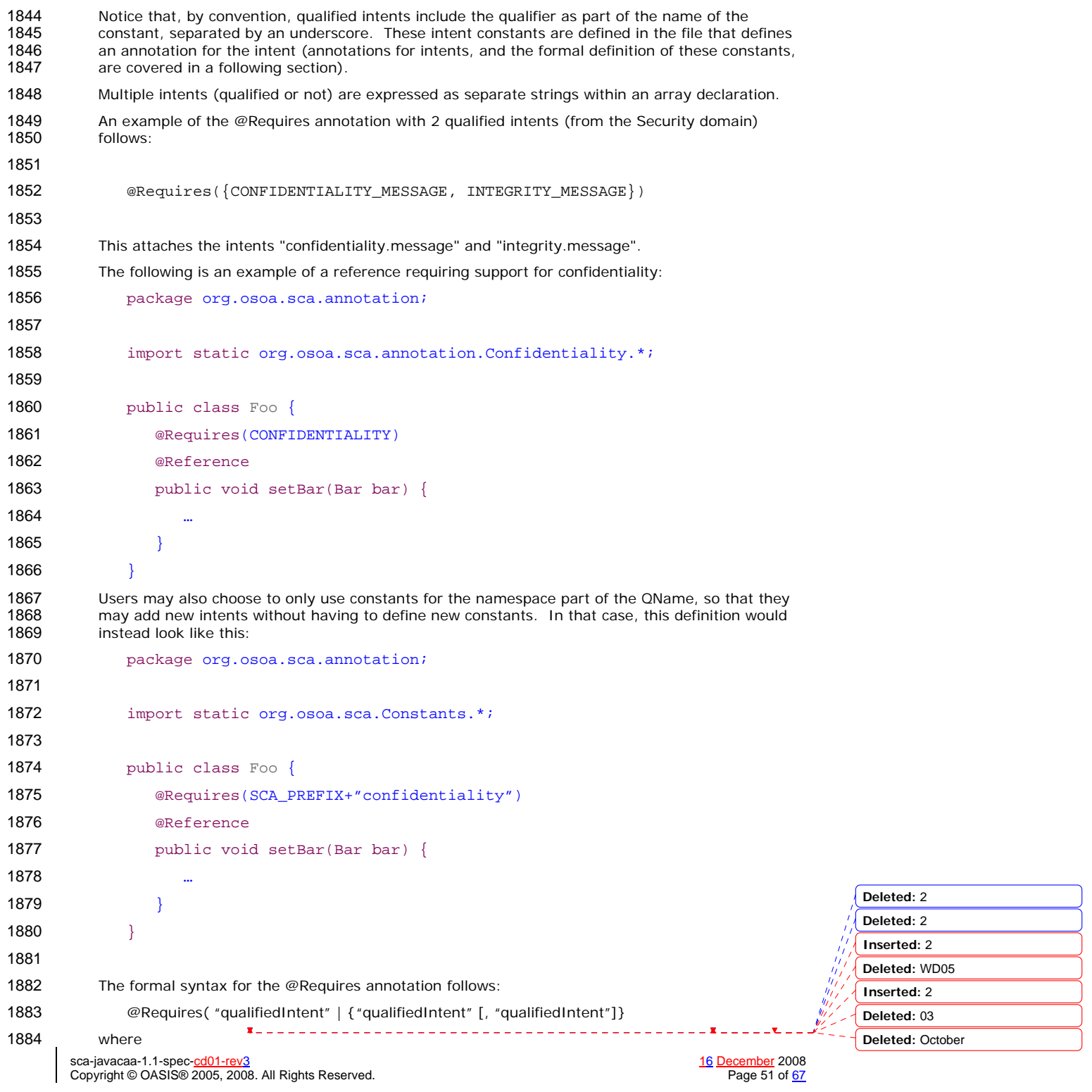

```
1885 qualifiedIntent ::= QName | QName.qualifier | QName.qualifier1.qualifier2 
1886 
1887 The following shows the formal definition of the @Requires annotation:
1888 
1889 package org.osoa.sca.annotation;
1890 import static java.lang.annotation.ElementType.TYPE; 
1891 import static java.lang.annotation.ElementType.METHOD; 
1892 import static java.lang.annotation.ElementType.FIELD; 
1893 import static java.lang.annotation.ElementType.PARAMETER; 
1894 import static java.lang.annotation.RetentionPolicy.RUNTIME; 
1895 import java.lang.annotation.Retention; 
1896 import java.lang.annotation.Target; 
1897 import java.lang.annotation.Inherited; 
1898 
1899 @Inherited
1900 @Retention(RUNTIME)
1901 @Target({TYPE, METHOD, FIELD, PARAMETER})
1902 
1903 public @interface Requires {
1904 String[] value() default "";
1905 } 
1906 The SCA_NS constant is defined in the Constants interface: 
1907 package org.osoa.scai
1908 
1909 public interface Constants {
1910 String SCA_NS="http://docs.oasis-open.org/ns/opencsa/sca/200712";
1911 String SCA_PREFIX = "\{ "+SCA_NS+"\}";
1912 }
```
#### **10.2 Specific Intent Annotations**

In addition to the general intent annotation supplied by the @Requires annotation described 1916 above, it is also possible to have Java annotations that correspond to specific policy intents. SCA<br>1917 provides a number of these specific intent annotations and it is also possible to create new specific provides a number of these specific intent annotations and it is also possible to create new specific **intent annotations for any intent.** The general form of these specific intent annotations is an annotation with a name derived from 1920 the name of the intent itself. If the intent is a qualified intent, qualifiers are supplied as an attribute to the annotation in the form of a string or an array of strings. attribute to the annotation in the form of a string or an array of strings. For example, the SCA confidentiality intent described in the section on General Intent Annotations 1923 using the @Requires(CONFIDENTIALITY) intent can also be specified with the specific<br>1924 ©Confidentiality intent annotation. The specific intent annotation for the "integrity" s @Confidentiality intent annotation. The specific intent annotation for the "integrity" security intent is:

sca-javacaa-1.1-spec-<u>cd01-rev3</u><br>Copyright © OASIS® 2005, 2008. All Rights Reserved. <br>Page 52 of <u>67</u> Copyright © OASIS® 2005, 2008. All Rights Reserved.

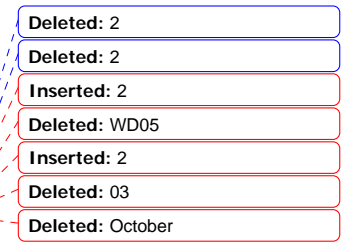

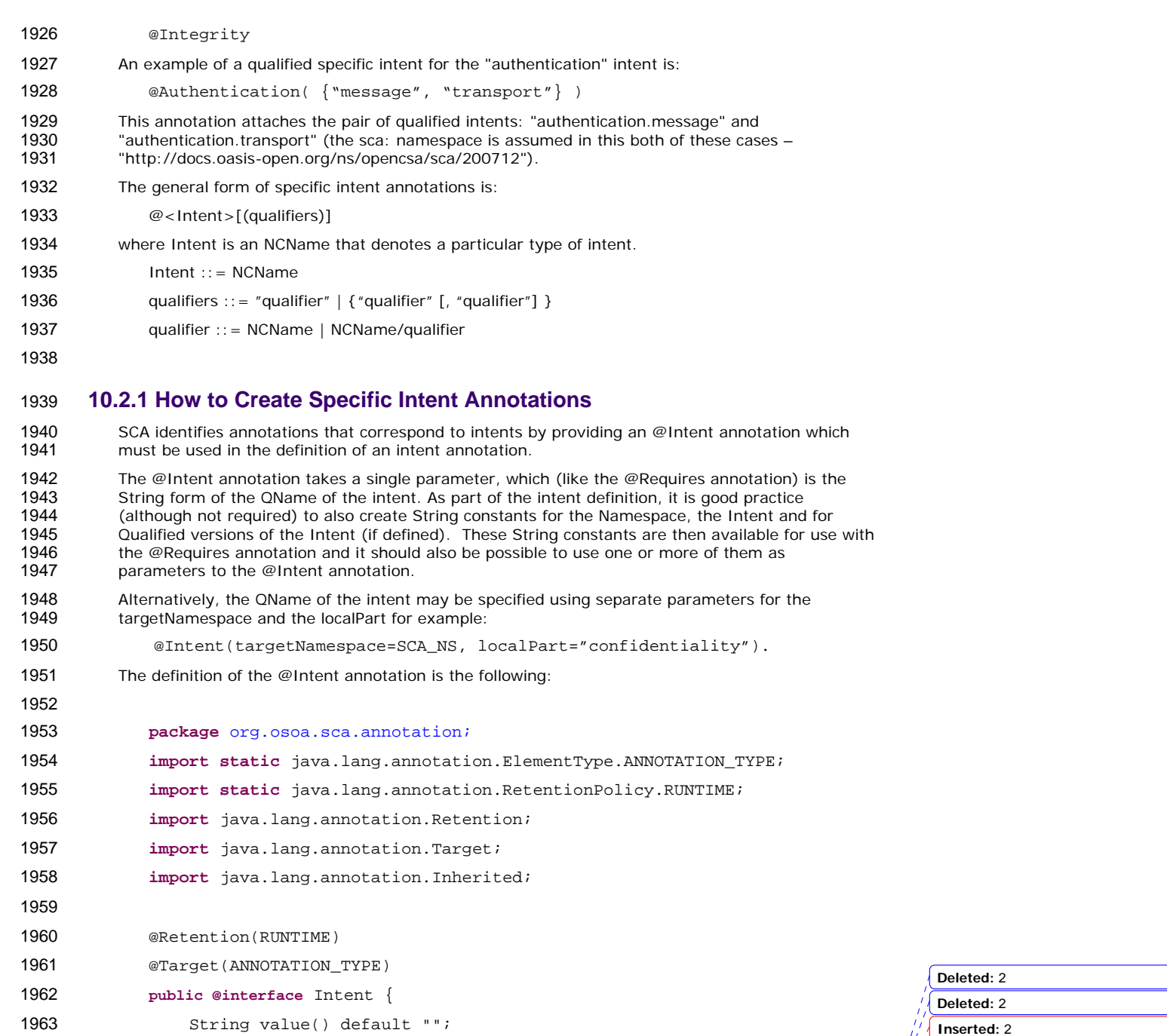

String targetNamespace() default "";

**X**\_\_\_\_\_\_\_\_\_\_\_\_\_\_\_\_\_\_\_\_\_\_\_\_\_\_\_\_\_\_\_\_

String localPart() default "";

}

**Deleted:** WD05 **Inserted:** 2 **Deleted:** 03 **Deleted:** October

sca-javacaa-1.1-spec-<u>cd01-rev3</u> <u>16 December</u> 2008<br>Copyright © OASIS® 2005, 2008. All Rights Reserved. Page 53 of <u>67</u>

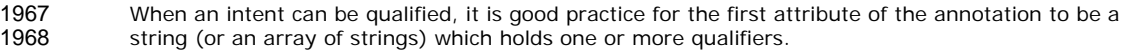

1969 In this case, the attribute's definition should be marked with the @Qualifier annotation. The 1970 <br>1970 @Qualifier tells SCA that the value of the attribute should be treated as a qualifier for the int @Qualifier tells SCA that the value of the attribute should be treated as a qualifier for the intent 1971 represented by the whole annotation. If more than one qualifier value is specified in an 1972 annotation, it means that multiple qualified forms are required. For example: annotation, it means that multiple qualified forms are required. For example:

1973 @Confidentiality({"message","transport"})

implies that both of the qualified intents "confidentiality.message" and "confidentiality.transport" are set for the element to which the confidentiality intent is attached.

The following is the definition of the @Qualifier annotation.

 **package** org.osoa.sca.annotation; **import static** java.lang.annotation.ElementType.METHOD; **import static** java.lang.annotation.RetentionPolicy.RUNTIME; **import** java.lang.annotation.Retention; **import** java.lang.annotation.Target; **import** java.lang.annotation.Inherited; @Retention(RetentionPolicy.RUNTIME) @Target(ElementType.METHOD) **public @interface** Qualifier { } **Examples of the use of the @Intent and the @Qualifier annotations in the definition of specific** intent annotations are shown in the section dealing with Security Interaction Policy. 

#### **10.3 Application of Intent Annotations**

The SCA Intent annotations can be applied to the following Java elements: 1995 · Java class 1996 • Java interface • Method • Field Where multiple intent annotations (general or specific) are applied to the same Java element, they are additive in effect. An example of multiple policy annotations being used together follows: 2001 **@Authentication**<br>2002 **@Requires({CONF)** @Requires({CONFIDENTIALITY\_MESSAGE, INTEGRITY\_MESSAGE}) In this case, the effective intents are "authentication", "confidentiality.message" and "integrity.message". 2005 If an annotation is specified at both the class/interface level and the method or field level, then<br>2006 the method or field level annotation completely overrides the class level annotation of the same the method or field level annotation completely overrides the class level annotation of the same type.

**Deleted:** 2 **Deleted:** 2 **Inserted:** 2 **Deleted:** WD05 **Inserted:** 2 **Deleted:** 03 **Deleted:** October

sca-javacaa-1.1-spec-<u>cd01-rev3</u> 16 December 2008<br>Copyright © OASIS® 2005, 2008. All Rights Reserved. Next provide the served of the served and the served and the served of the served of the served of the served of the ser Copyright © OASIS® 2005, 2008. All Rights Reserved.

```
2008 The intent annotation can be applied either to classes or to class methods when adding annotated<br>2009 policy on SCA services. Applying an intent to the setter method in a reference injection approach
          policy on SCA services. Applying an intent to the setter method in a reference injection approach
2010 allows intents to be defined at references. 
2011 10.3.1 Inheritance And Annotation 
2012 The inheritance rules for annotations are consistent with the common annotation specification, JSR 
2013 250. 
2014 The following example shows the inheritance relations of intents on classes, operations, and super 2015
          classes.
2016 
2017 package services.hello; 
2018 import org.osoa.sca.annotations.Remotable; 
2019 import org.osoa.sca.annotations.Integrity; 
2020 import org.osoa.sca.annotations.Authentication; 
2021 
2022 @Integrity("transport") 
2023 @Authentication 
2024 public class HelloService { 
2025 @Integrity 
2026 @Authentication("message") 
2027 public String hello(String message) {...} 
2028 
2029 @Integrity 
2030 @Authentication("transport") 
2031 public String helloThere() {...} 
2032 } 
2033 
2034 package services.hello; 
2035 import org.osoa.sca.annotations.Remotable; 
2036 import org.osoa.sca.annotations.Confidentiality; 
2037 import org.osoa.sca.annotations.Authentication; 
2038 
2039 @Confidentiality("message") 
2040 public class HelloChildService extends HelloService { 
2041 @Confidentiality("transport") 
2042 public String hello(String message) {...} 
2043 @Authentication 
2044 String helloWorld() \{ \ldots \}2045 } 
2046 Example 2a. Usage example of annotated policy and inheritance. 
2047 
2048 The effective intent annotation on the helloWorld method is Integrity("transport"),<br>2049 @Authentication, and @Confidentiality("message").
          @Authentication, and @Confidentiality("message").
                                                                                                 Deleted: 2
                                                                                                 Deleted: 2
                                                                                                 Inserted: 2
                                                                                                 Deleted: WD05
                                                                                                 Inserted: 2
                                                                                                 Deleted: 03
                                                                                                 Deleted: October
```
sca-javacaa-1.1-spec-<u>cd01-rev3</u><br>Copyright © OASIS® 2005, 2008. All Rights Reserved. Next produce the community of the Page 55 of <u>67</u> Copyright © OASIS® 2005, 2008. All Rights Reserved.

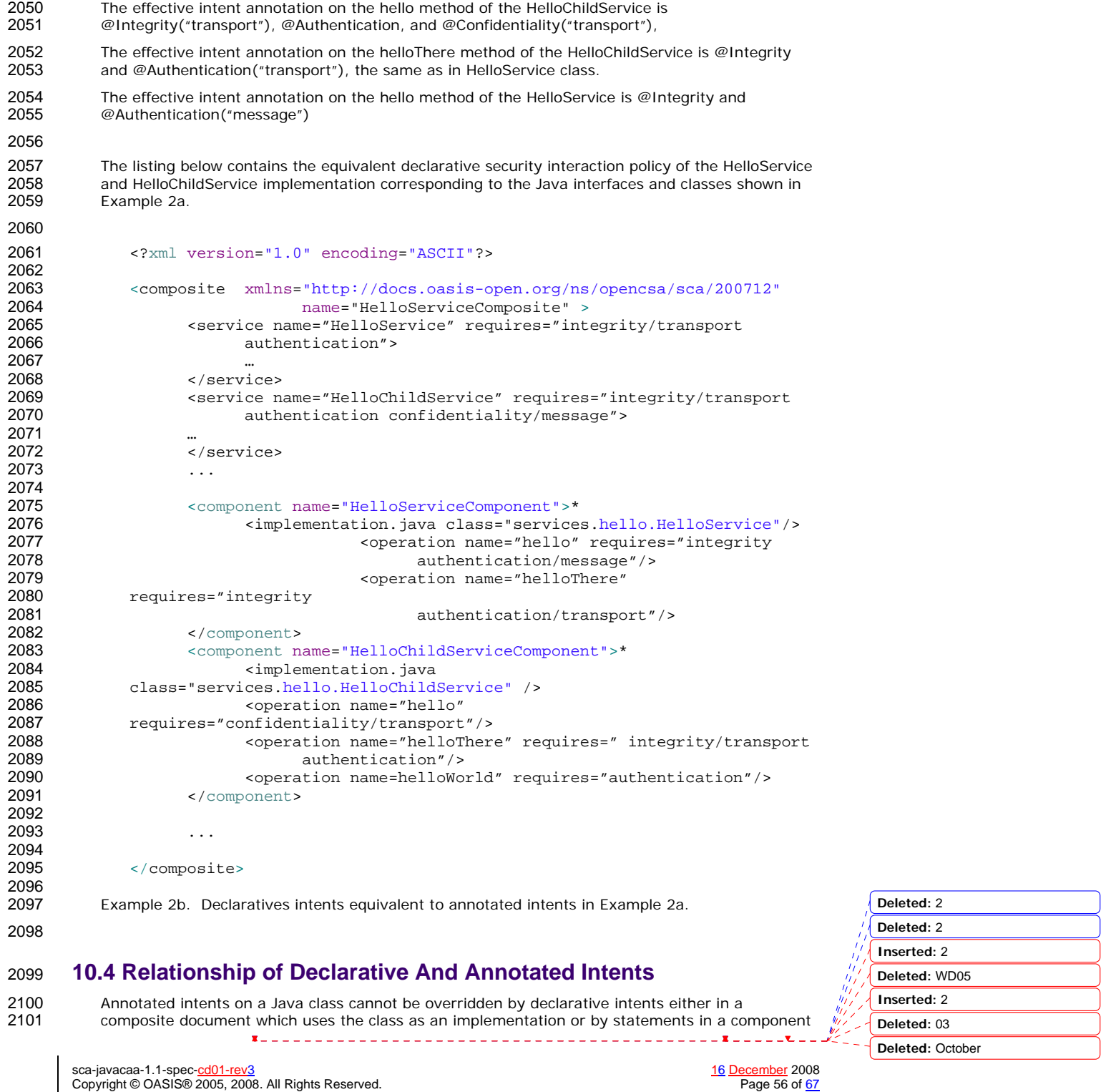

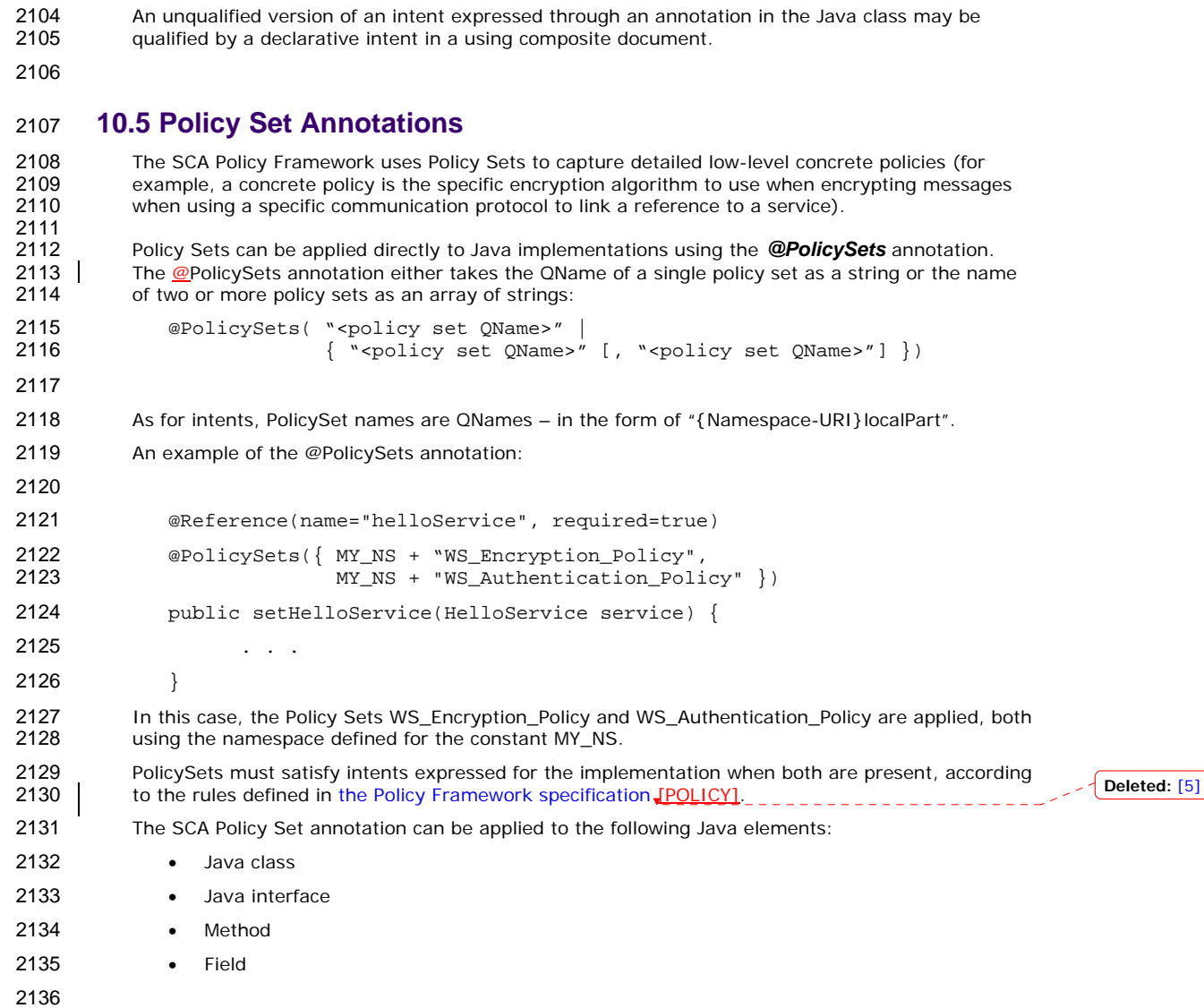

2102 Type document associated with the class. This rule follows the general rule for intents that they<br>2103 represent fundamental requirements of an implementation.

represent fundamental requirements of an implementation.

#### **10.6 Security Policy Annotations**

2138 This section introduces annotations for SCA's security intents, as defined in the SCA Policy<br>2139 | Framework specification [POLICY]. Framework specification [POLICY]. **Deleted:** 2 **Deleted:** 2 **Inserted:** 2 **Deleted:** WD05

#### **10.6.1 Security Interaction Policy**

The following interaction policy Intents and qualifiers are defined for Security Policy, which apply 2143 to the operation of services and references of an implementation:  $----$ 

**Deleted:** [5]

**Inserted:** 2 **Deleted:** 03 **Deleted:** October

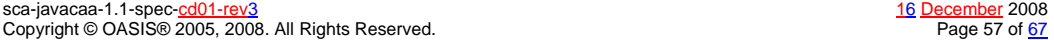

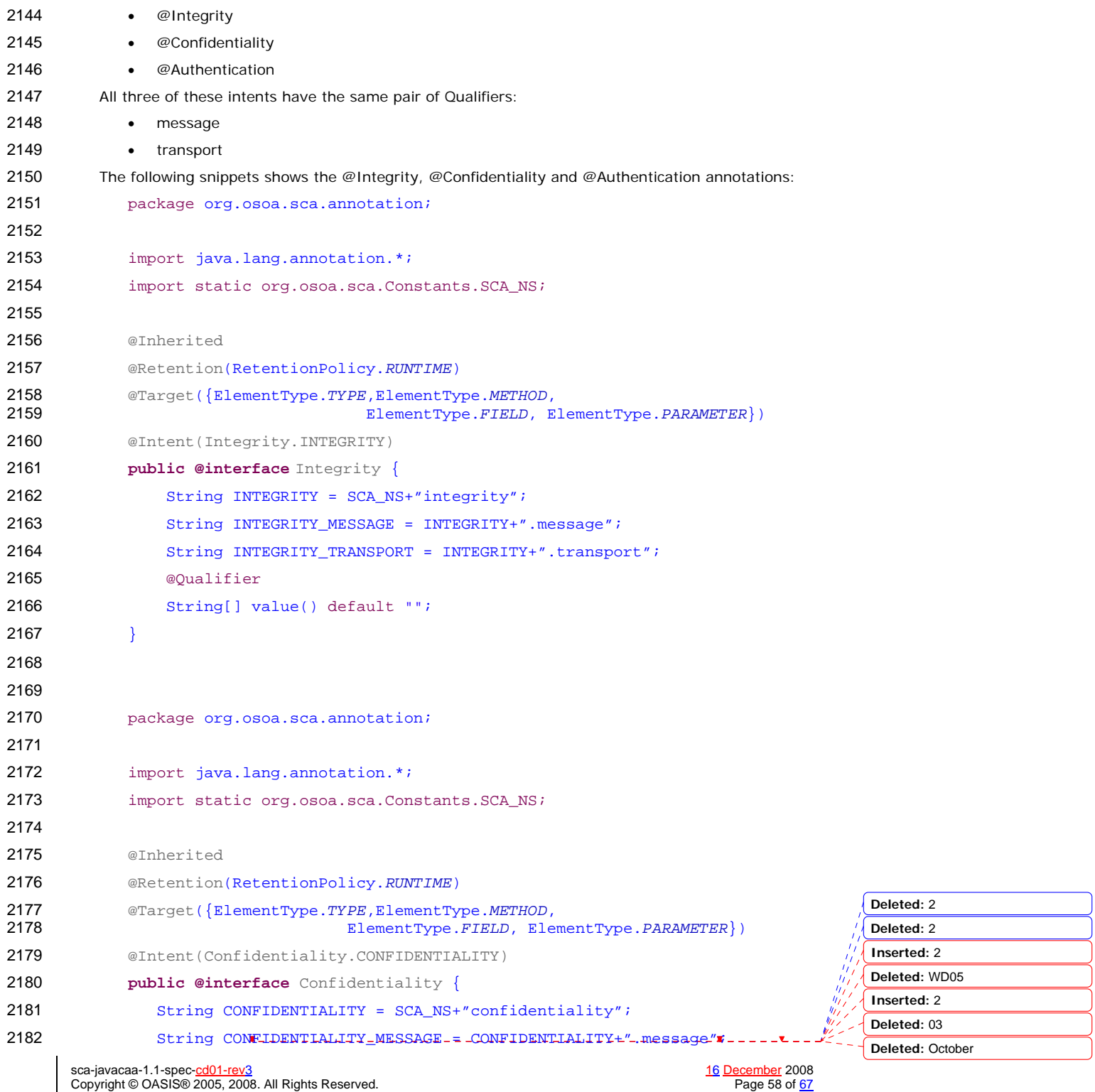

```
sca-javacaa-1.1-spec-<u>cd01-rev3</u>                                    <u>16 December</u> 2008<br>Copyright © OASIS® 2005, 2008. All Rights Reserved.                             Page 59 of <u>67</u>
2183 String CONFIDENTIALITY_TRANSPORT = CONFIDENTIALITY+".transport";
2184 @Qualifier
2185 String[] value() default "";
2186 } 
2187 
2188 
2189 package org.osoa.sca.annotation;
2190 
2191 import java.lang.annotation.*;
2192 import static org.osoa.sca.Constants.SCA_NS;
2193 
2194 @Inherited
2195 @Retention(RetentionPolicy.RUNTIME)
2196 @Target({ElementType.TYPE,ElementType.METHOD, 
                                     2197 ElementType.FIELD, ElementType.PARAMETER})
2198 @Intent(Authentication.AUTHENTICATION)
2199 public @interface Authentication {
2200 String AUTHENTICATION = SCA_NS+"authentication";
2201 String AUTHENTICATION_MESSAGE = AUTHENTICATION+".message";
2202 String AUTHENTICATION_TRANSPORT = AUTHENTICATION+".transport";
2203 @Qualifier
2204 String[] value() default "";
2205 } 
2206 
2207 
2208 The following example shows an example of applying an intent to the setter method used to inject 2209 a reference. Accessing the hello operation of the referenced HelloService requires both
          a reference. Accessing the hello operation of the referenced HelloService requires both
2210 "integrity.message" and "authentication.message" intents to be honored. 
2211 
2212 //Interface for HelloService 
2213 public interface service.hello.HelloService { 
2214 String hello(String helloMsg);
2215 } 
2216 
2217 // Interface for ClientService
2218 public interface service.client.ClientService { 
2219 public void clientMethod(); 
2220 } 
2221 
2222 // Implementation class for ClientService
2223 package services.client; 
                                                                                              Deleted: 2
                                                                                               Deleted: WD05
                                                                                               Deleted: 2
                                                                                               Inserted: 2
                                                                                               Inserted: 2
                                                                                               Deleted: 03
                                                                                               Deleted: October
                                                                                               Formatted: English U.S.
```

```
sca-javacaa-1.1-spec-<u>cd01-rev3</u>                                   <u>16 December</u> 2008<br>Copyright © OASIS® 2005, 2008. All Rights Reserved.                            Page 60 of <u>67</u>
        Copyright © OASIS® 2005, 2008. All Rights Reserved.
2224 
2225 import services.hello.HelloService; 
2226 
2227 import org.osoa.sca.annotations.*; 
2228 
2229 @Service(ClientService.class) 
2230 public class ClientServiceImpl implements ClientService { 
2231 
2232 
2233 private HelloService helloService; 
2234 
2235 @Reference(name="helloService", required=true) 
2236 @Integrity("message") 
2237 @Authentication("message") 
2238 public void setHelloService(HelloService service) { 
2239 helloService = service; 
2240 } 
2241 
2242 public void clientMethod() { 
2243 String result = helloService.hello("Hello World!"); 
2244 … 
2245 } 
2246 } 
2247 
2248 Example 1. Usage of annotated intents on a reference. 
2249 
2250 10.6.2 Security Implementation Policy 
2251 SCA defines a number of security policy annotations that apply as policies to implementations<br>2252 themselves. These annotations mostly have to do with authorization and security identity. The
           themselves. These annotations mostly have to do with authorization and security identity. The
2253 following authorization and security identity annotations (as defined in JSR 250) are supported: 
2254 • RunAs 
2255<br>2256
2256 Takes as a parameter a string which is the name of a Security role.<br>2257 eq. @RunAs("Manager")
                   eg. @RunAs("Manager")
2258 • Code marked with this annotation will execute with the Security permissions of the 2259
                  identified role.
2260 • RolesAllowed 
2261 
2262 Takes as a parameter a single string or an array of strings which represent one or more 
2263 role names. When present, the implementation can only be accessed by principals whose<br>2264 role corresponds to one of the role names listed in the @roles attribute. How role names
                   role corresponds to one of the role names listed in the @roles attribute. How role names
2265 are mapped to security principals is implementation dependent (SCA does not define this). 
2266 eg. @RolesAllowed( {"Manager", "Employee"} ) 
2267 • PermitAll 
2268<br>2269
                  No parameters. - When present, grants access to all roles. - - - -
```
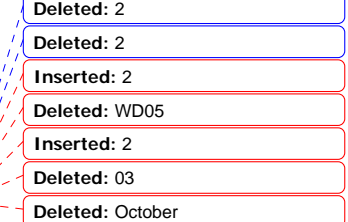

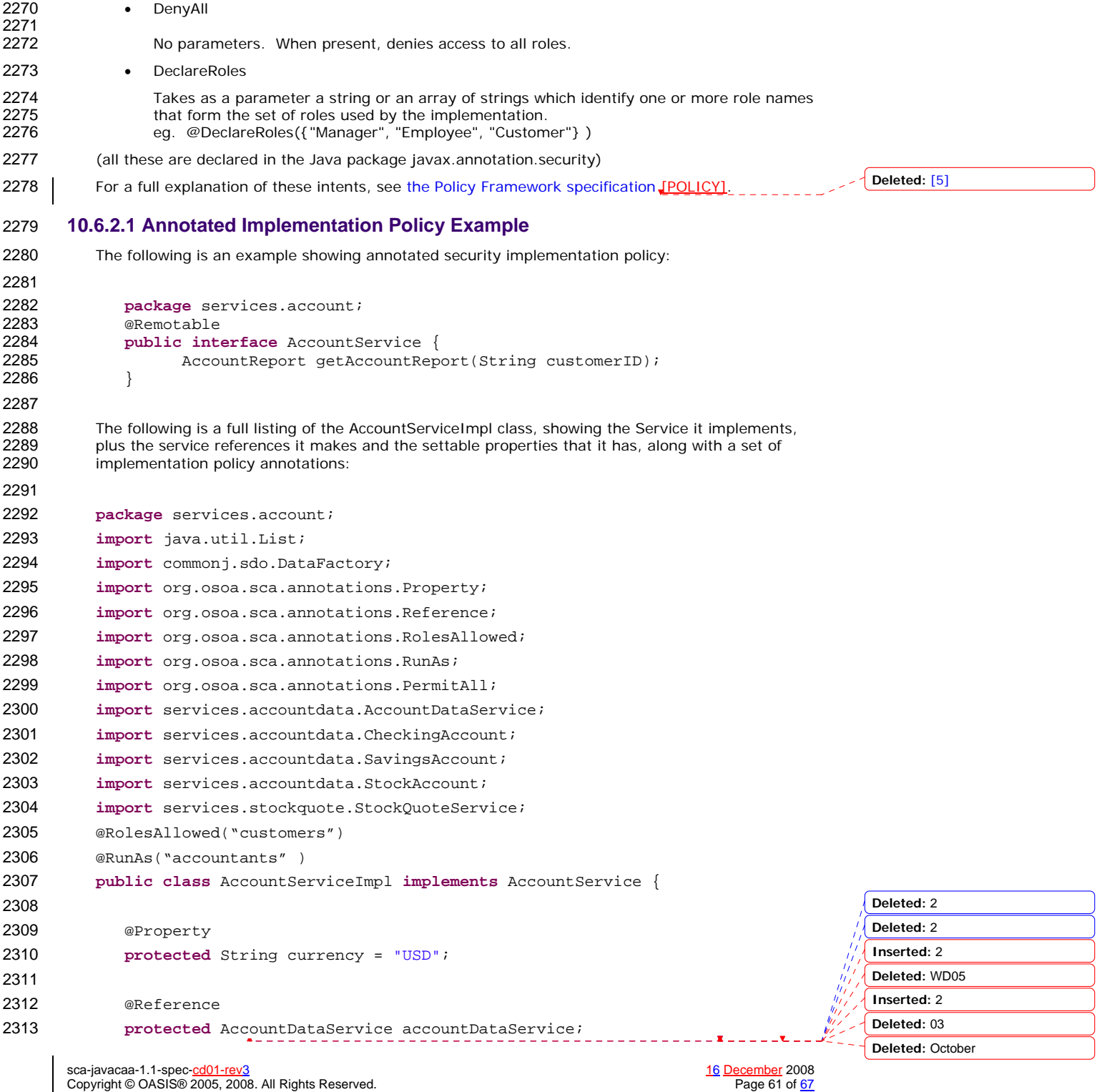

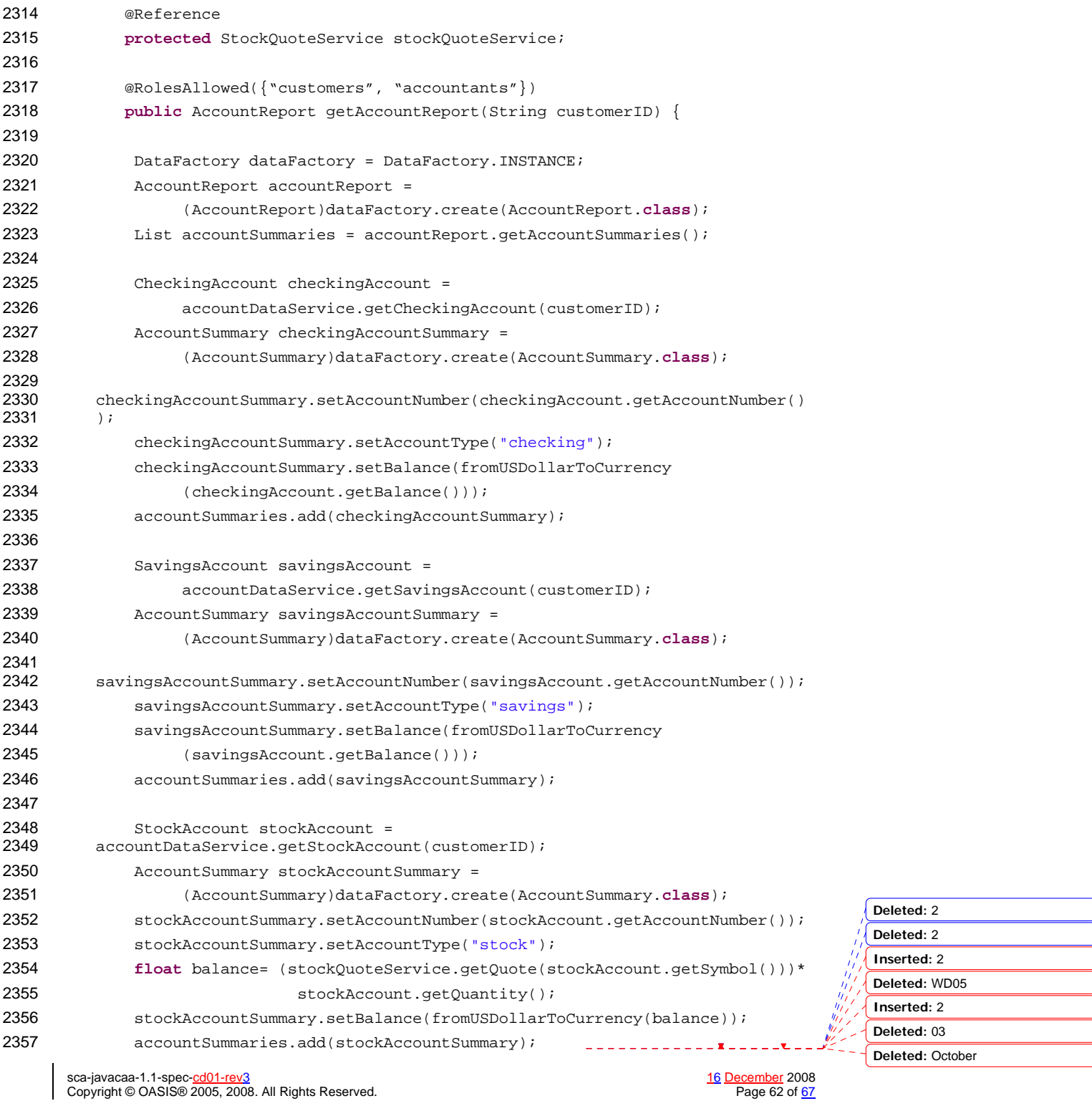

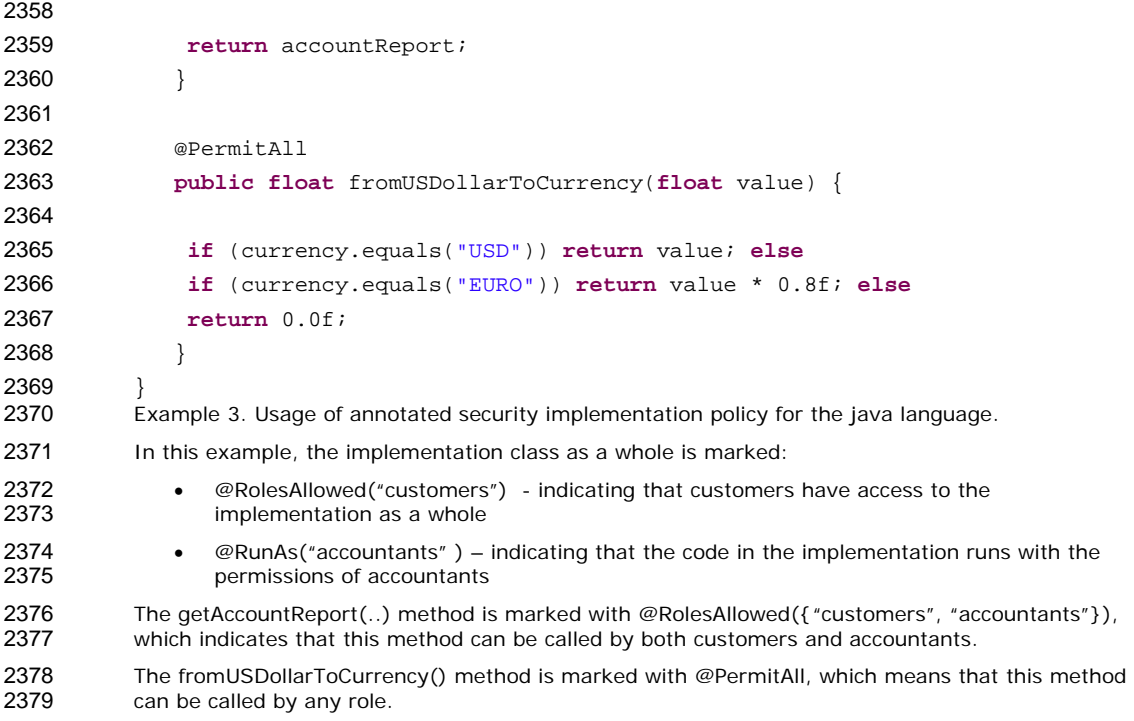

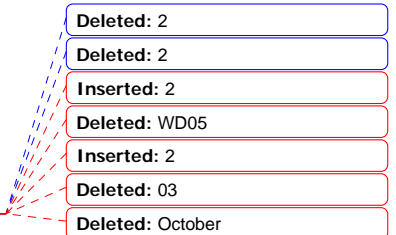

sca-javacaa-1.1-spec-<u>cd01-rev3</u> <u>16 December</u> 2008<br>Copyright © OASIS® 2005, 2008. All Rights Reserved. Page 63 of <u>67</u>

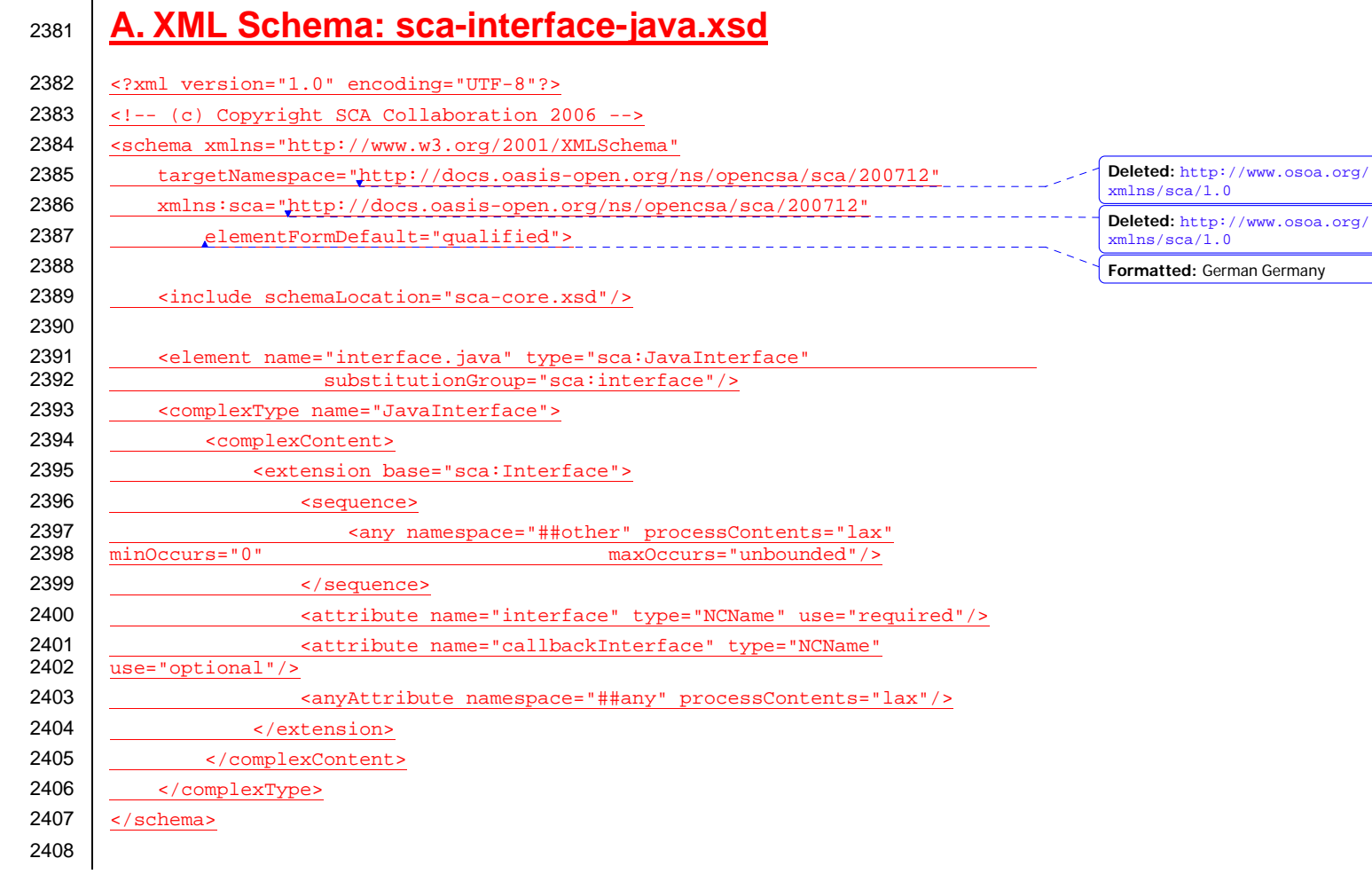

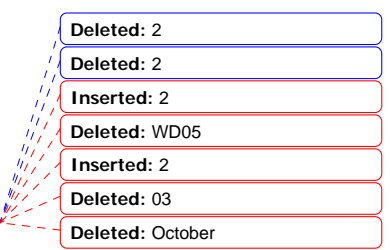

sca-javacaa-1.1-spec-<u>cd01-rev3</u> <u>16 December</u> 2008<br>Copyright © OASIS® 2005, 2008. All Rights Reserved. Page 64 of <u>67</u>

 $\mathbf{z}$  $=$   $-$ 

# <sup>2409</sup>**B. Acknowledgements**

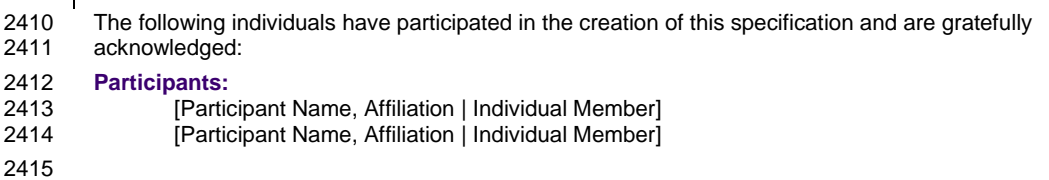

**Deleted:** 2 **Deleted:** 2 **Inserted:** 2 **Deleted:** WD05 **Inserted:** 2 **Deleted:** 03 **Deleted:** October

sca-javacaa-1.1-spec-<u>cd01-rev3</u> <u>16 December</u> 2008<br>Copyright © OASIS® 2005, 2008. All Rights Reserved. Page 65 of <u>67</u>

 $=$   $=$   $=$   $=$ 

# 2416 C. Non-Normative Text

**Formatted:** Bullets and Numbering

**Deleted:** 2 **Deleted:** 2 **Inserted:** 2 **Deleted:** WD05 **Inserted:** 2 **Deleted:** 03 **Deleted:** October

sca-javacaa-1.1-spec-<u>cd01-rev3</u> <u>16 December</u> 2008<br>Copyright © OASIS® 2005, 2008. All Rights Reserved. Page 66 of <u>67</u>

## <sup>2417</sup>**D. Revision History**

#### 2418 [optional; should not be included in OASIS Standards]

2420 2421

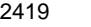

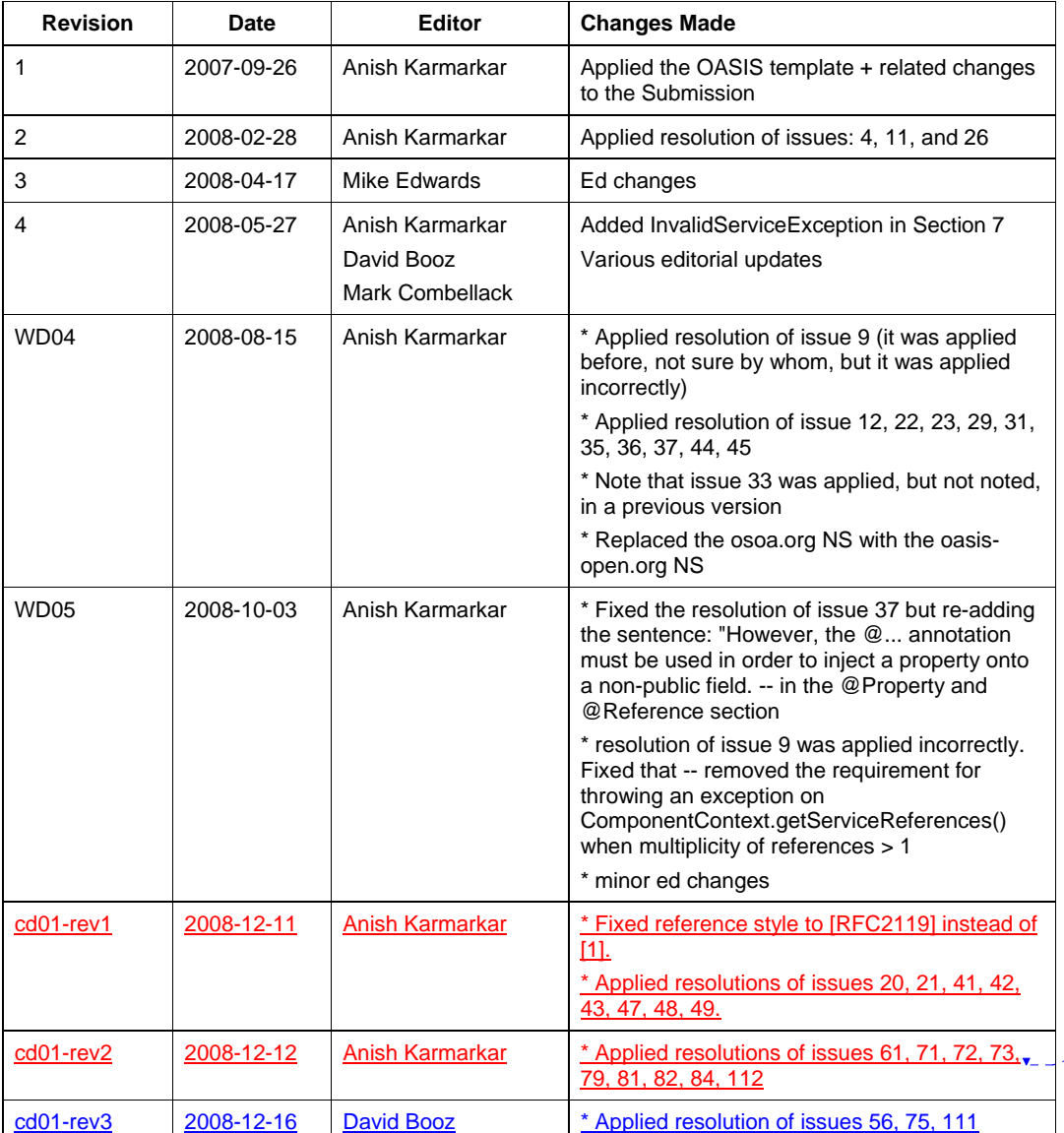

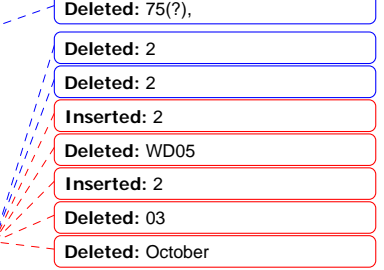

sca-javacaa-1.1-spec-<u>cd01-rev3</u> <u>16 December</u> 2008<br>Copyright © OASIS® 2005, 2008. All Rights Reserved. Page 67 of <u>67</u>

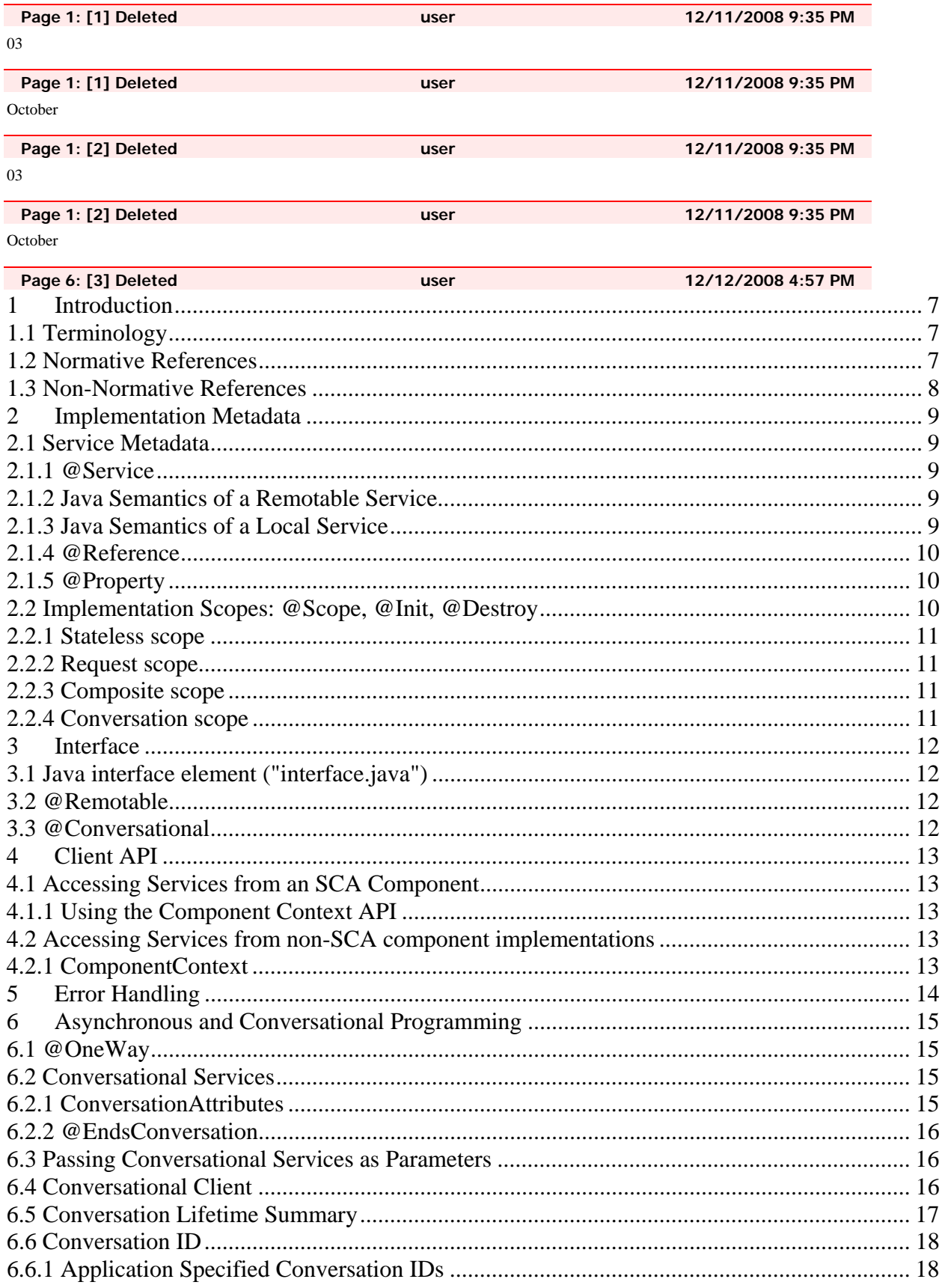

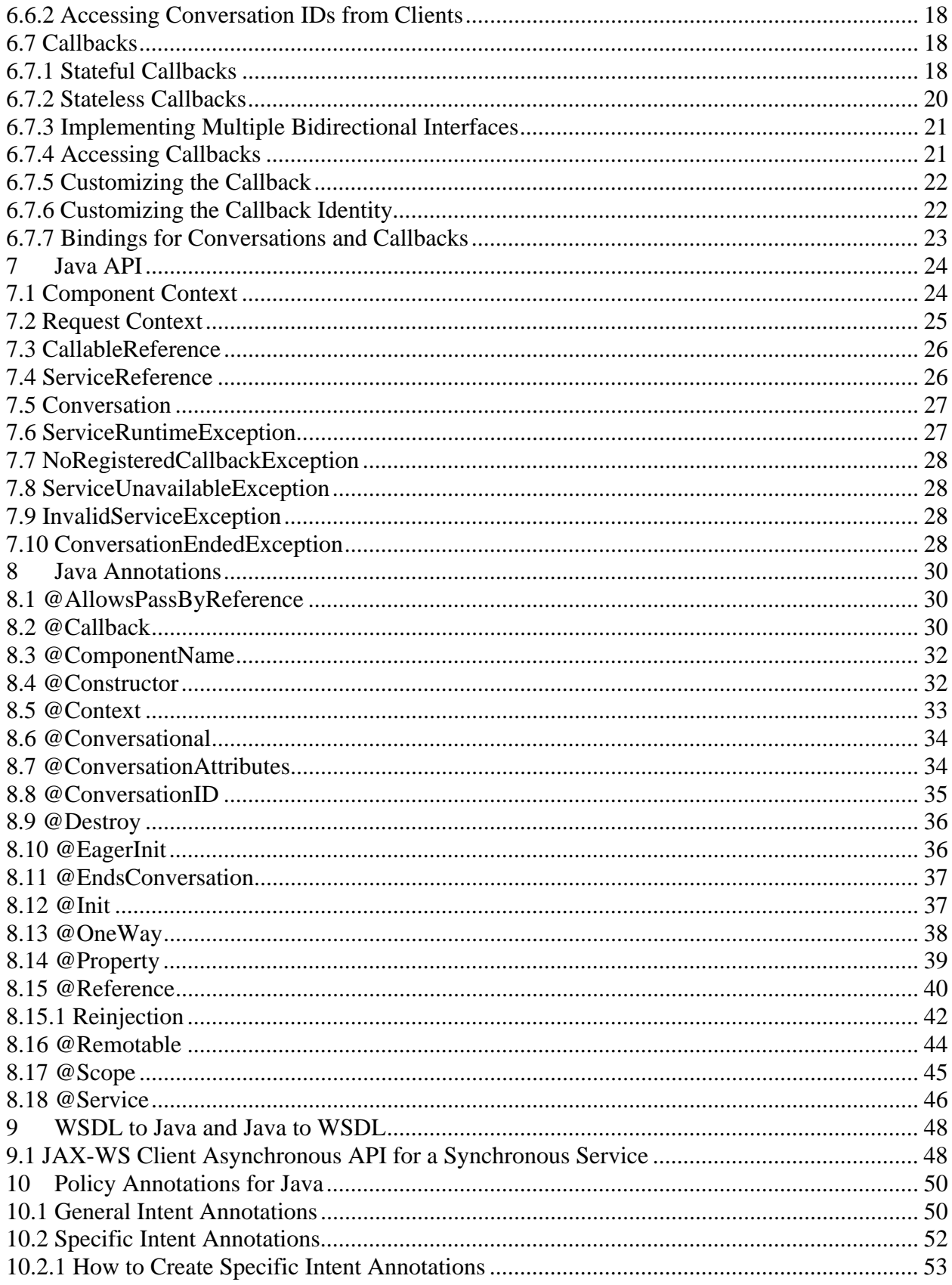

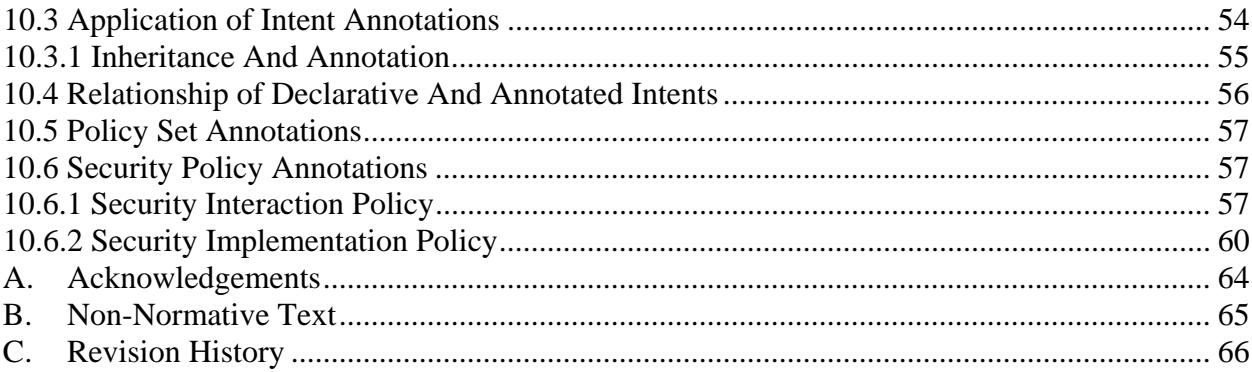